Wrzesień 2019 r.

*therascreen*® PIK3CA RGQ PCR Kit — Instrukcja użycia (Instrukcja obsługi)

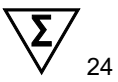

Wersja 1

# **IVD**

Do diagnostyki in vitro

Do użytku z aparatami Rotor-Gene® Q MDx 5plex HRM

Do użytku z zestawem QIAamp® DSP DNA FFPE Tissue Kit

Do użytku z zestawem QIAamp® DSP Circulating Nucleic Acid Kit

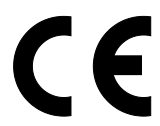

873111

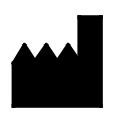

**REF** 

QIAGEN GmbH, QIAGEN Strasse 1, 40724 Hilden, **Niemcy** 

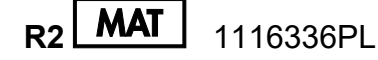

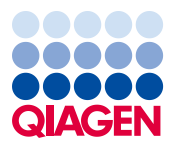

Sample to Insight

# Spis treści

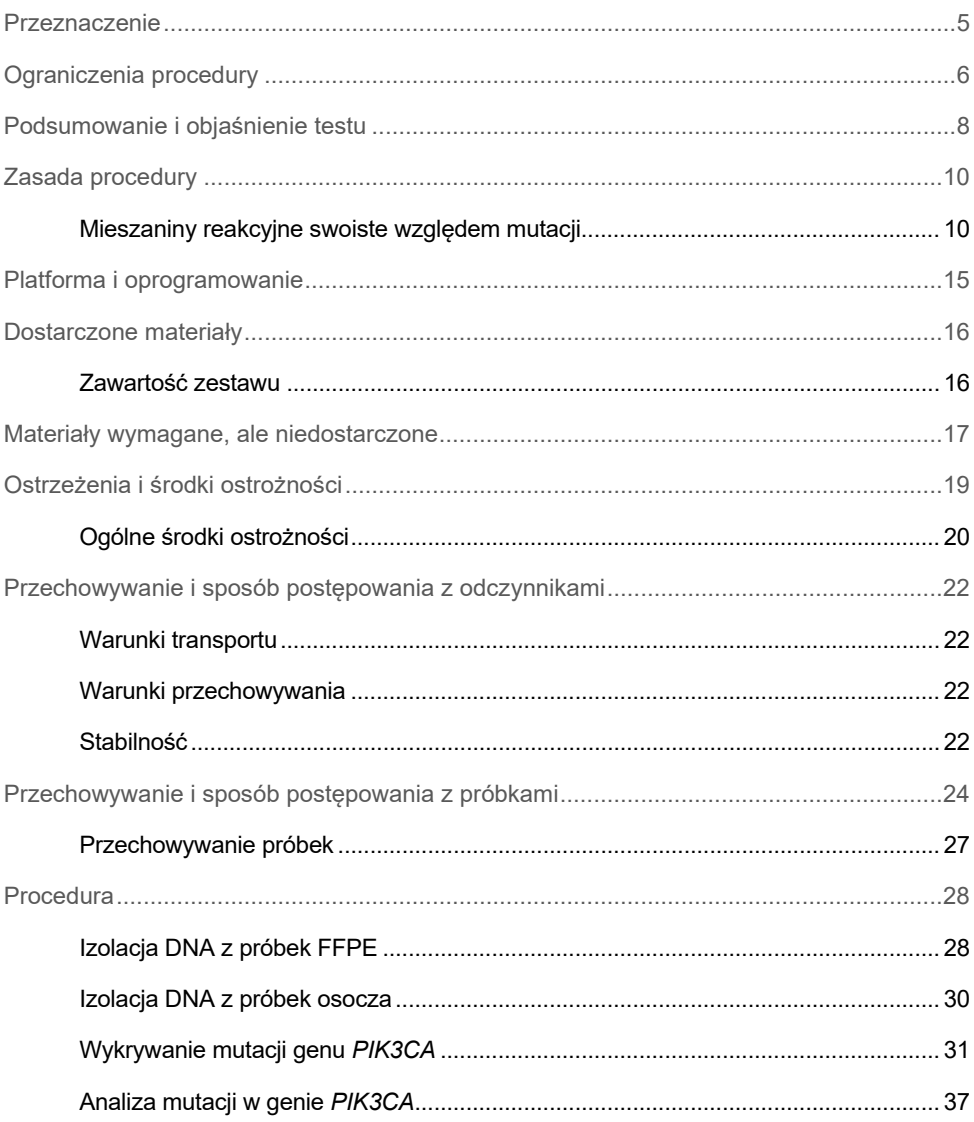

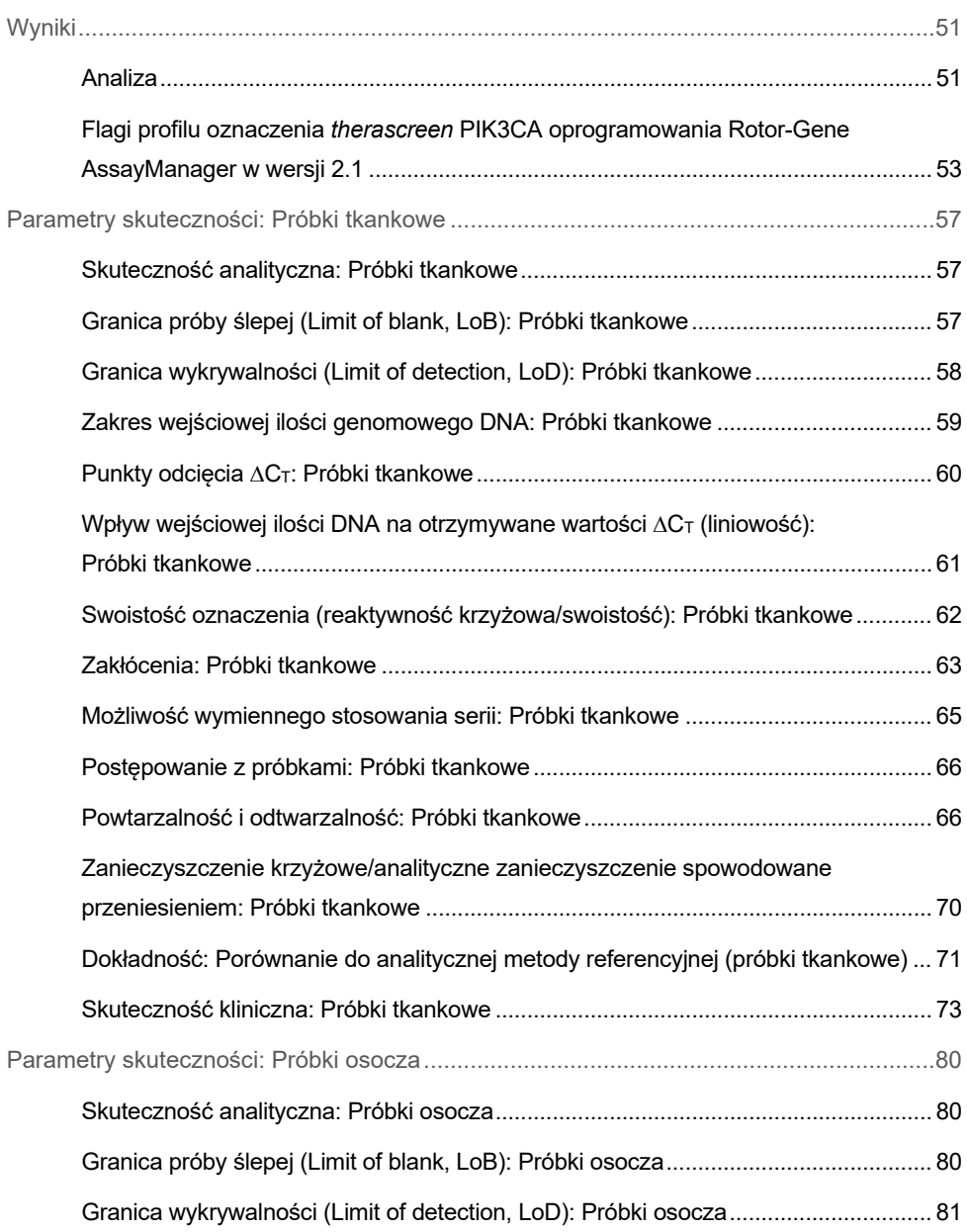

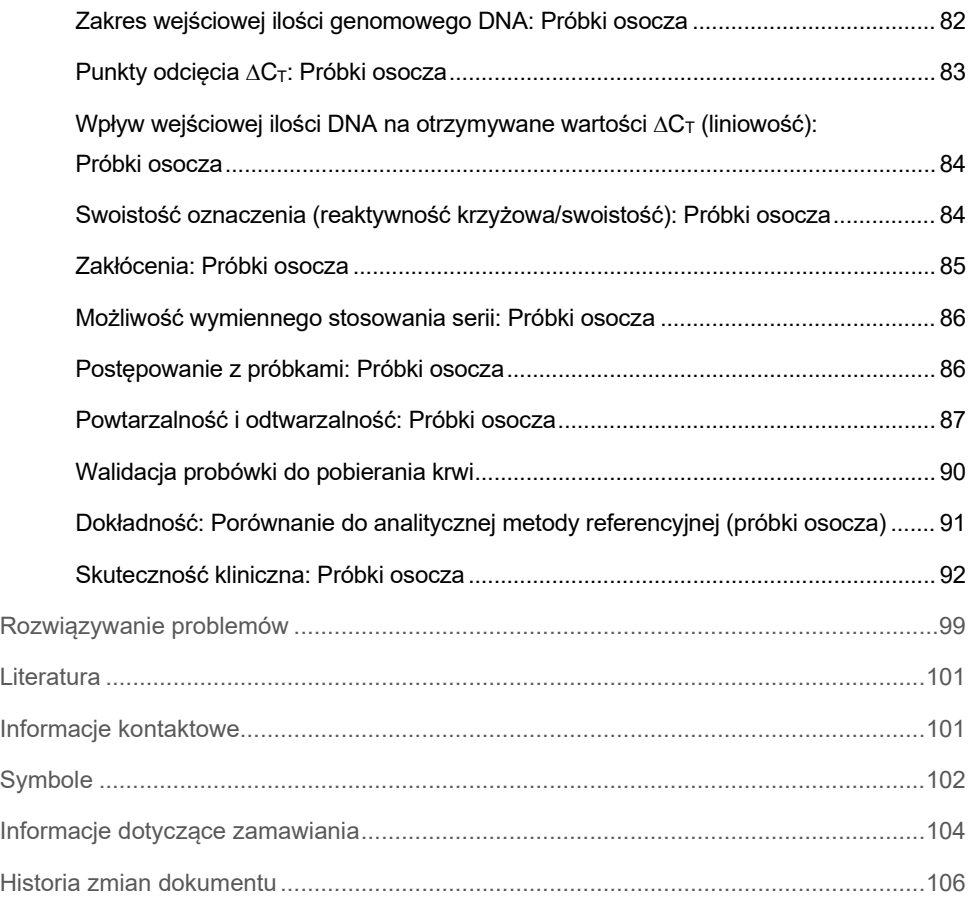

## <span id="page-4-0"></span>Przeznaczenie

Zestaw *therascreen* PIK3CA RGQ PCR Kit to jakościowy test real-time PCR przeznaczony do wykrywania 11 mutacji w genie podjednostki katalitycznej alfa 3-kinazy fosfatydyloinozytolu (phosphatidylinositol 3-kinase catalytic subunit alpha, *PIK3CA*) (ekson 7: C420R; ekson 9: E542K, E545A, E545D [wyłącznie 1635G>T], E545G, E545K, Q546E, Q546R; i ekson 20: H1047L, H1047R, H1047Y) przy użyciu genomowego DNA (gDNA) wyizolowanego z tkanek raka gruczołu sutkowego utrwalonych w formalinie i zatopionych w parafinie (formalin-fixed, paraffin-embedded, FFPE) lub krążącego DNA nowotworowego (circulating tumor DNA, ctDNA) wyizolowanego z osocza otrzymanego z obwodowej krwi pełnej antykoagulowanej K2EDTA pobranej od pacjentów z rakiem gruczołu sutkowego.

Zestaw *therascreen* PIK3CA RGQ PCR Kit jest przeznaczony do stosowania jako towarzyszący test diagnostyczny wspomagający lekarzy podczas identyfikacji pacjentów z rakiem gruczołu sutkowego, którzy mogą kwalifikować się do leczenia preparatem PIQRAY® (alpelisib) na podstawie wyniku oznaczenia wykrywającego mutację genu *PIK3CA*. Do leczenia preparatem PIQRAY (alpelisib) kwalifikowani są pacjenci, których próbki tkanek FFPE lub próbki osocza przetestowane za pomocą zestawu *therascreen* PIK3CA RGQ PCR Kit dają pozytywny wynik pod kątem obecności co najmniej jednej mutacji genu *PIK3CA*. Pacjentów, których próbki osocza przetestowano za pomocą tego zestawu, otrzymując wynik negatywny, należy skierować na badania próbki tkanki rakowej FFPE pod kątem obecności mutacji genu *PIK3CA*.

Próbki tkanki rakowej FFPE są poddawane obróbce za pomocą zestawu QIAamp DSP DNA FFPE Tissue Kit przeznaczonego do ręcznego przygotowania próbek. Próbki osocza z obwodowej żylnej krwi pełnej antykoagulowanej K2EDTA są poddawane obróbce za pomocą zestawu QIAamp DSP Circulating Nucleic Acid Kit przeznaczonego do ręcznego przygotowania próbek. Aparat Rotor-Gene Q (RGQ) MDx 5plex HRM jest używany do przeprowadzania automatycznej amplifikacji i detekcji w obu typach próbek.

Zestaw *therascreen* PIK3CA RGQ PCR Kit jest wyrobem medycznym do diagnostyki in vitro.

Zestaw *therascreen* PIK3CA RGQ PCR Kit jest przeznaczony do użycia przez przeszkolony personel w warunkach laboratoryjnych.

# <span id="page-5-0"></span>Ograniczenia procedury

- Przed użyciem zestawu *therascreen* PIK3CA RGQ PCR Kit należy przeczytać ze zrozumieniem całą niniejszą Instrukcję użycia.
- Wyniki uzyskane za pomocą tego produktu należy interpretować w kontekście wszystkich odpowiednich obserwacji klinicznych i laboratoryjnych; nie mogą one służyć jako jedyna podstawa diagnozy.
- W próbkach, dla których zgłoszono wynik "No Mutation Detected" (Nie wykryto żadnej mutacji), mogą występować mutacje genu *PIK3CA*, które nie są wykrywane przez zestaw *therascreen* PIK3CA RGQ PCR Kit.
- Dane dotyczące skuteczności analitycznej i klinicznej związane z wykrywaniem następujących mutacji genu *PIK3CA*: E545A, E545D, Q546E, Q546R i H1047Y ustalono wyłącznie za pomocą wytworzonych sztucznie próbek osocza (DNA wyizolowane z linii komórkowej, dodane do osocza); nie używano próbek klinicznych pobranych od populacji, dla której przeznaczony jest produkt.
- To, czy mutacja zostanie wykryta, zależy od stopnia integralności próbki oraz ilości obecnego DNA, które można poddać amplifikacji. Jeśli podczas analizy DNA obecnego w próbce zostanie stwierdzona zbyt mała ilość i/lub zbyt niska jakość DNA lub zbyt duże stężenie DNA do analizy mutacji, należy powtórzyć procedurę testową.
- Zestaw *therascreen* PIK3CA RGQ PCR Kit jest używany w procedurze, w której wykonywana jest reakcja PCR. Tak jak w przypadku wszystkich procedur, w których wykonywana jest reakcja PCR, próbki mogą zostać zanieczyszczone przez zewnętrzne źródła DNA obecne w środowisku, w którym wykonywany jest test, lub przez DNA obecne w kontroli pozytywnej. Należy zachować ostrożność, aby uniknąć zanieczyszczenia próbek i odczynników zestawu.
- Jeśli odsetek zmutowanych alleli obecnych w próbce jest niższy niż odsetek, który może zostać wykryty przez zestaw *therascreen* PIK3CA RGQ PCR Kit, zostanie wygenerowany wynik "No Mutation Detected" (Nie wykryto żadnej mutacji).
- Obecnie nie wiadomo, czy w zestawie *therascreen* PIK3CA RGQ PCR Kit może występować reakcja krzyżowa (prowadząca do otrzymania wyniku "Mutation Detected" (Wykryto mutację)) z mutacjami genu *PIK3CA* innymi niż mutacje wymienione jako biomarkery wykrywane przez zestaw.
- Zestaw *therascreen* PIK3CA RGQ PCR Kit to test jakościowy. Test ten nie umożliwia uzyskania ilościowych pomiarów częstości występowania zmutowanych alleli (mutant allele frequency, MAF) obecnych w próbce.
- Nie jest znany wpływ zanieczyszczenia mikrobiologicznego wprowadzonego podczas procedur wykonywanych w ramach oznaczenia na skuteczność zestawu *therascreen* PIK3CA RGQ PCR Kit; operatorzy muszą zachować należytą ostrożność podczas procedur testowych, aby uniknąć wprowadzenia zanieczyszczeń mikrobiologicznych do składników zestawu, i nie powinni używać składników zestawu w przypadku zaobserwowania w nich wzrostu mikroorganizmów.
- Zestaw *therascreen* PIK3CA RGQ PCR Kit jest przeznaczony do użycia wyłącznie z DNA wyizolowanym z tkanek FFPE raka gruczołu sutkowego lub z próbek osocza otrzymanego z obwodowej żylnej krwi pełnej antykoagulowanej K2EDTA pobranej od pacjentów z rakiem gruczołu sutkowego.
- Zestaw *therascreen* PIK3CA RGQ PCR Kit jest przeznaczony do użycia wyłącznie z zestawem QIAamp DSP DNA FFPE Tissue Kit (do próbek tkankowych) lub z zestawem QIAamp DSP Circulating Nucleic Acid Kit (do próbek osocza).
- Podczas użytkowania zestawu *therascreen* PIK3CA RGQ PCR Kit należy zawsze korzystać ze wszystkich mieszanin reakcyjnych.
- Produkt może być używany wyłącznie przez personel odpowiednio poinstruowany i przeszkolony w dziedzinie procedur diagnostyki in vitro oraz obsługi aparatów Rotor-Gene Q MDx 5plex HRM.
- Produkt jest przeznaczony do stosowania wyłącznie z cyklerem Rotor-Gene Q MDx 5plex HRM do reakcji real-time PCR. Z produktem tym nie należy używać innych termocyklerów z funkcją optycznej detekcji w czasie rzeczywistym.
- W celu uzyskania optymalnych wyników należy ściśle przestrzegać wytycznych zawartych w dokumencie *therascreen PIK3CA RGQ PCR Kit — Instrukcja użycia (Instrukcja obsługi)*. Rozcieńczanie odczynników nie jest zalecane i skutkuje utratą skuteczności.
- Z tej instrukcji obsługi należy korzystać wraz z oprogramowaniem Rotor-Gene AssayManager w wersji 2.1 wyposażonym w opcję automatycznego wywoływania statusu mutacji.
- Należy zwrócić uwagę na daty ważności oraz informacje o warunkach przechowywania wydrukowane na pudełkach i etykietach wszystkich składników. Nie należy używać składników z przekroczoną datą ważności ani niewłaściwie przechowywanych.

## <span id="page-7-0"></span>Podsumowanie i objaśnienie testu

Ścieżka sygnałowa 3-kinazy fosfatydyloinozytolu (phosphatidylinositol 3-kinase, PI3K) reguluje różnorodne funkcje komórkowe, takie jak proliferacja komórek, przeżywalność komórek, regulacja translacyjna syntezy białka, metabolizm glukozy, migracja komórek i angiogeneza (1). Aktywujące somatyczne mutacje zmiany sensu w genie *PIK3CA* (podjednostka katalityczna alfa 3-kinazy fosfatydyloinozytolu), które zwiększają aktywność kinazową białka PI3Kα, zidentyfikowano w tkankach nowotworowych i powiązano z transformacją komórkową w wielu różnych nowotworach ludzkich (2), w tym w raku gruczołu sutkowego z ekspresją receptorów hormonalnych (HR+) (3).

Rak gruczołu sutkowego jest najczęściej diagnozowanym rakiem u kobiet i drugą główną przyczyną zgonów związanych z rakiem (4). Szacowano, że w 2018 roku w Stanach Zjednoczonych u 266 120 kobiet zostanie zdiagnozowany rak gruczołu sutkowego (co stanowi około 30% wszystkich przypadków raka u kobiet) i zostanie odnotowanych 40 920 zgonów (5). Szacowano również, że w 2018 roku w Europie 92 700 kobiet umrze z powodu raka gruczołu sutkowego (6). Rak gruczołu sutkowego rzadko występuje u mężczyzn, diagnozuje się go u <1% pacjentów płci męskiej (4); zalecenia dotyczące leczenia są jednak takie same u obu płci.

Zestaw *therascreen* PIK3CA RGQ PCR Kit to test diagnostyczny in vitro oparty o jakościową reakcję real-time PCR wykonywaną w aparacie Rotor-Gene Q MDx 5plex HRM. W zestawie tym wykorzystywane są startery, które umożliwiają zajście amplifikacji tylko, jeśli w próbce obecny jest allel z daną mutacją (tzw. układ allele refractory mutation system (ARMS)), sondy hydrolityczne i oligonukleotydy PCR clamp, które służą do wykrywania 11 mutacji [\(Tabela 1\)](#page-8-0) w eksonach 7, 9 i 20 onkogenu PIK3CA względem DNA typu dzikiego (wild-type, WT).

| <b>Ekson</b> | Mutacja | Nr identyfikacyjny<br><b>COSMIC*</b> | Zmiana zasady |
|--------------|---------|--------------------------------------|---------------|
| 7            | C420R   | 757                                  | 1258 T>C      |
| 9            | E542K   | 760                                  | 1624 G>A      |
|              | E545A   | 12458                                | 1634 A>C      |
|              | E545D   | 765                                  | 1635 G>T      |
|              | E545G   | 764                                  | 1634 A>G      |
|              | E545K   | 763                                  | 1633 G>A      |
|              | Q546E   | 6147                                 | 1636 C>G      |
|              | Q546R   | 12459                                | 1637 A>G      |
| 20           | H1047L  | 776                                  | 3140 A>T      |
|              | H1047R  | 775                                  | 3140 A>G      |
|              | H1047Y  | 774                                  | 3139 C>T      |

<span id="page-8-0"></span>**Tabela 1. Zmiany wykrywane przez oznaczenie zawarte w zestawie** *therascreen* **PIK3CA RGQ PCR Kit**

\* COSMIC: Catalogue of somatic mutations in cancer (Katalog mutacji somatycznych w nowotworach): [https://cancer.sanger.ac.uk/cosmic.](https://cancer.sanger.ac.uk/cosmic)

# <span id="page-9-0"></span>Zasada procedury

Zestaw *therascreen* PIK3CA RGQ PCR Kit zawiera sześć odrębnych mieszanin reakcyjnych umożliwiających zajście amplifikacji podczas reakcji PCR:

- pięć mieszanin reakcyjnych swoistych względem mutacji występujących na eksonach 7, 9 i 20 genu *PIK3CA*;
- $\bullet$  jedną kontrolną mieszaninę reakcyjną swoistą względem eksonu 15.

Poniżej objaśniono działanie głównych składników zestawu.

### <span id="page-9-1"></span>Mieszaniny reakcyjne swoiste względem mutacji

Zmutowane DNA jest selektywnie amplifikowane i wykrywane za pomocą mieszanin reakcyjnych swoistych względem mutacji, które zawierają startery ARMS swoiste względem mutacji, sondy (sondy hydrolityczne i krótkie wysoce specyficzne sondy) oraz cząsteczki blokujące amplifikację zachodzącą podczas reakcji PCR (tzw. PCR clamp). Reakcje zachodzące w odpowiedzi na mutacje są wykrywane w kanałach Green, Yellow i Crimson aparatu Rotor-Gene Q MDx 5plex HRM.

### ARMS

Amplifikacja allelospecyficzna jest wykonywana metodą ARMS, w której wykorzystywana jest zdolność polimerazy DNA *Taq* do rozróżnienia dopasowanej i niedopasowanej zasady na końcu 3′ startera PCR. Kiedy starter jest w pełni dopasowany, amplifikacja zachodzi z pełną wydajnością. Kiedy zasada przy końcu 3′ nie jest dopasowana, może zajść jedynie słaba amplifikacja tła. Określone zmutowane sekwencje mogą być zatem selektywnie amplifikowane nawet w próbkach, w których większość materiału DNA nie zawiera mutacji ([Ryc.](#page-10-0) 1).

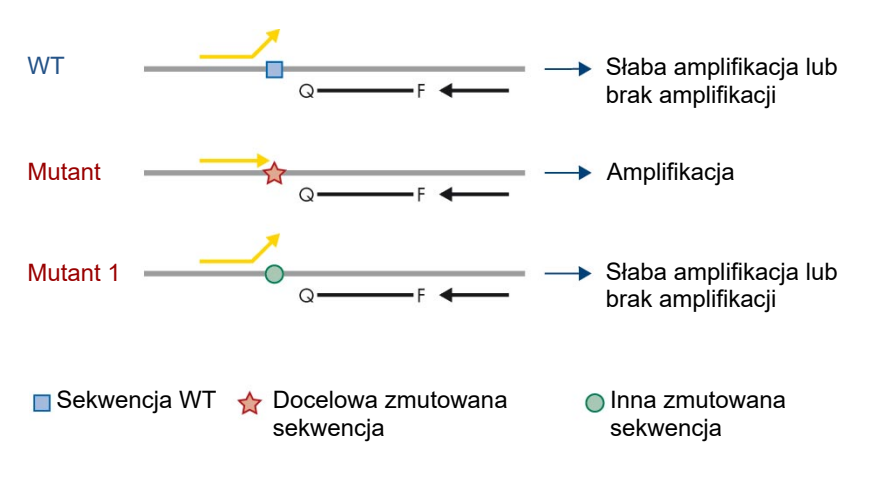

<span id="page-10-0"></span>**Ryc. 1. Identyfikacja określonych mutacji metodą ARMS PCR**. WT: Wild type (typ dziki). Q—F: sonda z dwoma barwnikami.  $\overline{ }$ : startery .forward" i .reverse".

### Sondy hydrolityczne

Sondy hydrolityczne hybrydyzują do regionu DNA amplifikowanego przez swoisty zestaw starterów. Podczas gdy polimeraza *Taq* wydłuża starter i syntezuje nić potomną, aktywność egzonukleazy 5′–3′ polimerazy *Taq* rozkłada sondę, co prowadzi do uwolnienia fluoroforu i emisji sygnału fluorescencyjnego.

Wzrost sygnału fluorescencyjnego jest wykrywany wyłącznie wtedy, gdy sekwencja docelowa jest komplementarna ze starterami i sondą i, co za tym idzie, amplifikowana podczas reakcji PCR ([Ryc.](#page-11-0) 2).

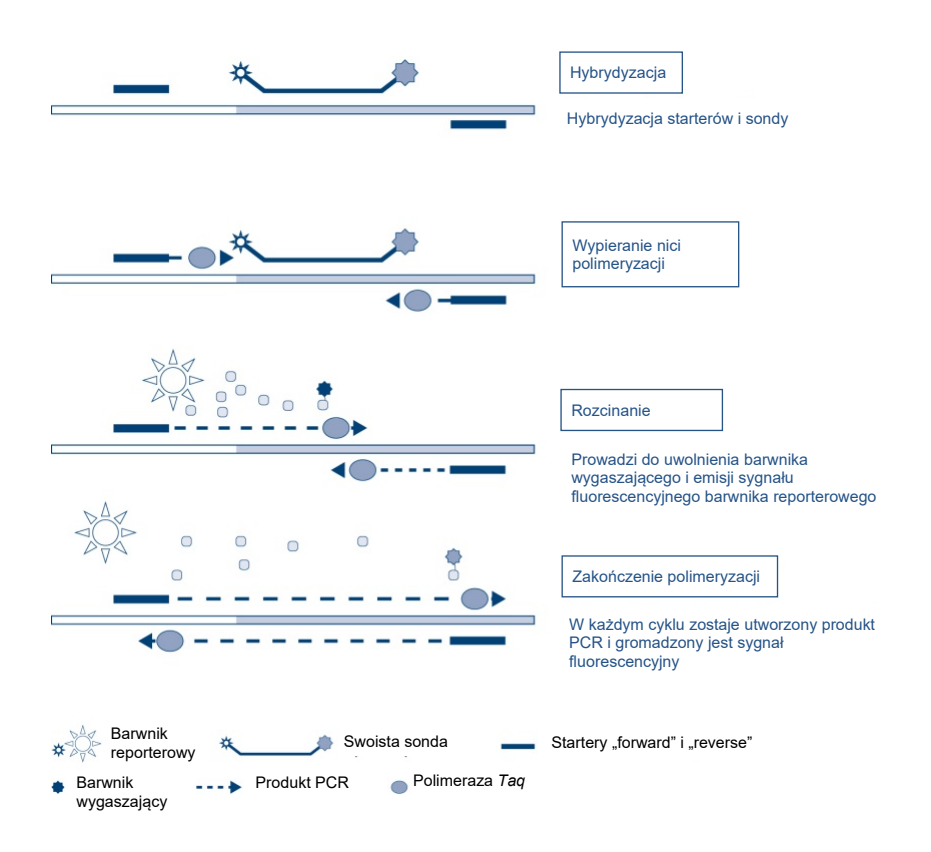

<span id="page-11-0"></span>**Ryc. 2. Zasada reakcji z sondami hydrolitycznymi.**

### PCR clamp — cząsteczka blokująca amplifikację podczas reakcji PCR

Cząsteczki PCR clamp umożliwiają zajście selektywnej amplifikacji zmutowanego allelu. Cząsteczki PCR clamp, które są idealnie dopasowane do sekwencji typu dzikiego, przyłączają się do matrycy typu dzikiego i uniemożliwiają amplifikację poprzez zakłócenie wydłużania startera. Koniec 3′ cząsteczki PCR clamp jest blokowany poprzez dodanie grupy fosforanowej w celu uniemożliwienia wydłużania sekwencji typu dzikiego ([Ryc.](#page-12-0) 3).

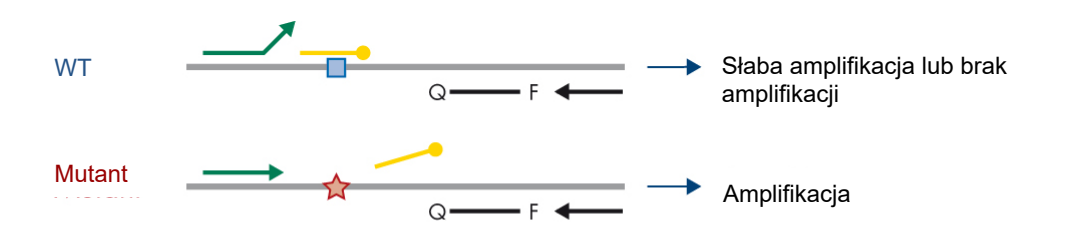

■ Sekwencja WT → Docelowa zmutowana sekwencja Oligonukleotyd z grupą fosforanową w pozycji 3' (CLAMP)

<span id="page-12-0"></span>**Ryc. 3. Metoda PCR clamp.** WT: Wild type (typ dziki). Q—F: sonda z dwoma barwnikami.  $\frac{1}{2}$ : startery "forward" i "reverse".

#### Reakcja kontrolna

Mieszanina do reakcij kontrolnej (probówka 1) zawiera startery "forward" i "reverse" oraz znakowaną sondę (wykrywaną w kanale Green) przeznaczone do amplifikacji krótkiej sekwencji eksonu 15 genu *PIK3CA*. Reakcja kontrolna służy do określenia, czy w próbce obecny jest odpowiedni poziom DNA, który może ulec amplifikacji, oraz jest czynnikiem wykorzystywanym do określenia statusu mutacji podczas obliczeń analitycznych.

#### Kontrola wewnętrzna

Każda mieszanina reakcyjna zawiera kontrolę wewnętrzną przeznaczoną do wykrywania niepowodzenia reakcji (np. z powodu obecności inhibitorów). W skład kontroli wewnętrznej wchodzi docelowa oligonukleotydowa sekwencja niezwiązana z genem *PIK3CA*, nieznakowane startery "forward" i "reverse" oraz sonda hydrolityczna znakowana pomarańczowym fluoroforem.

#### Kontrola pozytywna

Kontrola pozytywna (positive control, PC) (probówka PC) to mieszanina pięciu plazmidów odpowiadających każdej z 11 mutacji — oraz kontroli. Wartości wykryte dla mutacji, które mieszczą się w zakresach akceptowalnych wartości, potwierdzają prawidłowe działanie każdej mieszaniny reakcyjnej zawartej w zestawie.

#### Kontrola negatywna

Kontrola bez matrycy (probówka NTC) zawiera wodę wolną od nukleaz przeznaczoną do stosowania do reakcji "Kontrola bez matrycy" (no template control, NTC). Kontrola NTC służy jako kontrola negatywna i jest przeznaczona do identyfikacji zanieczyszczenia, które może zostać wprowadzone podczas przygotowywania oznaczenia.

### Rozcieńczalnik próbki

Rozcieńczalnik próbki (probówka Dil.) zawiera wodę wolną od nukleaz.

# <span id="page-14-0"></span>Platforma i oprogramowanie

Zestaw *therascreen* PIK3CA RGQ PCR Kit jest zaprojektowany specjalnie do użytku z aparatem Rotor-Gene Q MDx działającym z komputerem osobistym, na którym zainstalowane są:

- oprogramowanie Rotor-Gene AssayManager® w wersji 2.1;
- narzędzie Gamma Plug-in w wersji 1.0.0;
- profil oznaczenia *therascreen* PIK3CA\_FFPE w wersii 1.0.1 do analizy próbek tkankowych;
- profil oznaczenia *therascreen\_*PIK3CA\_Plasma w wersji 1.0.1 do analizy próbek osocza.

Informacje na temat aparatu Rotor-Gene Q MDx 5plex HRM zawiera *Podręcznik użytkownika aparatu Rotor-Gene Q MDx 5plex HRM*. Aparat Rotor-Gene Q MDx 5plex HRM musi być konserwowany zgodnie z wymogami przedstawionymi w podręczniku użytkownika.

Dalsze informacje na temat oprogramowania zawierają dokumenty *Podręcznik użytkownika aplikacji podstawowej oprogramowania Rotor-Gene AssayManager v2.1* i *Podręcznik użytkownika narzędzia Rotor-Gene AssayManager v2.1 Gamma Plug-in*.

#### Parametry reakcji

Profile oznaczeń *therascreen* PIK3CA służą do programowania różnych parametrów cykli ("reakcji") w aparacie Rotor-Gene Q MDx 5plex HRM. Profile oznaczeń zawierają parametry reakcji PCR i służą do obliczania wyników. Poniżej przedstawiono parametry wykonywania termicznych cykli reakcji PCR dla oznaczenia:

- inkubacja w temperaturze 95°C przez 15 minut w celu aktywacji polimerazy *DNA Taq*;
- prowadzenie reakcji PCR przez 45 cykli: etap denaturacji temperatura 95°C przez 30 sekund, etap hybrydyzacji i wydłużania — temperatura 60°C przez 1 minutę.

# <span id="page-15-0"></span>Dostarczone materiały

## <span id="page-15-1"></span>Zawartość zestawu

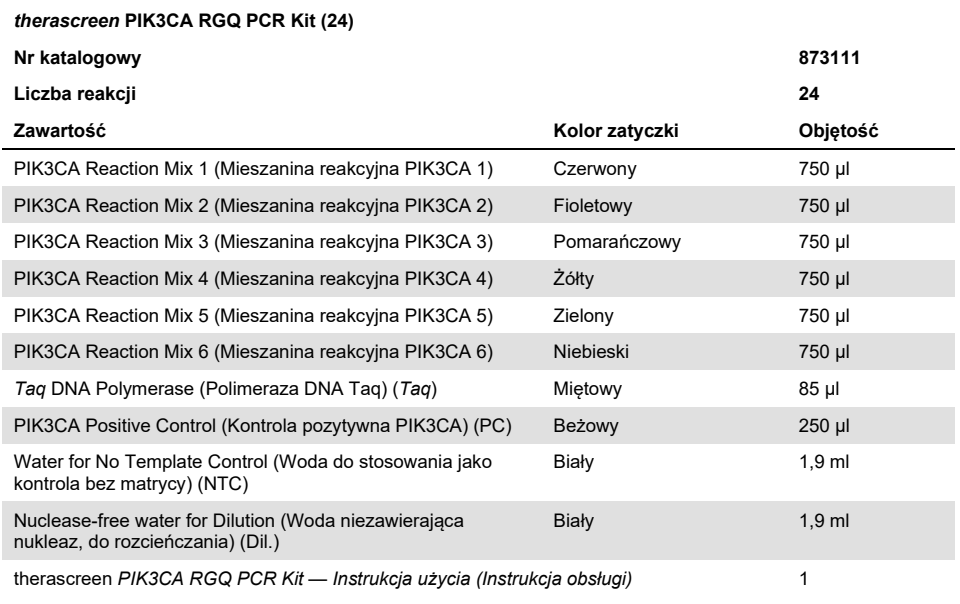

# <span id="page-16-0"></span>Materiały wymagane, ale niedostarczone

Przed użyciem upewnić się, że aparaty zostały sprawdzone i skalibrowane zgodnie z zaleceniami producenta.

#### **Odczynniki**

- Zestaw QIAamp DSP DNA FFPE Tissue Kit (QIAGEN, nr kat. 60404, patrz "Izolacja [DNA z próbek FFPE"](#page-27-1), strona [28\)](#page-27-1) lub zestaw QIAamp DSP Circulating Nucleic Acid Kit (QIAGEN, nr kat. 61504, patrz ["Izolacja DNA z próbek osocza"](#page-29-0), strona [28\)](#page-27-1)
- Roztwory DNA*Zap*™ do rozkładu materiałów, które mogą ulec amplifikacji podczas reakcji PCR
- Laboratoryjny środek dezynfekujący o wysokim poziomie działania firmy Distel i środek na bazie alkoholu izopropylowego (isopropyl alcohol, IPA)

#### Materiały eksploatacyjne

- 0.1 ml Strip Tubes and Caps, do stosowania w rotorze 72-dołkowym (QIAGEN, nr kat. 981103 lub 981106)
- Probówki mikrowirówkowe wolne od nukleaz, wiążące DNA w małym stopniu, do przygotowywania mieszanin Master Mix
- Końcówki do pipet wolne od nukleaz z barierami aerozolowymi

#### Wyposażenie

- Marker permanentny
- Rotor-Gene Q MDx 5plex HRM Platform (nr kat. 9002032) lub Rotor-Gene Q MDx 5plex HRM System (nr kat. 9002033)[\\*](#page-16-1)[†](#page-16-2)

<span id="page-16-1"></span><sup>\*</sup> Upewnić się, że aparaty i wyposażenie zostały sprawdzone i skalibrowane zgodnie z wytycznymi producenta.

<span id="page-16-2"></span><sup>†</sup> Jeśli ma to zastosowanie, w niektórych krajach może być używany aparat Rotor-Gene Q 5plex HRM wyprodukowany w maju 2011 roku lub później. Data produkcji jest zawarta w numerze seryjnym znajdującym się z tyłu aparatu. Numer seryjny ma format "mmrrnnn", gdzie "mm" oznacza miesiąc produkcji (cyfry), "rr" oznacza dwie ostatnie cyfry roku produkcji, a "nnn" oznacza unikalny identyfikator aparatu.

- Oprogramowanie Rotor-Gene AssayManager w wersji 2.1, narzędzie Gamma Plug-in i profil oznaczenia "therascreen\_PIK3CA\_FFPE" i/lub "therascreen\_PIK3CA\_Plasma"
- Pipety\* (z regulacją) przeznaczone do przygotowania próbek
- Pipety\* (z regulacją) przeznaczone do przygotowania mieszaniny Master Mix do reakcji PCR
- Pipety\* (z regulacją) przeznaczone do dozowania matrycy DNA
- Wirówka laboratoryjna\* z rotorem dla probówek o pojemności 1,5 ml
- Termomikser\*, podgrzewany inkubator z orbitalnym wytrząsaniem\*, blok grzewczy\* lub łaźnia wodna\* umożliwiający(-a) inkubację w temperaturze 56°C, 70°C i 90°C
- QIAvac 24 Plus Vacuum Manifold (nr kat. 19413)
- QIAvac Connecting System (nr kat. 19419)
- Vacuum Pump (nr kat. 84010) lub równoważna pompa umożliwiająca wytworzenie podciśnienia od −800 do −900 mbar
- $\bullet$  Loading Block 72 x 0.1 ml Tubes, aluminiowy blok do recznego przygotowywania reakcji (QIAGEN, nr kat. 9018901)
- Loading Block 96 x 0.2 ml PCR Tubes, aluminiowy blok do ręcznego przygotowywania reakcji w układzie 96 probówek PCR o pojemności 0,2 ml za pomocą pipety jednokanałowej (QIAGEN, nr kat. 9018905)
- 72-Well Rotor, do przytrzymywania probówek Strip Tubes and Caps, 0.1 ml, o objętościach reakcji 10–50 µl; wymagany pierścień blokujący Locking Ring 72-Well Rotor (QIAGEN, nr kat. 9018903)
- Locking Ring 72-Well Rotor, do blokowania probówek Strip Tubes and Caps, 0.1 ml w rotorze 72-Well Rotor (QIAGEN, nr kat. 9018904)

# <span id="page-18-0"></span>Ostrzeżenia i środki ostrożności

Do diagnostyki in vitro.

Zestaw *therascreen* PIK3CA RGQ PCR Kit jest przeznaczony do użycia przez przeszkolony personel w warunkach laboratoryjnych.

Podczas pracy ze środkami chemicznymi należy zawsze nosić odpowiedni fartuch laboratoryjny, rękawiczki jednorazowe i okulary ochronne. W celu uzyskania dodatkowych informacji należy zapoznać się z odpowiednimi kartami charakterystyki (safety data sheet, SDS). Są one dostępne online w wygodnym i kompaktowym formacie PDF pod adresem [www.qiagen.com/safety.](https://www.qiagen.com/ph/service-and-support/qa-qc-safety-data/safety-data-sheets-new/) Na tej stronie można wyszukiwać, wyświetlać i drukować karty charakterystyki dla wszystkich zestawów i składników zestawów firmy QIAGEN.

Do użytku wyłącznie z aparatem Rotor-Gene Q MDx 5plex HRM.

W celu uzyskania informacji dotyczących bezpieczeństwa obsługi aparatu Rotor-Gene Q MDx 5plex HRM należy zapoznać się z podręcznikiem użytkownika dostarczonym z aparatem.

Dotyczy tylko próbek tkankowych: Do użytku wyłącznie z zestawem QIAamp DSP DNA FFPE Tissue Kit.

W celu uzyskania informacji dotyczących bezpieczeństwa stosowania zestawu QIAamp DSP DNA FFPE Tissue Kit (nr kat. 60404) należy zapoznać się z dokumentem *QIAamp DSP DNA FFPE Tissue Kit — Instrukcja obsługi*.

Dotyczy tylko próbek osocza: Do użytku wyłącznie z zestawem QIAamp DSP Circulating Nucleic Acid Kit.

W celu uzyskania informacji dotyczących bezpieczeństwa stosowania zestawu QIAamp DSP Circulating Nucleic Acid Kit (nr kat. 61504) należy zapoznać się z dokumentem *QIAamp DSP Circulating Nucleic Acid Kit — Instrukcja obsługi*.

## <span id="page-19-0"></span>Ogólne środki ostrożności

- Ten test jest przeznaczony do użytku z próbkami tkanki raka gruczołu sutkowego FFPE lub próbkami osocza K2EDTA pobranego od pacjentów z rakiem gruczołu sutkowego.
- Wszystkie środki chemiczne i materiały biologiczne są potencjalnie niebezpieczne. Istnieje małe prawdopodobieństwo, że materiał próbki FFPE i przygotowane z tego materiału kwasy nukleinowe stwarzają ryzyko zakażenia. Wszystkie próbki osocza należy jednak traktować jak materiały potencjalnie zakaźne. Należy zawsze przestrzegać obowiązujących placówkę lokalnych procedur w zakresie zdrowia i bezpieczeństwa.
- Pozostałości próbek i odczynników użytych w oznaczeniu należy utylizować zgodnie z lokalnymi procedurami dotyczącymi bezpieczeństwa.
- Odczynniki zestawu *therascreen* PIK3CA RGQ PCR Kit są optymalnie rozcieńczone. Nie należy dalej rozcieńczać odczynników, gdyż może to doprowadzić do utraty skuteczności. Nie stosować objętości reakcyjnych (mieszanina reakcyjna i próbka łącznie) mniejszych niż 25 µl.
- Wszystkie odczynniki dostarczone w zestawie *therascreen* PIK3CA RGQ PCR Kit są przeznaczone wyłącznie do stosowania z odczynnikami z tego samego zestawu *therascreen* PIK3CA RGQ PCR Kit. Nie należy zastępować odczynników zestawu *therascreen* PIK3CA RGQ PCR Kit ani wymieniać odczynników między zestawami *therascreen* PIK3CA RGQ PCR Kit, gdyż może to wpłynąć na skuteczność testu.
- Należy używać wyłącznie polimerazy DNA *Taq* (probówka *Taq*) dostarczonej w zestawie *therascreen* PIK3CA RGQ PCR Kit. Nie należy zastępować jej polimerazą DNA *Taq* z innych zestawów firmy QIAGEN lub polimerazą DNA *Taq* innego producenta.
- Dodatkowe ostrzeżenia, środki ostrożności i procedury można znaleźć w podręczniku użytkownika aparatu Rotor-Gene Q MDx 5plex HRM.
- Nie należy używać składników z przekroczoną datą ważności ani niewłaściwie przechowywanych.
- Należy zachować szczególną ostrożność, aby uniknąć zanieczyszczenia mieszanin kontrolnych i reakcyjnych syntetycznymi materiałami, które są zawarte w odczynniku będącym kontrolą pozytywną.
- Należy zachować szczególną ostrożność, aby zapobiec zanieczyszczeniu krzyżowemu próbek. Probówki należy zamykać niezwłocznie po dodaniu próbek.
- Przed użyciem bloku ładowania do przygotowania mieszanin Master Mix oznaczenia należy go dokładnie odkazić. Zalecane jest użycie roztworów DNA*Zap* do rozkładu materiałów, które mogą ulec amplifikacji podczas reakcji PCR, a następnie laboratoryjnego środka dezynfekującego o wysokim poziomie działania firmy Distel i alkoholu izopropylowego. Przed użyciem bloku ładowania należy go osuszyć.
- Do przygotowania mieszanin reakcyjnych i dodawania kontroli pozytywnej należy używać osobnych pipet przeznaczonych wyłącznie do tych czynności.
- Przygotowanie i rozdzielanie mieszanin reakcyjnych należy wykonywać w obszarze oddzielonym od obszaru, w którym dodawana jest kontrola pozytywna.
- Znakowane fluorescencyjnie cząsteczki zawarte w mieszaninie reakcyjnej są wrażliwe na światło. Chronić mieszaniny reakcyjne i kontrole przed światłem, aby uniknąć fotowybielenia cząsteczek.
- Nie otwierać aparatu Rotor-Gene Q MDx 5plex HRM przed zakończeniem reakcji.
- Nie otwierać probówek Rotor-Gene Q po zakończeniu reakcji.
- Należy zachować ostrożność, aby zapewnić prawidłowe przebadanie próbek, zwracając szczególną uwagę na to, by uniknąć nieprawidłowego umieszczenia próbek, błędów podczas ładowania i błędów pipetowania.

# <span id="page-21-0"></span>Przechowywanie i sposób postępowania z odczynnikami

## <span id="page-21-1"></span>Warunki transportu

Zestaw *therascreen* PIK3CA RGQ PCR Kit jest dostarczany na suchym lodzie i musi być zamrożony w momencie odbioru przesyłki. Jeśli którykolwiek składnik zestawu *therascreen*  PIK3CA RGQ PCR Kit nie jest zamrożony w chwili odbioru, opakowanie zewnętrzne zostało otwarte podczas transportu lub przesyłka nie zawiera listy zawartości opakowania, Instrukcji użycia lub odczynników, należy skontaktować się z działem serwisu technicznego lub lokalnym dystrybutorem firmy QIAGEN (informacje znajdują się na tylnej stronie okładki lub pod adresem [www.qiagen.com\)](https://www.qiagen.com/).

## <span id="page-21-2"></span>Warunki przechowywania

Niezwłocznie po otrzymaniu zestawu *therascreen* PIK3CA RGQ PCR Kit należy go umieścić w temperaturze od –30 do –15°C w zamrażarce o stałej temperaturze i chronić przed światłem.

Zestaw *therascreen* PIK3CA RGQ PCR Kit zachowuje stabilność do podanej daty ważności, jeśli jest przechowywany w określonych warunkach przechowywania.

## <span id="page-21-3"></span>**Stabilność**

Po otwarciu odczynniki można przechowywać w ich oryginalnych opakowaniach w temperaturze od –30 do –15°C przez 12 miesięcy lub do podanej daty ważności widocznej na opakowaniu. Należy unikać wielokrotnego rozmrażania i zamrażania. Nie przekraczać maksymalnej liczby pięciu cykli zamrażania-rozmrażania.

Przed użyciem odczynników należy je rozmrażać w temperaturze pokojowej przez co najmniej 1 godzinę (ale nie dłużej niż przez 4,5 godziny). Gdy odczynniki będą gotowe do użycia, można rozpocząć przygotowywanie reakcji PCR. Probówki Rotor-Gene Q, zawierające mieszaniny Master Mix i próbki DNA, należy bezzwłocznie załadować do aparatu Rotor-Gene Q MDx. Łączny czas od rozpoczęcia przygotowywania reakcji PCR do rozpoczęcia reakcji nie powinien przekroczyć 7,5 godziny, jeśli czynności te wykonywane są w temperaturze otoczenia.

**Uwaga:** Czas ten obejmuje przygotowanie reakcji PCR i przechowywanie próbek.

**Uwaga:** Znakowane fluorescencyjnie cząsteczki zawarte w mieszaninie reakcyjnej są wrażliwe na światło. Chronić mieszaniny reakcyjne i kontrole przed światłem, aby uniknąć fotowybielenia cząsteczek.

Odczynniki zawarte w zestawie *therascreen* PIK3CA RGQ PCR Kit są optymalnie rozcieńczone. Nie jest wymagane ich dalsze oczyszczanie ani obróbka tych odczynników przed ich użyciem.

Należy zwracać uwagę na daty ważności i warunki przechowywania wydrukowane na pudełku i etykietach wszystkich składników zestawu. Nie należy używać składników z przekroczoną datą ważności ani niewłaściwie przechowywanych.

# <span id="page-23-0"></span>Przechowywanie i sposób postępowania z próbkami

### Postępowanie z próbkami: Tkanka

Zestaw *therascreen* PIK3CA RGQ PCR Kit jest przeznaczony do użytku z gDNA wyizolowanym z próbek tkanki rakowej FFPE po resekcji oraz próbek po biopsji gruboigłowej (core needle biopsy, CNB) pobranych od pacjentów z rakiem gruczołu sutkowego. Tkanki rakowe są heterogenne pod względem genotypu i fenotypu. Tkanki rakowe pozytywne pod względem obecności mutacji mogą zawierać DNA typu dzikiego, a w obrazie histologicznym mogą być obserwowane regiony tkanki niezmienionej nowotworowo.

W celu przygotowania próbek tkankowych do izolacji DNA:

- Stosując standardowe materiały i metody, utrwalić próbkę tkankową w 10-procentowym roztworze obojętnej zbuforowanej formaliny (neutral buffered formalin, NBF), a następnie zatopić próbkę tkankową w parafinie. Używając mikrotomu, wyciąć z bloku parafinowego seryjne skrawki o grubości 5 µm i przenieść je na szklane szkiełka.
- Poprosić przeszkoloną osobę (np. patologa) o ocenę skrawka wybarwionego hematoksyliną i eozyną (H&E) pod kątem ilości tkanki rakowej i skutecznego obszaru nowotworowego (effective tumor area, ETA). Oznaczyć wybarwione szkiełko, aby określić obszar zainteresowania (region of interest, ROI). Użyć seryjnych skrawków do izolacji DNA. **Uwaga:** Do izolacji DNA nie należy używać wybarwionych skrawków.
- Należy zeskrobać nadmiar parafiny z tkanki, używając nowego, jałowego skalpela; wyrzucić parafinę.

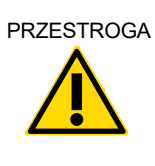

PRZESTROGA Używać suchych skalpeli. Nie wykonywać tego etapu w komorze z przepływem laminarnym lub pod wyciągiem.

 Zeskrobać tkankę rakową ze szkiełek do oznaczonych probówek mikrowirówkowych, używając nowego skalpela dla każdej próbki.

Materiały tkanki rakowej, bloczki, szkiełka, próbki i probówki mikrowirówkowe gotowe do procesu izolacji należy oznaczać w kontrolowany sposób, a także postępować z nimi i przechowywać je zgodnie z lokalnymi procedurami.

W przypadku używania próbek tkanki rakowej FFPE po resekcji oraz próbek po biopsji CNB istnieją dwa odrębne przepływy pracy ([Ryc.](#page-25-0) 4).

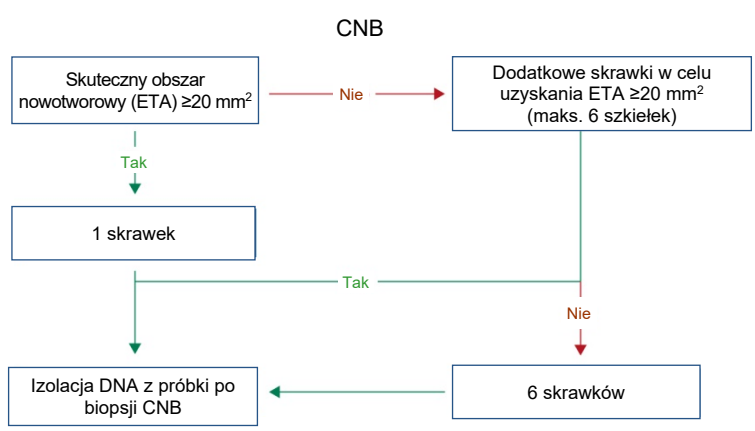

A

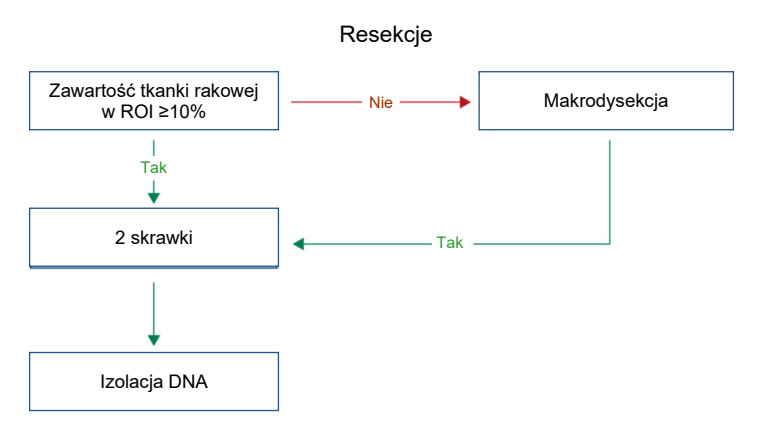

<span id="page-25-0"></span>**Ryc. 4. Procedura oczyszczania próbki klinicznej do użytku z zestawem** *therascreen* **PIK3CA RGQ PCR Kit. A**: próbki FFPE po biopsji CNB. **B**: próbki tkanki rakowej FFPE po resekcji.

#### Postępowanie z próbkami: Osocze

Zestaw *therascreen* PIK3CA RGQ PCR Kit jest przeznaczony do użycia z DNA wyizolowanym z próbek osocza otrzymanego z krwi antykoagulowanej K2EDTA pobranej od pacjentów z rakiem gruczołu sutkowego. Wszystkie próbki osocza należy traktować jako materiał potencjalnie zakaźny.

W ciągu czterech godzin od pobrania obwodowej żylnej krwi pełnej do probówek do pobierania krwi K2EDTA należy poddać ją obróbce w celu otrzymania osocza. W przeciwnym razie może dojść do zanieczyszczenia próbki genomowym DNA. Dalsze informacje dotyczące izolacji osocza z krwi pełnej zawiera Załącznik A do dokumentu *QIAamp DSP Circulating Nucleic Acid Kit — Instrukcja obsługi*.

Próbki osocza należy przechowywać w temperaturze –80°C. Wszystkie zamrożone próbki osocza należy przed użyciem doprowadzić do temperatury pokojowej.

Materiały, próbki i probówki mikrowirówkowe gotowe do procesu izolacji należy oznaczać w kontrolowany sposób, a także postępować z nimi i przechowywać je zgodnie z lokalnymi procedurami.

### <span id="page-26-0"></span>Przechowywanie próbek

Przed izolacją DNA bloczki i preparaty FFPE należy przechowywać w temperaturze pokojowej (15–25ºC), a osocze należy przechowywać w temperaturze –80°C. DNA można przechowywać po izolacji, przed przeprowadzeniem testów[. Tabela 2](#page-26-1) [i Tabela](#page-26-2) 3 przedstawiają wytyczne dotyczące maksymalnych zalecanych okresów i warunków przechowywania dla próbek i DNA po izolacji.

<span id="page-26-1"></span>**Tabela 2. Zalecane okresy przechowywania dla gDNA wyizolowanego z tkanki FFPE**

| Przechowywanie               | Maksymalny zalecany okres przechowywania |
|------------------------------|------------------------------------------|
| Zamrażarka (od -30 do -15°C) | 5 tygodni                                |
| Chłodziarka (2–8°C)          | 1 tydzień                                |
| Zamrażarka (-80°C)           | 33 miesiace                              |

#### <span id="page-26-2"></span>**Tabela 3. Zalecane warunki i okresy przechowywania dla osocza i ctDNA wyizolowanego z osocza**

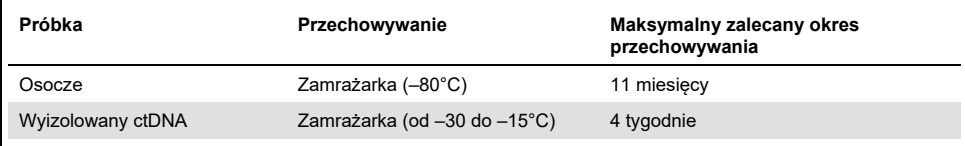

## <span id="page-27-0"></span>**Procedura**

## <span id="page-27-1"></span>Izolacja DNA z próbek FFPE

DNA należy wyizolować za pomocą zestawu QIAamp DSP DNA FFPE Tissue Kit (nr kat. 60404).

**Uwaga:** Zestaw *therascreen* PIK3CA RGQ PCR Kit opracowano przy użyciu DNA wyizolowanego za pomocą zestawu QIAamp DSP DNA FFPE Tissue Kit. Nie należy używać żadnego innego produktu do izolacji DNA.

Izolację DNA należy wykonywać zgodnie z instrukcjami zawartymi w dokumencie *QIAamp DSP DNA FFPE Tissue Kit — Instrukcja obsługi*, uwzględniając następujące kwestie:

- Używać zalecanej liczby szkiełek i objętości elucji określonych w poniższych sekcjach (["Próbki FFPE tkanki rakowej po resekcji \(RES\)"](#page-27-2) i ["Próbki FFPE po biopsji CNB"](#page-28-0) na stronie [29](#page-28-0) niniejszej instrukcji obsługi).
- Jeśli po pierwszym wirowaniu tkanka nie osadzi się, należy wykonać dodatkowy etap wirowania.
- Na wszystkich etapach, do wykonania których wymagane jest użycie etanolu, należy używać etanolu o klasie czystości odpowiedniej dla biologii molekularnej[\\*](#page-27-3).
- Po usunięciu etanolu należy inkubować otwartą probówkę w temperaturze 15–40°C przez 10 minut, aby umożliwić wyparowanie resztek etanolu.

### <span id="page-27-2"></span>Próbki FFPE tkanki rakowej po resekcji (RES)

 Jeśli tkanka rakowa w obszarze zainteresowania (region of interest, ROI) próbek RES zajmuje ≥10%, należy zeskrobać całą tkankę z dwóch skrawków (4–5 µm) do oznaczonych probówek mikrowirówkowych, używając nowego skalpela do każdej

<span id="page-27-3"></span>\* Nie używać alkoholu denaturowanego, który zawiera inne substancje, takie jak metanol lub keton metylowo-etylowy.

próbki. Jeśli tkanka rakowa w obszarze zainteresowania (region of interest, ROI) próbek zajmuje <10%, należy wykonać makrodysekcję i zeskrobać tylko obszar ROI tkanki rakowej z dwóch skrawków do oznaczonych probówek mikrowirówkowych, używając nowego skalpela do każdej próbki.

- W przypadku próbek tkanki po resekcji należy przeprowadzić etap trawienia tkanki proteinazą K trwający 1 godzinę.
- W przypadku próbek RES oczyszczone gDNA należy eluować w 120 µl buforu Buffer ATE (dostarczony z zestawem QIAamp DSP DNA FFPE Tissue Kit) po 10 minutach inkubacji na kolumnie.

#### <span id="page-28-0"></span>Próbki FFPE po biopsji CNB

- W przypadku próbek po biopsji CNB należy użyć odpowiedniej liczby skrawków o grubości 4–5 µm, aby uzyskać minimalny skuteczny obszar nowotworowy (effective tumor area, ETA) równy 20 mm2 z co najwyżej sześciu skrawków. Należy użyć możliwie najmniejszej liczby skrawków (1–6) do uzyskania ETA równego 20 mm2.
- W przypadku próbek, dla których nie można uzyskać ETA równego 20 mm<sup>2</sup> z maksymalnej liczby sześciu skrawków, należy kontynuować procedurę testową, używając sześciu skrawków.
- W przypadku próbek z biopsji CNB należy przeprowadzić etap trawienia tkanki proteinazą K trwający 1 godzinę.
- W przypadku próbek z biopsji CNB oczyszczone genomowe DNA należy eluować w 70 µl buforu Buffer ATE (dostarczony z zestawem QIAamp DSP DNA FFPE Tissue Kit) po 10 minutach inkubacji na kolumnie.

### <span id="page-29-0"></span>Izolacja DNA z próbek osocza

DNA należy izolować za pomocą zestawu QIAamp DSP Circulating Nucleic Acid Kit (nr kat. 61504), biorąc pod uwagę opisane poniżej wytyczne dotyczące oczyszczania ctDNA z próbek osocza.

**Uwaga:** Zestaw *therascreen* PIK3CA RGQ PCR Kit opracowano przy użyciu DNA wyizolowanego za pomocą zestawu QIAamp DSP Circulating Nucleic Acid Kit. Nie należy używać żadnego innego produktu do izolacji DNA.

Izolację DNA należy wykonywać zgodnie z instrukcjami zawartymi w części "Protokół klasyczny" dokumentu *QIAamp DSP Circulating Nucleic Acid Kit — Instrukcja obsługi*, uwzględniając następujące kwestie:

- Wyjściowa objętość osocza jest równa 2 ml.
- Jeśli nie są dostępne 2 ml osocza, należy dolać do próbki fizjologicznego roztworu soli buforowanego fosforanem (phosphate buffered saline, PBS) do objętości 2 ml.
- Wszystkie etapy wirowania należy przeprowadzać w temperaturze pokojowej (15–25°C).
- Między etapami należy wyłączać podciśnienie, aby zapewnić jednolite, równomierne podciśnienie podczas wszystkich etapów protokołu.
- Objętość proteinazy K powinna być równa 250 µl.
- Oczyszczony ctDNA należy eluować w 70 µl buforu Buffer AVE (dostarczonego w zestawie QIAamp DSP Circulating Nucleic Acid Kit).
- Zestawu QIAamp DSP Circulating Nucleic Acid Kit należy używać wyłącznie ręcznie.
- Na wszystkich etapach, do wykonania których wymagane jest użycie etanolu, należy używać etanolu o klasie czystości odpowiedniej dla biologii molekularnej[\\*](#page-29-1).
- Oczyszczony ctDNA przechowywać w temperaturze od –30 do –15°C.

**Uwaga:** Wszystkie oznaczenia zawarte w zestawie *therascreen* PIK3CA RGQ PCR Kit generują krótkie produkty PCR. Jednakże zestaw *therascreen* PIK3CA RGQ PCR Kit nie zadziała, jeśli DNA próbek będzie wysoce pofragmentowane. Aby można było uznać wynik próbki za ważny, wartość uzyskana dla wyizolowanego DNA powinna mieścić się w roboczym zakresie kontrolnym wartości C<sub>T</sub> (≥24,68 i ≤31,68).

<span id="page-29-1"></span>\* Nie używać alkoholu denaturowanego, który zawiera inne substancje, takie jak metanol lub keton metylowo-etylowy.

## <span id="page-30-0"></span>Wykrywanie mutacji genu *PIK3CA*

Ten protokół jest przeznaczony do wykrywania mutacji genu *PIK3CA*.

### Ważne informacje przed rozpoczęciem

- Za pomocą mieszaniny reakcyjnej PIK3CA dostępnej w każdym zestawie można ocenić do 24 próbek w czterech reakcjach. Przy optymalnym wykorzystaniu zestawu możliwe jest wykonanie czterech reakcji, po maksymalnie sześć próbek w każdej. Testowanie mniejszych partii próbek spowoduje zmniejszenie liczby próbek, które można przebadać za pomocą jednego zestawu *therascreen* PIK3CA RGQ PCR Kit.
- Próbkę należy przetestować za pomocą wszystkich mieszanin reakcyjnych dostarczonych w zestawie *therascreen* PIK3CA RGQ PCR Kit.
- Nie jest możliwe analizowanie mieszanych partii próbek otrzymanych z tkanek i osocza w jednej reakcji PCR; partie próbek do reakcji PCR muszą składać się wyłącznie z próbek otrzymanych z tkanek lub wyłącznie z próbek otrzymanych z osocza.
- Nie wytrząsać polimerazy DNA *Taq* (probówka *Taq*) ani żadnej mieszaniny zawierającej polimerazę DNA *Taq*, gdyż może to doprowadzić do inaktywacji enzymu.
- Odmierzyć polimerazę DNA *Taq* za pomocą pipety, ostrożnie umieszczając końcówkę pipety tuż pod powierzchnią cieczy, aby uniknąć pokrycia zewnętrznej powierzchni końcówki nadmiarem enzymu.

Czynności do wykonania przed rozpoczęciem

 Upewnić się, że reakcje są wykonywane przy użyciu oprogramowania Rotor-Gene AssayManager w wersji 2.1, narzędzia Gamma Plug-in i profilu oznaczenia "therascreen\_PIK3CA\_FFPE" (próbki tkankowe) lub profilu oznaczenia "therascreen\_PIK3CA\_Plasma" (próbki osocza). Przed pierwszym użyciem aparatu Rotor-Gene Q MDx 5plex HRM należy upewnić się, że zainstalowane jest odpowiednie oprogramowanie. Należy przestrzegać odpowiednich instrukcji dotyczących uruchamiania reakcji i analizy danych (["Analiza mutacji w genie](#page-36-0) *PIK3CA*" na stronie [37](#page-36-0)).

- Przed każdym użyciem wszystkie odczynniki, w tym polimerazę DNA *Taq* (probówka *Taq*), i próbki DNA należy całkowicie rozmrozić, pozostawiając je w temperaturze pokojowej (15–25°C) na 1 godzinę (nie dłużej niż na 4,5 godziny), wymieszać, odwracając każdą probówkę 10 razy, a następnie krótko odwirować, aby zebrać zawartość probówki na dnie.
- Upewnić się, że blok ładowania PCR został odpowiednio odkażony (patrz ["Ogólne](#page-19-0)  [środki ostrożności"](#page-19-0), strona [20\)](#page-19-0) i osuszony.

#### Procedura

- 1. Rozmrozić wszystkie mieszaniny reakcyjne, wodę do kontroli bez matrycy, polimerazę DNA, *Taq*, kontrolę pozytywną PIK3CA i próbki DNA, pozostawiając je w temperaturze pokojowej (15–25°C) na co najmniej 1 godzinę i co najwyżej 4,5 godziny.
- 2. Po upłynięciu 1 godziny dokładnie wymieszać wszystkie odczynniki, odwracając każdą probówkę 10 razy, aby uniknąć lokalnego gromadzenia się soli. Krótko odwirować wszystkie odczynniki, aby zebrać zawartość probówek na ich dnie.

**Uwaga:** Nie wytrząsać polimerazy DNA *Taq* (probówka *Taq*) ani żadnej mieszaniny zawierającej polimerazę DNA *Taq*, gdyż może to doprowadzić do inaktywacji enzymu.

3. Oznaczyć sześć probówek mikrowirówkowych (niedostarczone) zgodnie z [Tabela 4.](#page-32-0) Przygotować wystarczającą objętość mieszanin Master Mix (mieszaniny reakcyjne dla kontroli i mutacji) z polimerazą DNA *Taq* dla próbek DNA, jedną reakcję kontroli pozytywnej PIK3CA i jedną reakcję kontroli bez matrycy, zgodnie z objętościami, które zawiera [Tabela 4.](#page-32-0)

Mieszaniny Master Mix zawierają wszystkie składniki wymagane do reakcji PCR oprócz próbki.

**Uwaga:** Podczas przygotowywania mieszaniny Master Mix do odpowiedniej probówki należy najpierw dodać odpowiednią objętość mieszaniny reakcyjnej dla kontroli lub mutacji, a dopiero potem polimerazę DNA *Taq*.

| Probówka z mieszanina reakcyjna | Objetość mieszaniny reakcyjnej<br>$(n^* + 3)$ | Objetość polimerazy DNA Tag<br>$(n^* + 3)$ |
|---------------------------------|-----------------------------------------------|--------------------------------------------|
| Probówka RM 1                   | $19,83$ µl x (n + 3)                          | $0,17 \mu x (n + 3)$                       |
| Probówka RM 2                   | 19,83 µl x $(n + 3)$                          | $0.17 \mu x (n + 3)$                       |
| Probówka RM 3                   | $19,83$ µl x (n + 3)                          | $0,17 \mu x (n + 3)$                       |
| Probówka RM 4                   | 19,83 µl x $(n + 3)$                          | $0.17 \mu x (n + 3)$                       |
| Probówka RM 5                   | $19,83$ µl x (n + 3)                          | $0.17 \mu x (n + 3)$                       |
| Probówka RM 6                   | 19,83 µl x $(n + 3)$                          | $0,17 \mu x (n + 3)$                       |

<span id="page-32-0"></span>**Tabela 4. Przygotowanie mieszanin Master Mix do oznaczeń**

n = liczba próbek DNA. Wartość n nie powinna być wieksza od sześciu, gdyż w jednej reakcji można testować maksymalnie sześć próbek. Aby zapewnić wystarczającą nadwyżkę objętości do przygotowania reakcji PCR i kontroli, uwzględnione są trzy dodatkowe reakcje.

- 4. Zamknąć probówkę zawierającą mieszaninę Master Mix i odwrócić ją 10 razy, aby dokładnie wymieszać mieszaninę. Krótko odwirować probówkę w celu zgromadzenia całej objętości mieszaniny na dnie probówki.
- 5. Niezwłocznie po przygotowaniu mieszanin Master Mix umieścić odpowiednią liczbę probówek PCR w paskach (każdy pasek zawiera cztery probówki; probówki PCR w paskach nie są dostarczane) w bloku ładowania zgodnie ze układem, który przedstawi[a Tabela 4.](#page-32-0) Nie zamykać probówek w paskach. Niezwłocznie dodać po 20 µl odpowiedniej mieszaniny Master Mix do każdej probówki PCR w pasku.

**Uwaga:** Zatyczki należy przechowywać w plastikowym pojemniku do momentu, gdy będą potrzebne.

**Uwaga:** Podczas przygotowywania mieszanin reakcyjnych należy opierać się na układzie probówek, który przedstawia [Tabela 4.](#page-32-0)

| Oznaczenie    | Kontrole       |            | Numer próbki |                |    |    |    |    |   |
|---------------|----------------|------------|--------------|----------------|----|----|----|----|---|
|               | PC             | <b>NTC</b> | 1            | $\overline{2}$ | 3  | 4  | 5  | 6  | 7 |
| Probówka RM 1 | $\mathbf{1}$   | 9          | 17           | 25             | 33 | 41 | 49 | 57 | E |
| Probówka RM 2 | 2              | 10         | 18           | 26             | 34 | 42 | 50 | 58 | E |
| Probówka RM 3 | 3              | 11         | 19           | 27             | 35 | 43 | 51 | 59 | E |
| Probówka RM 4 | $\overline{4}$ | 12         | 20           | 28             | 36 | 44 | 52 | 60 | E |
| Probówka RM 5 | 5              | 13         | 21           | 29             | 37 | 45 | 53 | 61 | E |
| Probówka RM 6 | 6              | 14         | 22           | 30             | 38 | 46 | 54 | 62 | E |
| P             | E              | E          | E            | E              | E  | E  | E  | E  | E |
| P             | E              | E          | E            | E              | E  | E  | E  | E  | E |

<span id="page-33-0"></span>**Tabela 5. Układ reakcji w bloku ładowania do wykrywania mutacji w genie** *PIK3CA*

**Uwaga:** Każda probówka powinna zawierać łączną objętość reakcyjną równą 25 µl (20 µl mieszaniny Master Mix przygotowanej zgodnie z wytycznymi, które przedstawia [Tabela 4,](#page-32-0) plus 5 µl kontroli NTC/próbki/kontroli PC). Liczby oznaczają pozycje w bloku ładowania i wskazują końcową pozycję rotora. P: Empty (pusta).

- 6. Niezwłocznie dodać 5 µl wody do kontroli bez matrycy do probówek NTC (probówki na pozycjach 9–14), a następnie zamknąć probówki.
- 7. Dodać po 5 µl każdej próbki DNA do probówek na próbki. Aby uniknąć zanieczyszczenia krzyżowego między próbkami, probówki należy zamykać od razu po dodaniu próbki.
- 8. Dodać po 5 µl kontroli pozytywnej PIK3CA do probówek PC (probówki na pozycjach 1–6), a następnie zamknąć probówki.
- 9. Oznaczyć zatyczki pierwszych probówek na pozycjach o najniższych numerach dla każdego z pasków zawierających po 4 probówki PCR (tj. pozycje 1, 5, 9 itd.), aby określić orientację, w której probówki będą ładowane do 72-dołkowego rotora aparatu Rotor-Gene Q MDx 5plex HRM.
- 10. Umieścić wszystkie probówki w paskach zawierających po 4 probówki PCR na odpowiednich pozycjach 72-dołkowego rotora zgodnie z układem reakcji [\(Tabela 5](#page-33-0) i [Ryc.](#page-34-0)

[5\)](#page-34-0). Dokładnie upewnić się, że probówki zostaną umieszczone w prawidłowych pozycjach w rotorze 72-dołkowym (pozycja probówki w rotorze 72-dołkowym powinna być taka sama jak pozycja probówki w bloku ładowania).

**Uwaga:** We wszystkich nieużywanych pozycjach na rotorze należy umieścić puste, zamknięte probówki. Gwarantuje to zachowanie właściwych parametrów termicznych aparatu Rotor-Gene Q MDx 5plex HRM.

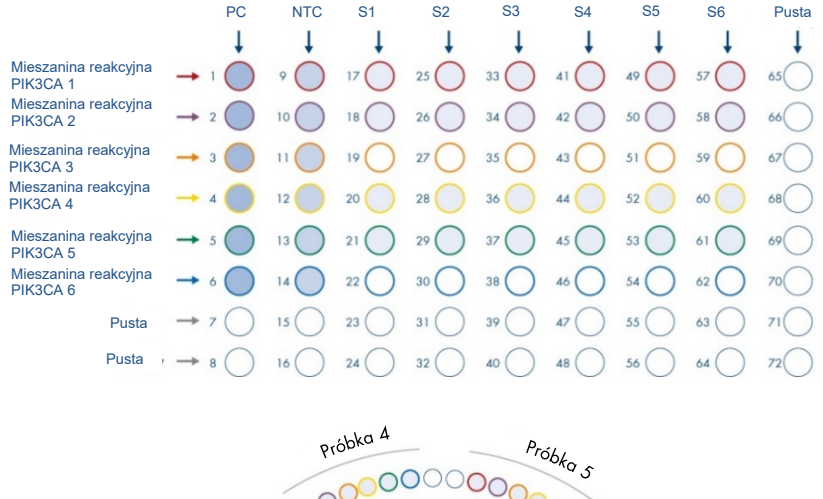

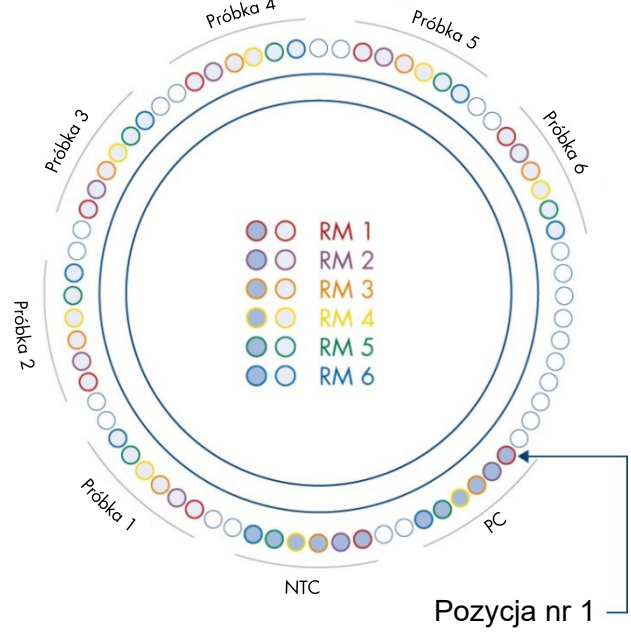

<span id="page-34-0"></span>**Ryc. 5**. **Ustawienie płytki i rotora dla eksperymentu z wykorzystaniem zestawu** *therascreen* **PIK3CA RGQ PCR Kit.** PC: Positive Control (kontrola pozytywna). S: próbka DNA. NTC: No-template control (kontrola bez matrycy) (woda).

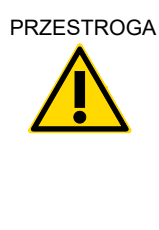

PRZESTROGA Probówki należy włożyć do rotora w sposób przedstawiony na [Ryc.](#page-34-0) 5, gdyż zautomatyzowana analiza skonfigurowana w profilu oznaczenia opiera się na takim układzie. W przypadku zastosowania innego układu zostaną uzyskane wyniki odbiegające od normy.

- 11. Niezwłocznie umieścić rotor 72-dołkowy w aparacie Rotor-Gene Q MDx 5plex HRM. Upewnić się, że pierścień blokujący (dostarczony z aparatem Rotor-Gene Q MDx 5plex HRM) jest umieszczony na górze rotora, aby zabezpieczać probówki podczas reakcji, a pokrywa aparatu jest zamknięta.
- 12. Aby uruchomić reakcję, należy wykonać instrukcje podane w sekcji ["Analiza mutacji](#page-36-0) *w* genie *[PIK3CA](#page-36-0)*", w kolejnej sekcji.
## Analiza mutacji w genie *PIK3CA*

- 呕 13. Kliknąć dwukrotnie ikonę oprogramowania Rotor-Gene AssayManager w wersji 2.1 na pulpicie komputera podłączonego do aparatu Rotor-Gene Q MDx 5plex HRM.
- 14. Domyślnie wyświetlane jest środowisko "Setup" (Ustawienia). Kliknąć opcję New manual worklist (Nowa reczna lista robocza), aby utworzyć nowa liste robocza ([Ryc.](#page-36-0) 6).

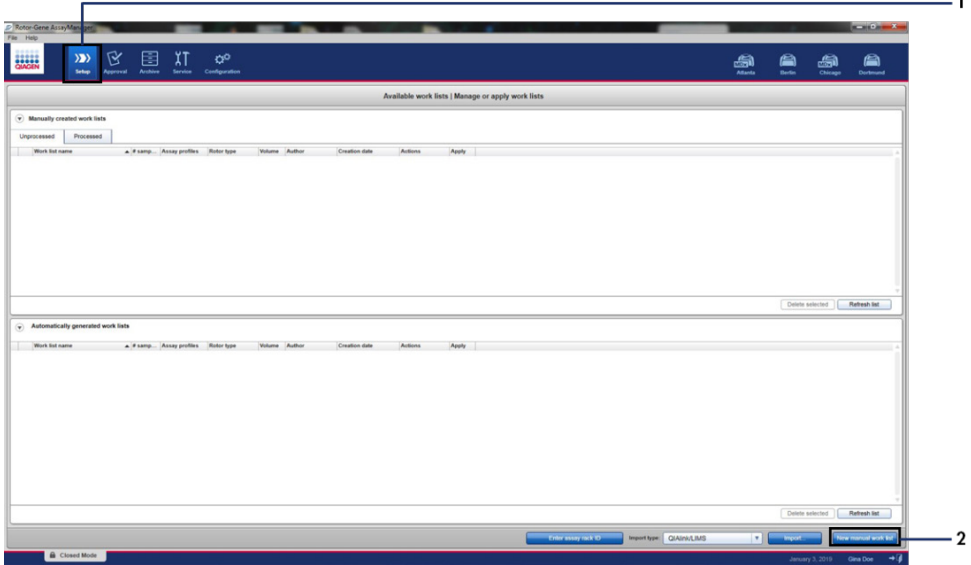

<span id="page-36-0"></span>**Ryc. 6. Konfigurowanie nowej ręcznej listy roboczej.** 1 = Karta "Setup" (Ustawienia), 2 = "New manual work list" (Nowa ręczna lista robocza).

15. Wybrać kartę "Assays" (Oznaczenia) po lewej stronie okna głównego. W zależności od typu próbki kliknąć profil oznaczenia therascreen\_PIK3CA\_FFPE dla próbek tkankowych lub profil oznaczenia therascreen\_PIK3CA\_Plasma dla próbek osocza na liście dostępnych profili oznaczeń, a następnie kliknąć niebieską strzałkę, aby wybrać profil oznaczenia. Jeśli nazwa profilu oznaczenia jest przycięta, należy przesunąć kursor myszy na profil oznaczenia, aby wyświetlić jego pełną nazwę ([Ryc.](#page-37-0) 7).

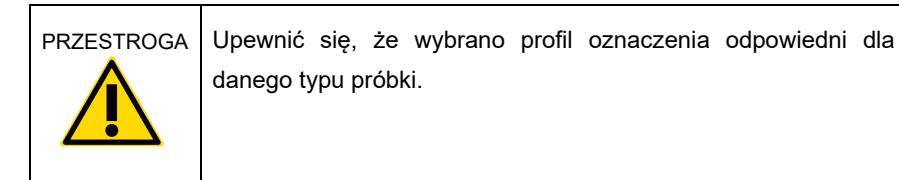

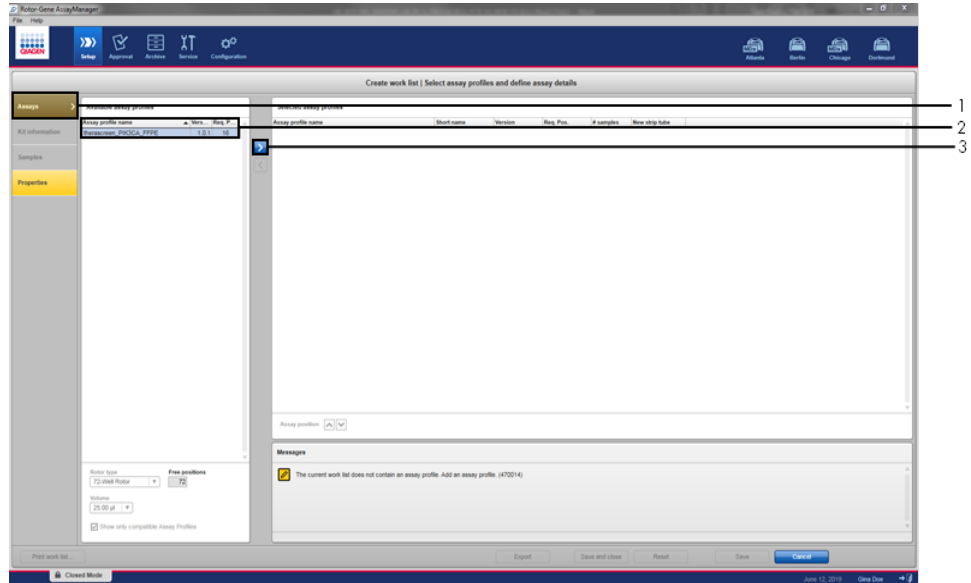

<span id="page-37-0"></span>**Ryc. 7. Konfigurowanie nowej ręcznej listy roboczej: wybór nazwy profilu oznaczenia.** 1 = Karta "Assays" (Oznaczenia), 2 = Lista dostępnych profili oznaczeń w wybranym profilem "therascreen\_PIK3CA\_FFPE" lub "therascreen\_PIK3CA\_Plasma", 3 = Wybierz profil oznaczenia.

16. W oknie "Selected assay profiles" (Wybrane profile oznaczeń) wpisać liczbę badanych próbek, nie uwzględniając próbek kontrolnych ([Ryc.](#page-38-0) 8).

<span id="page-38-0"></span>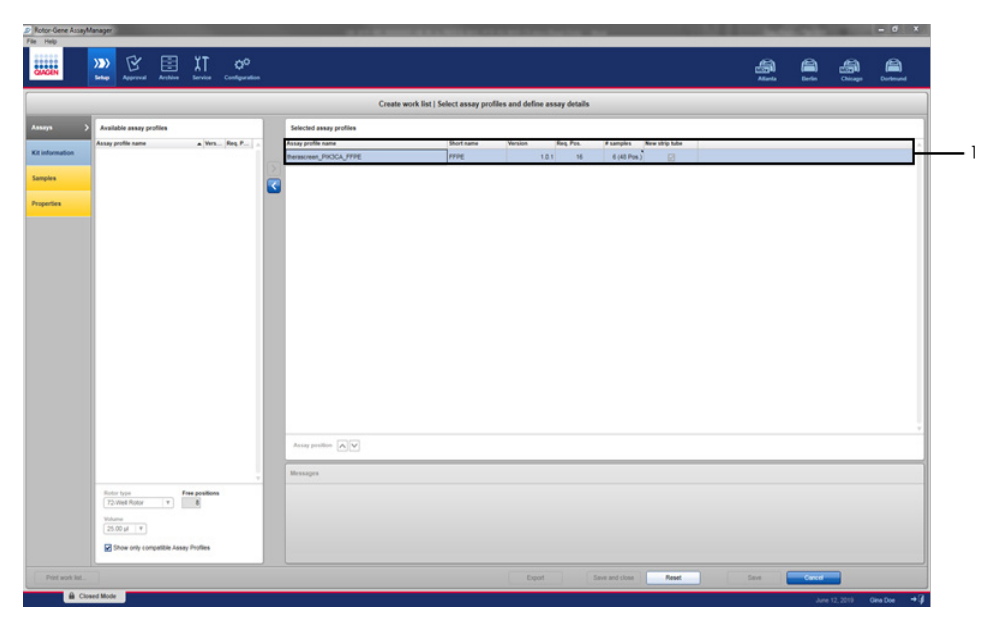

**Ryc. 8. Główne okno tworzenia listy roboczej.** 1 = Dodaj liczbę próbek.

- 17. Kliknąć kartę "Kit information" (Informacje o zestawie). Wybrać opcję Enter kit information manually (Ręcznie wprowadź informacje o zestawie), a następnie wprowadzić następujące informacje o zestawie ([Ryc.](#page-39-0) 9):
	- Kod kreskowy zestawu
	- **Numer materiału**
	- **Numer serii**
	- Data ważności zestawu

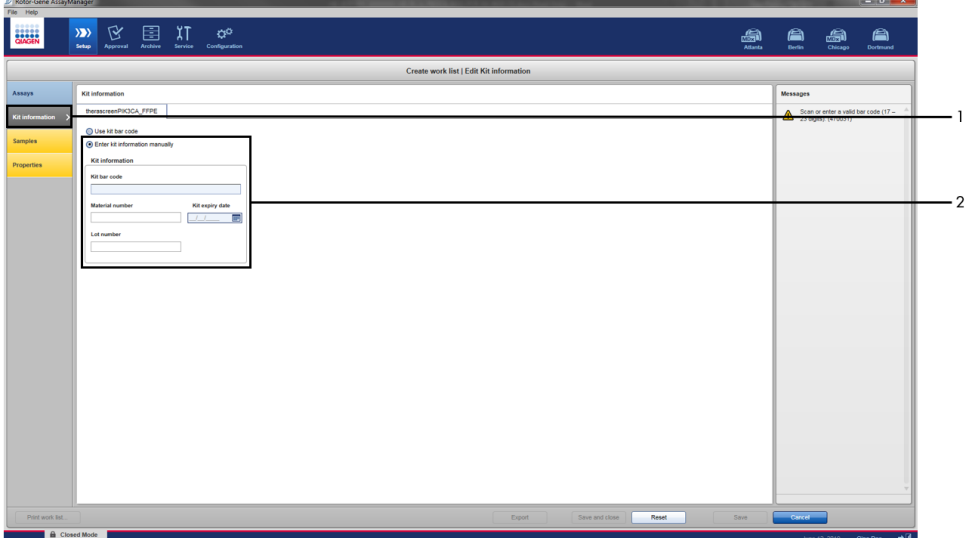

<span id="page-39-0"></span>**Ryc. 9. Główne okno tworzenia listy roboczej.** 1 = Karta "Kit information" (Informacje o zestawie), 2 = Wprowadź informacje o zestawie.

18. Kliknąć kartę "Samples" (Próbki), aby wprowadzić informacje o próbkach. Ręcznie wprowadzić nazwy próbek ([Ryc.](#page-40-0) 10).

**Uwaga:** Przed rozpoczęciem reakcji przeprowadzanej przy użyciu oprogramowania Rotor-Gene AssayManager należy upewnić się, że wprowadzone są prawidłowe nazwy próbek.

|                                                  |                    |                                      |             | Create work list   Edit samples |  |    |
|--------------------------------------------------|--------------------|--------------------------------------|-------------|---------------------------------|--|----|
| Sample details                                   |                    |                                      |             |                                 |  |    |
| Pos. Style Sample ID                             | Status Sample type | Targets                              | Assay       | <b>Sample comment</b>           |  | ۰  |
| 1 <sup>m</sup> === <sup>1</sup> Positive Control | PC                 | T1_Control, T1_IC                    | <b>FFPE</b> |                                 |  | ٦m |
|                                                  |                    | T2_E542K, T2_IC<br>T3 E545K T3 E545D |             |                                 |  |    |
|                                                  |                    | T4 E545A                             |             |                                 |  |    |
|                                                  |                    | TS_Q546E                             |             |                                 |  |    |
|                                                  |                    | T6_H1047R                            |             |                                 |  |    |
|                                                  |                    | empty tube                           |             |                                 |  |    |
|                                                  |                    | empty tube                           |             |                                 |  |    |
| 9 8" ***** NTC                                   | <b>NTC</b>         | T1_Control, T1_IC                    | FFPE        |                                 |  |    |
| 10                                               |                    | T2_E542K, T2_IC                      |             |                                 |  |    |
| 11                                               |                    | T3_E545K, T3_E545D,                  |             |                                 |  |    |
| 12                                               |                    | <b>T4 E545A.</b>                     |             |                                 |  |    |
| 13                                               |                    | T5_Q546E                             |             |                                 |  |    |
| 14.                                              |                    | T6_H1047R                            |             |                                 |  |    |
| 15                                               |                    | empty tube                           |             |                                 |  |    |
| 16                                               |                    | errory tube                          |             |                                 |  |    |
| 17 量                                             | Test               | T1_Control, T1_IC                    | <b>FFPE</b> |                                 |  |    |
| 18                                               |                    | T2_E542K, T2_IC                      |             |                                 |  |    |
| 19                                               |                    | T3_E545K, T3_E545D.                  |             |                                 |  |    |
| 20 <sub>2</sub><br>21                            |                    | T4_E545A<br>T5_Q546E.                |             |                                 |  |    |
| $\bar{\bf 22}$                                   |                    | T6_H1047R.                           |             |                                 |  |    |
| 23                                               |                    | empty tube                           |             |                                 |  |    |
| 24                                               |                    | empty tube                           |             |                                 |  |    |
| 25                                               | Test               | T1_Control, T1_IC                    | FFPE        |                                 |  |    |
| $\mathfrak{A}$                                   |                    | T2 E542K T2 IO                       |             |                                 |  |    |
| $27\,$                                           |                    | <b>International Company</b>         |             |                                 |  |    |
| 28                                               |                    | T4_E545A.                            |             |                                 |  |    |
| $\overline{\mathbf{2}}$                          |                    | TS Q546E.                            |             |                                 |  |    |
| 30 <sub>2</sub>                                  |                    | T6_H1047R.                           |             |                                 |  |    |
| 31                                               |                    | empty tube                           |             |                                 |  |    |
| 32                                               |                    | empty tube                           |             |                                 |  |    |
| 33 <b>ii</b>                                     | Test               | T1_Control, T1_IC                    | <b>FFPE</b> |                                 |  |    |
| 34                                               |                    | T2 E542K T2 IC                       |             |                                 |  |    |
| 35<br>$_{\rm 36}$                                |                    | T3_E545K, T3_E545D,                  |             |                                 |  |    |
|                                                  |                    | <b>T4 E545A</b>                      |             |                                 |  |    |

<span id="page-40-0"></span>**Ryc. 10. Główne okno tworzenia listy roboczej.** 1 = Karta "Samples" (Próbki), 2 = Wprowadzanie nazw próbek.

19. Kliknąć kartę "Properties" (Właściwości), a następnie wprowadzić nazwę listy roboczej. Po wprowadzeniu nazwy listy roboczej należy upewnić się, że pola wyboru is editable (możliwość edycji) i work list is complete (ukończono tworzenie listy roboczej) są zaznaczone. Kliknąć opcję Apply (Zastosuj) w prawym dolnym rogu, aby zastosować listę roboczą. Pojawi się nowe okno ([Ryc.](#page-41-0) 11).

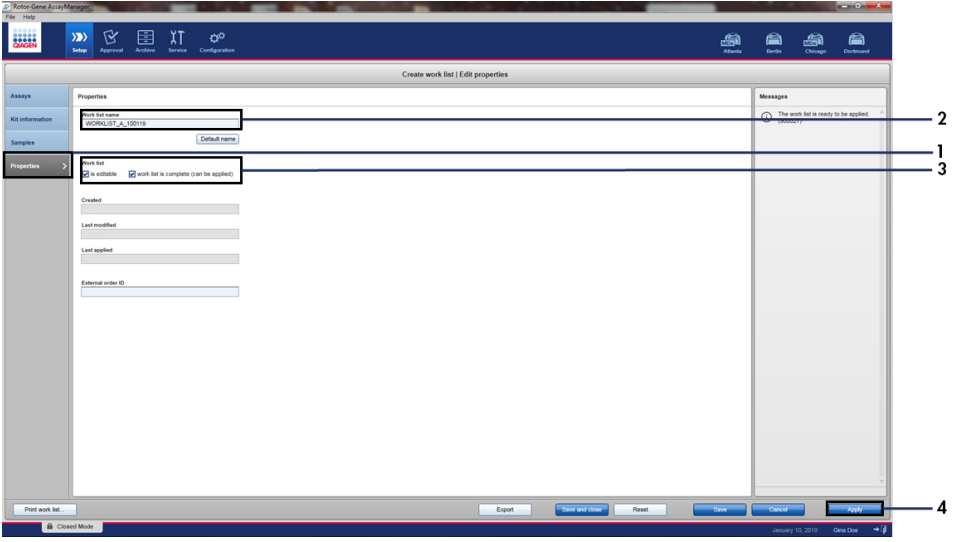

<span id="page-41-0"></span>**Ryc. 11. Główne okno tworzenia listy roboczej.** 1 = Karta "Properties" (Właściwości), 2 = Wprowadzanie nazwy listy roboczej, 3 = Zaznacz pola "is editable" (możliwość edycji) i "work list is complete" (ukończono tworzenie listy roboczej),  $4 =$  "Apply" (Zastosuj).

20. Wprowadzić nazwę eksperymentu w polu Experiment name (Nazwa eksperymentu). Wybrać cykler z listy dostępnych cyklerów i upewnić się, że zaznaczono pole wyboru Ring attached (Pierścień zamocowany) ([Ryc.](#page-42-0) 12).

Po wykonaniu wszystkich etapów kliknąć przycisk Start Run (Rozpocznij reakcję). Kolor ikony RGQ w lewym górnym rogu ekranu zmieni się na zielony, wskazując rozpoczęcie reakcji.

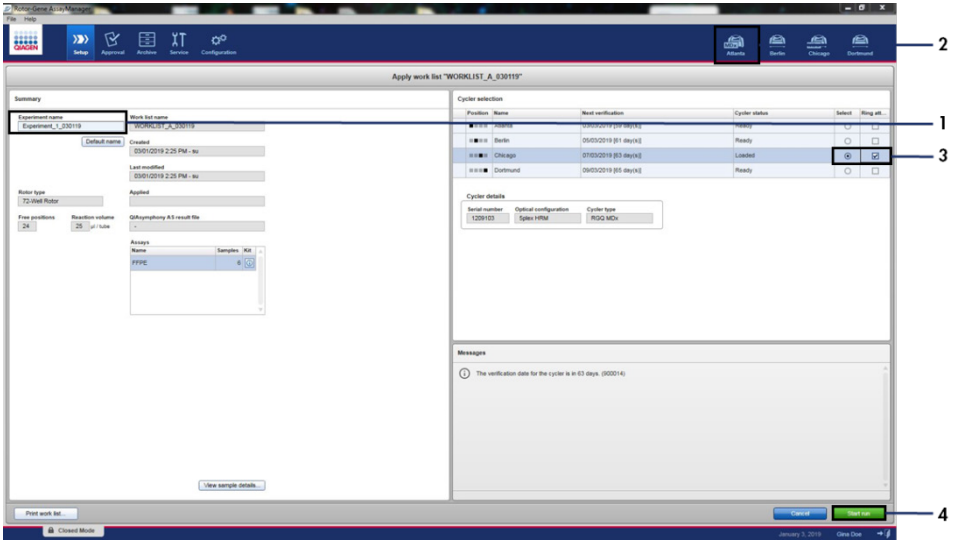

<span id="page-42-0"></span>**Ryc. 12. Zastosowanie listy roboczej i rozpoczynanie reakcji**. 1 = Wprowadź nazwę eksperymentu, 2 = Wybór aparatu 3 = Upewnij się, że zaznaczono pole wyboru "Ring attached" (Pierścień zamocowany), 4 = Rozpocznij reakcję.

**Uwaga:** Wygląd ikony "Cycler" (Cykler) zmienia się w zależności od postępu i rezultatu reakcji. Pełny opis tych ikon cyklera można znaleźć w dokumencie *Podręcznik użytkownika aplikacji podstawowej oprogramowania Rotor-Gene AssayManager v2.1*. Przykładowe ikony cyklera przedstawiono na [Ryc.](#page-43-0) 13.

| <b>Cycler 1</b> | <b>Cycler 1</b>                              | <b>Cycler 1</b>               | <b>Cycler 1</b>                                                             |
|-----------------|----------------------------------------------|-------------------------------|-----------------------------------------------------------------------------|
| Cykler          | Wskaźnik postępu<br>Cykler pracuje           | Program                       | Program<br>zatrzymany                                                       |
| bezczynny       | Wskaźnik postępu wskazuje<br>postęp programu | ukończony<br>pomyślnie        | (kliknięto opcję "Stop<br>Process" (Zatrzymaj<br>proces) lub wystąpił błąd) |
| Cycler 1        | Cycler 1                                     | <b>VER</b><br>Cycler 1        | Cycler 1                                                                    |
| Cykler offline  | Cykler włączony                              | Nieprawidłow<br>a weryfikacja | Program zatrzymany,<br>cykler offline                                       |

<span id="page-43-0"></span>**Ryc. 13. Ikony cyklera, które mogą być wyświetlane.**

21. Po zakończeniu reakcji kliknąć przycisk Finish run (Zakończ reakcję). Zostanie otwarte okno dialogowe "Release and go to approval" (Udostępnij i przejdź do zatwierdzania) ([Ryc.](#page-44-0) 14).

**Uwaga:** W trakcie reakcji krzywe amplifikacji będą wyświetlane i aktualizowane w czasie rzeczywistym. Wskaźnik postępu w lewej dolnej części ekranu będzie wskazywał pozostały czas.

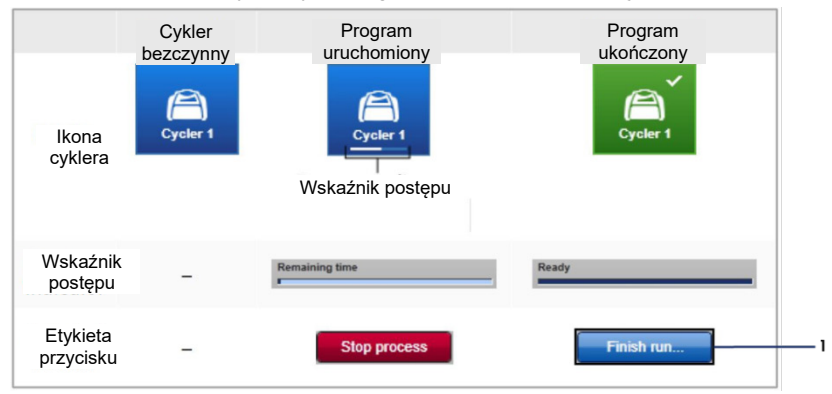

Ważne: Nie należy zamykać tego okna w trakcie reakcji.

<span id="page-44-0"></span>**Ryc. 14. Kończenie reakcji.** 1 - "Finish run" (Zakończ reakcję).

22. Kliknąć opcję Release and go to approval (Udostępnij i przejdź do zatwierdzania), aby przejść na kartę "Approval" (Zatwierdzanie) i udostępnić wyniki uzyskane w aparacie Rotor-Gene Q ([Ryc.](#page-45-0) 15). Kolor ikony RGQ w prawym górnym rogu ekranu zmieni się z zielonego na niebieski, wskazując gotowość aparatu do wykonania kolejnej reakcji. Bez względu na to, czy reakcja zakończyła się powodzeniem, czy nie, należy udostępnić i zatwierdzić uzyskane wyniki. Listę kodów potencjalnych awarii i błędów, które mogą być wyświetlane przez oprogramowanie Rotor-Gene AssayManager, można znaleźć w dokumencie *Podręcznik użytkownika aplikacji podstawowej oprogramowania Rotor-Gene AssayManager v2.1* i w dokumencie *Podręcznik użytkownika narzędzia Rotor-Gene AssayManager v2.1 Gamma Plug-in*.

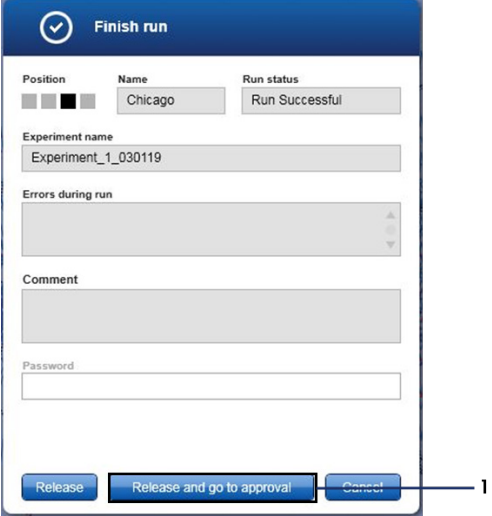

<span id="page-45-0"></span>**Ryc. 15. Wyskakujące okno "Finish run" (Zakończ reakcie).** 1 = "Release and go to approval" (Udostepnij i przejdź do zatwierdzania).

23. Wybrać eksperyment w części "Assay selection" (Wybór oznaczenia) środowiska "Approval" (Zatwierdzanie), a następnie kliknąć opcję Start approval (Rozpocznij zatwierdzanie) ([Ryc.](#page-46-0) 16).

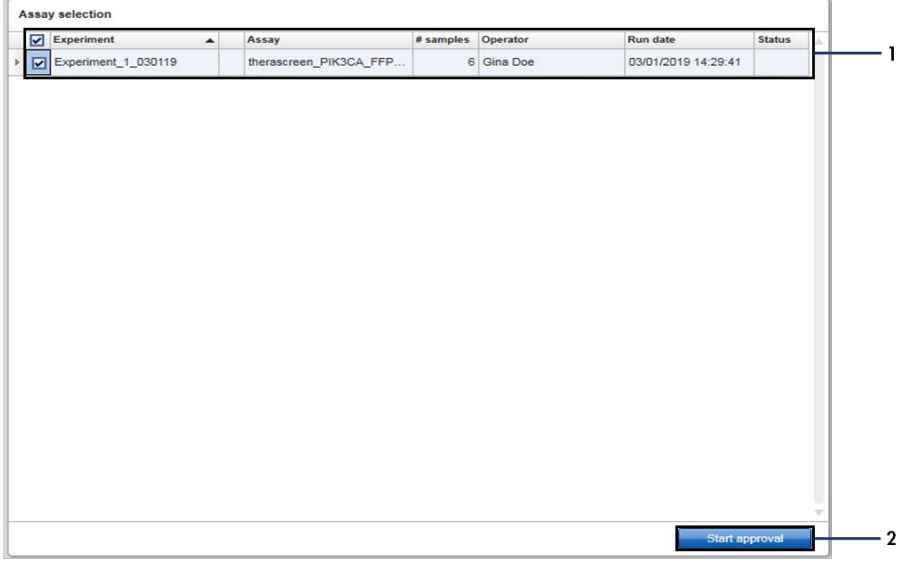

<span id="page-46-0"></span>**Ryc. 16. Rozpoczynanie procesu udostępniania wyników w środowisku "Approval" (Zatwierdzanie).**  1 = Oznaczenie wybrane do zatwierdzenia, 2 = "Start approval" (Rozpocznij zatwierdzanie).

Informacie dotyczące opcii "Raw data" (Dane surowe), "Processed data" (Przetworzone dane), "Experiment" (Eksperyment), "Assay" (Oznaczenie) i "Audit trail" (Ścieżka audytu) można znaleźć w części "Plots and information" (Wykresy i informacje) (1). Wyniki oznaczenia można znaleźć w cześci "Results" (Wyniki) (2). Jeśli wyniki uzyskane dla kontroli pozytywnej i kontroli bez matrycy mieszczą się w akceptowalnym zakresie, w kolumnie "Sample Status" (Status próbki) zostanie zgłoszony wynik Valid (Ważny); w przeciwnym razie zostanie zgłoszony status próbki Invalid (Nieważny).

Jeśli podczas analizy którejkolwiek z kontroli reakcji wystąpi błąd, cała reakcja zostanie uznana za nieważną. Wszystkie próbki zostaną oznaczone flagą ASSAY\_INVALID.

Instrukcje dotyczące postępowania w takiej sytuacji zawiera część "Flagi profilu oznaczenia *therascreen* [PIK3CA oprogramowania Rotor](#page-52-0)-Gene AssayManager w [wersji 2.1"](#page-52-0) (strona [53\)](#page-52-0).

**Uwaga:** Profil oznaczenia zawiera wszystkie instrukcje wymagane do automatycznej analizy oznaczenia i próbek i interpretacji wyników. Oprogramowanie będzie zatem automatycznie oceniać ważność próbek i kontroli.

24. Kliknąć opcję Release/report data (Udostępnij/raportuj dane). Zostanie otwarte okno "Release/report data" (Udostępnij/raportuj dane) ([Ryc.](#page-47-0) 17).

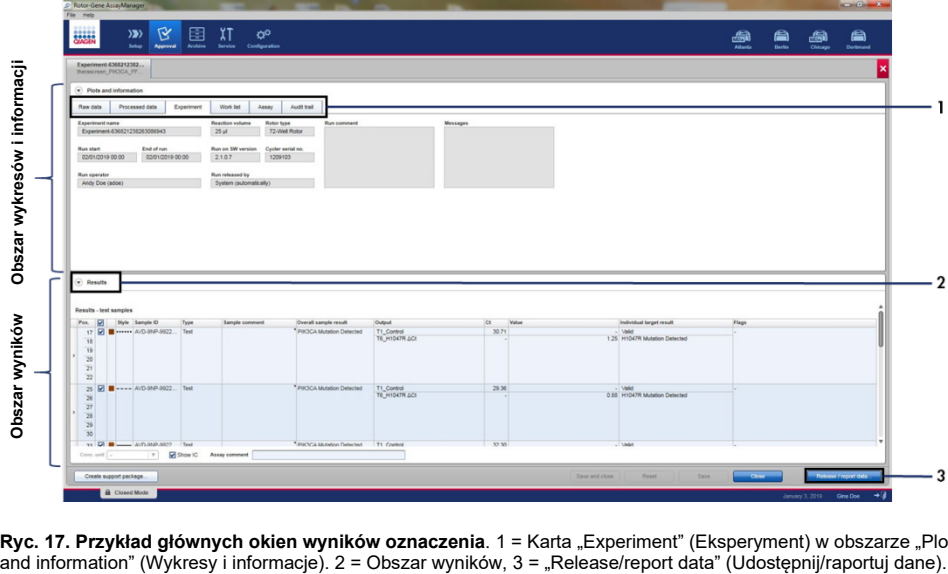

<span id="page-47-0"></span>**Ryc. 17. Przykład głównych okien wyników oznaczenia**. 1 = Karta "Experiment" (Eksperyment) w obszarze "Plots<br>and information" (Wykresy i informacje). 2 = Obszar wyników, 3 = "Release/report data" (Udostepnij/raportuj dane

25. Kliknąć przycisk OK, aby zapisać eksperyment w archiwum i utworzyć plik wyjściowy LIMS i raport z reakcji ([Ryc.](#page-48-0) 18). Raporty z reakcji i wyeksportowane pliki LIMS zostaną zapisane w domyślnym katalogu raportów. Domyślny katalog można znaleźć w obszarze "Default data export directories" (Domyślne katalogi wyeksportowanych danych) na karcie "Configuration" (Konfiguracja).

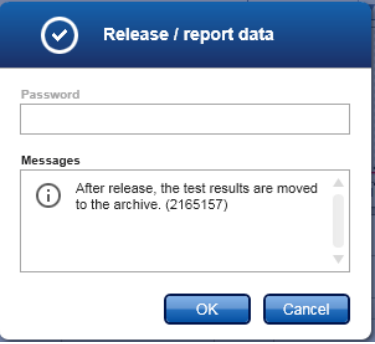

<span id="page-48-0"></span>**Ryc. 18. Przykład okna "Release/report data" (Udostępnij/raportuj dane).**

26. Aby przejrzeć dane eksperymentu przechowywanego w archiwum eksperymentów, należy kliknąć opcję Archive (Archiwizacja), a następnie wyszukać eksperyment, korzystając z kryteriów wyszukiwania w części "Filter Options" (Opcje filtrowania). Kliknąć przycisk Apply filter (Zastosuj filtr), aby rozpocząć wyszukiwanie. Wybrać eksperyment, zaznaczając pole wyboru obok żądanego eksperymentu, a następnie kliknąć opcję Show assays (Pokaż oznaczenia) ([Ryc.](#page-49-0) 19).

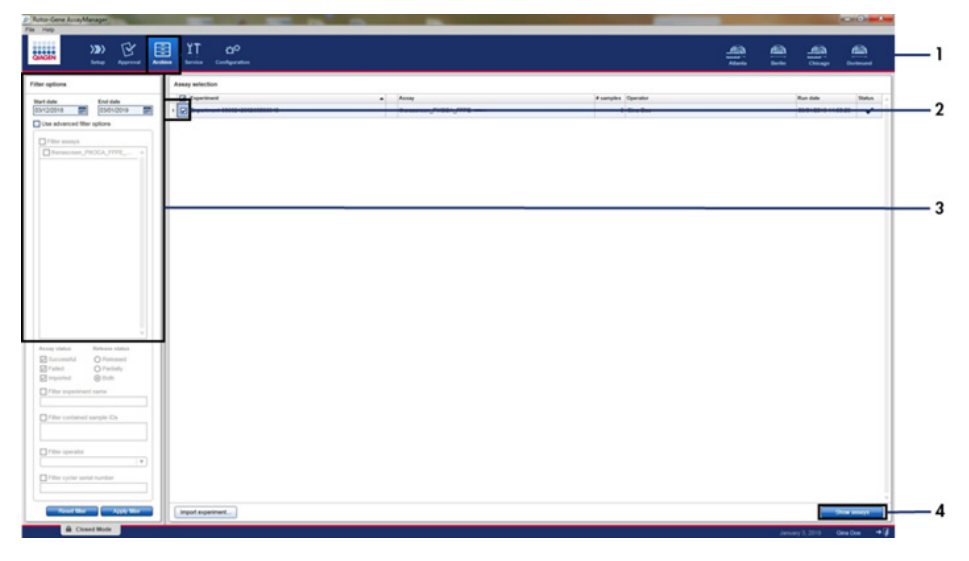

<span id="page-49-0"></span>**Ryc. 19. Przykład głównego okna "Experiment Archive" (Archiwum eksperymentów)**. 1 = Karta "Archive" (Archiwizacja), 2 = Opcje wyszukiwania, 3 = Wybór nazwy eksperymentu, 4 = Karta "Show assays" (Pokaż oznaczenia).

# Wyniki

Po ukończeniu reakcji profil oznaczenia *therascreen* PIK3CA automatycznie dokonuje analizy i zgłoszenia wyniku mutacji. Poniżej objaśniono sposób dokonywania analizy i zgłoszenia wyniku mutacji przez profil oznaczenia *therascreen* PIK3CA.

#### Analiza

Cykl PCR, w którym fluorescencja z danej reakcji przekracza wstępnie zdefiniowaną wartość progową podaną w profilu oznaczenia *therascreen* PIK3CA, jest definiowany jako wartość  $C_T$ . Wartość  $C_T$  wskazuje wejściowa ilość określonego DNA. Niskie wartości  $C_T$  wskazuja większy wejściowy poziom DNA, a wysokie wartości  $C<sub>T</sub>$  wskazują niższy wejściowy poziom DNA. Reakcje, w których fluorescencja przekracza wartość progową przy wartości  $C_T$  lub przed tą wartością, są klasyfikowane jako reakcje pozytywne.

Wykorzystując reakcję kontrolną do oceny próbki DNA, na podstawie otrzymanych wartości  $C<sub>T</sub>$  można określić, czy próbki zawierają poziomy DNA, które nadają się do analizy i które próbki wymagają rozcieńczenia przed analizą.

Ocena próbek przy użyciu mieszanin reakcji przeznaczonych dla różnych mutacji w celu określenia ich odpowiednich wartości C<sub>T</sub> umożliwia określenie wartości  $ΔC<sub>T</sub>$  próbki przez profil oznaczenia *therascreen* PIK3CA przy użyciu równania:

 $\Delta C_T$  = [wartość C<sub>T</sub> z oznaczenia mutacji] – [wartość C<sub>T</sub> z oznaczenia kontrolnego]

Na podstawie wcześniej ustalonych analitycznych wartości C<sub>T</sub> i ∆C<sub>T</sub> profil oznaczenia *therascreen* PIK3CA określa jakościowo status mutacji próbek DNA oraz informuje, czy próbka zawiera mutacje.

Kontrole reakcji (PC, NTC i IC) są oceniane w celu zapewnienia, że zostały osiągnięte akceptowalne wartości  $C_T$ , a reakcje zostały przeprowadzone pomyślnie.

Jeśli wartość  $C_T$  kontroli próbki znajduje się poniżej dopuszczalnego zakresu, wprowadzono zbyt dużą ilość DNA i należy rozcieńczyć próbkę zgodnie z opisem w części "Flagi profilu oznaczenia *therascreen* PIK3CA oprogramowania Rotor-[Gene AssayManager w wersji 2.1"](#page-52-0), strona [53.](#page-52-0)

Wszystkie te oceny są wykonywane automatycznie i nie wymagają ręcznej interpretacji. System automatycznie sprawdza, czy zostały spełnione kryteria ważności reakcji i kryteria ważności próbki. W przypadku stwierdzenia nieważności reakcji lub próbki oprogramowanie nie zgłosi statusu mutacji.

Oprogramowanie Rotor-Gene AssayManager w wersji 2.1 określa wynik dla każdego docelowego biomarkera, łącząc wszystkie istotne wyniki analizy zgodnie z algorytmami podstawowej analizy, takimi jak normalizacja, reguły obowiązujące dla próbek i analizy zdefiniowane w odpowiednim profilu oznaczenia.

Do poszczególnych próbek mogą zostać przypisane następujące wyniki:

- PIK3CA Mutation Detected (Wykryto mutację genu PIK3CA)
- No Mutation Detected (Nie wykryto mutacii)
- INVALID (Wynik nieważny): Jeśli podczas analizy wykonywanej przez oprogramowanie Rotor-Gene AssayManager w wersji 2.1 do próbki zostanie przypisana co najmniej jedna flaga, która jest zdefiniowana jako flaga powodująca ustawienie wyniku na "INVALID" (Wynik nieważny).

**Uwaga:** Jeśli podczas reakcji wystąpi błąd, należy zutylizować próbki znajdujące się w aparacie Rotor-Gene Q MDx 5plex HRM; nie należy używać ich do ponownych testów.

<span id="page-52-0"></span>Flagi profilu oznaczenia *therascreen* PIK3CA oprogramowania Rotor-Gene AssayManager w wersji 2.1

Wszystkie flagi, które mogą zostać przypisane do wyników przez narzędzie Rotor-Gene AssayManager Gamma Plug-in w wersji 2.1, są wymienione w dokumencie *Podręcznik użytkownika narzędzia Rotor-Gene AssayManager v2.1 Gamma Plug-in*.

[Tabela 6](#page-53-0) zawiera wszystkie flagi, które mogą zostać wygenerowane przez profile oznaczeń *therascreen* PIK3CA, ich znaczenie oraz działanie, które należy wykonać.

Nazwy flag są skonstruowane w taki sposób, aby zawierały informacje o składniku zestawu, próbce lub kontroli, której dotyczy błąd oraz trybie awaryjnym.

Na przykład:

- PC\_CTRL\_ASSAY\_FAIL = Reakcja kontroli pozytywnej (PC), kontroli oznaczenia (CTRL\_ASSAY) została zakończona niepowodzeniem (FAIL)
- NTC\_INT\_CTRL\_FAIL = Reakcia kontroli bez matrycy (NTC), kontroli wewnętrznej (INT\_CTRL) została zakończona niepowodzeniem (FAIL)
- SAMPLE\_CTRL\_HIGH\_CONC = Próbka (SAMPLE), kontrola oznaczenia (CTRL) obecna w wysokim stężeniu (HIGH\_CONC)

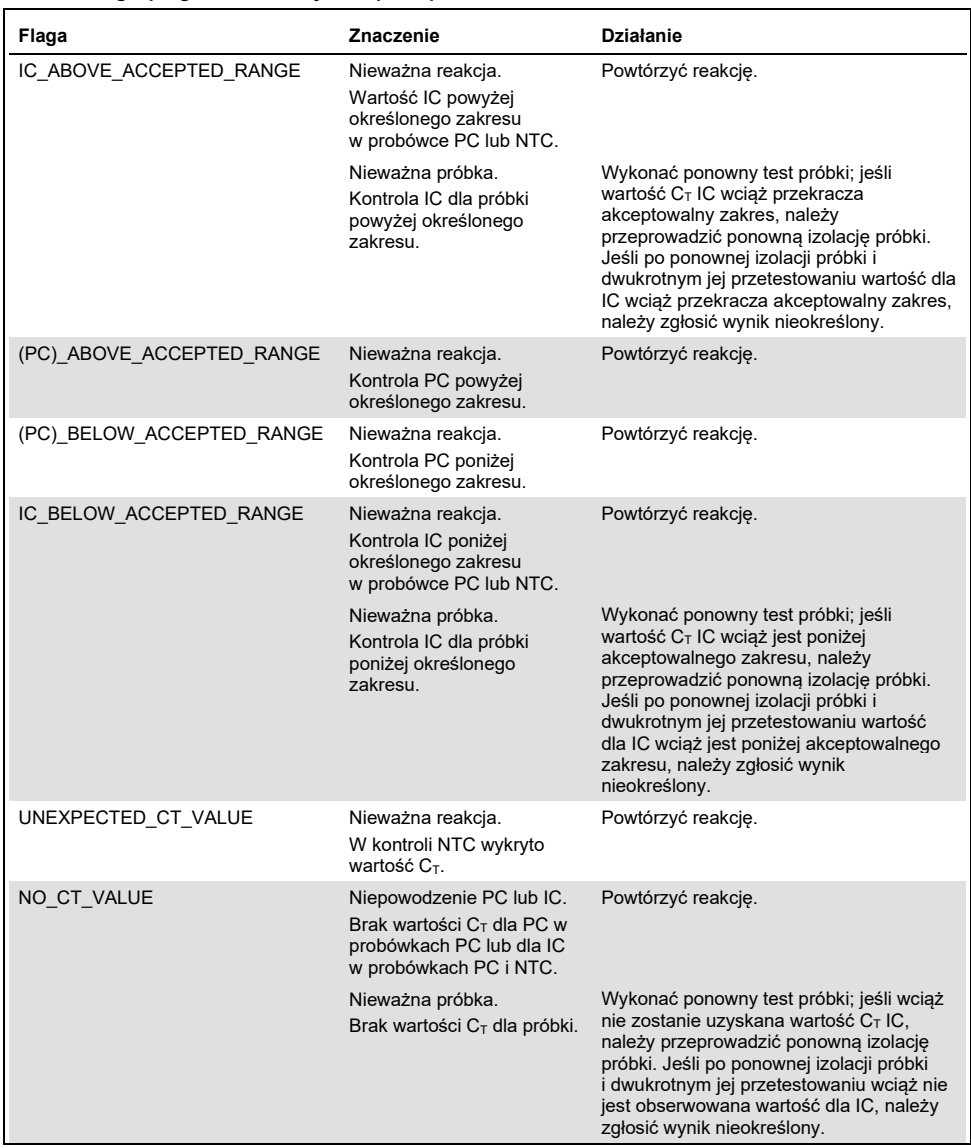

#### <span id="page-53-0"></span>**Tabela 6. Flagi oprogramowania używane przez profile oznaczeń PIK3CA**

Ciąg dalszy tabeli na następnej stronie

| Flaga                  | <b>Znaczenie</b>                                                                                           | <b>Działanie</b>                                                                                                    |
|------------------------|----------------------------------------------------------------------------------------------------|----------------------------------------------------------------------------------------------------|
| DNA INPUT TOO HIGH     | Nieważna próbka.<br>Wartość C <sub>T</sub> kontroli<br>próbki poniżej roboczego<br>zakresu kontrolnego.    | Próbka jest zbyt stężona i należy ją<br>rozcieńczyć. Postępować zgodnie z<br>instrukcjami w części "Wartość CT kontroli",<br>strona 55.                                                                                                    |
| ABOVE ACCEPTED RANGE   | Nieważna próbka.<br>Wartość C <sub>T</sub> kontroli<br>próbki powyżej<br>roboczego zakresu<br>kontrolnego. | Wykonać ponowny test próbki; jeśli wartość<br>$C_T$ kontroli wciąż przekracza roboczy zakres<br>kontrolny, należy przeprowadzić ponowna<br>izolację próbki. Jeśli po ponownej izolacji<br>próbki i dwukrotnym jej przetestowaniu<br>wartość $C_T$ kontroli wciąż przekracza<br>roboczy zakres kontrolny, należy zgłosić<br>wynik nieokreślony. |
| T1 CONTROL NO CT VALUE | Nieważna próbka.<br>Brak wartości C <sub>T</sub> dla<br>próbki w probówkach z<br>próbkami kontrolnymi.     | Wykonać ponowny test próbki; w przypadku<br>braku wartości $C_T$ próbki, należy<br>przeprowadzić ponowną izolację próbki.<br>Jeśli po ponownej izolacji próbki i<br>dwukrotnym jej przetestowaniu wciąż nie<br>jest obserwowana wartość C <sub>T</sub> próbki, należy<br>zgłosić wynik nieokreślony.                                           |

**Tabela 6. Flagi oprogramowania używane przez profile oznaczeń PIK3CA, ciąg dalszy**

**Uwaga:** Jeśli po ponownym przetestowaniu próbki dla próbki zostanie zgłoszony wynik nieważny z innego powodu, jest ono nadal klasyfikowane jako drugie powtórzenie i należy przeprowadzić ponowną izolację próbki.

#### <span id="page-54-0"></span>Wartość C<sub>T</sub> kontroli

Istnieją dwie flagi, które mogą zostać zgłoszone dla próbki unieważnionej z powodu wartości  $C_T$  kontroli:

● DNA\_INPUT\_TOO\_HIGH: Próbka jest zbyt stężona i spowoduje przeładowanie oznaczeń mutacji. W celu uzyskania ważnego wyniku próbki należy rozcieńczyć próbkę. Próbki należy rozcieńczać, mając na uwadze, że rozcieńczenie próbki o połowę spowoduje zwiększenie wartości  $C_T$  o 1. Próbki należy rozcieńczać, używając wody dostarczonej w zestawie (woda do rozcieńczania [Dil.]).

W celu obliczenia wymaganego przesunięcia wartości  $C_T$  kontroli  $(X_R)$  i oszacowania wymaganego współczynnika rozcieńczenia [\(Tabela](#page-55-0) 7):

$$
X_R = 25 - X
$$
 (próbki FFPE)

 $X_R = 27 - X$  (próbki osocza)

gdzie 25 (dla próbek FFPE) lub 27 (dla próbek osocza) to docelowa wartość  $C_T$  kontroli dla rozcieńczonej próbki, a X to rzeczywista wartość  $C_T$  kontroli rozcieńczanej próbki. Jeśli X nie jest liczbą całkowitą, należy ją zaokrąglić w górę do kolejnej liczby całkowitej, np. 2,1 jest zaokrąglane w górę do 3,0. Wartość ta to XR. Określić wymagany współczynnik rozcieńczenia na podstawi[e Tabela](#page-55-0) 7.

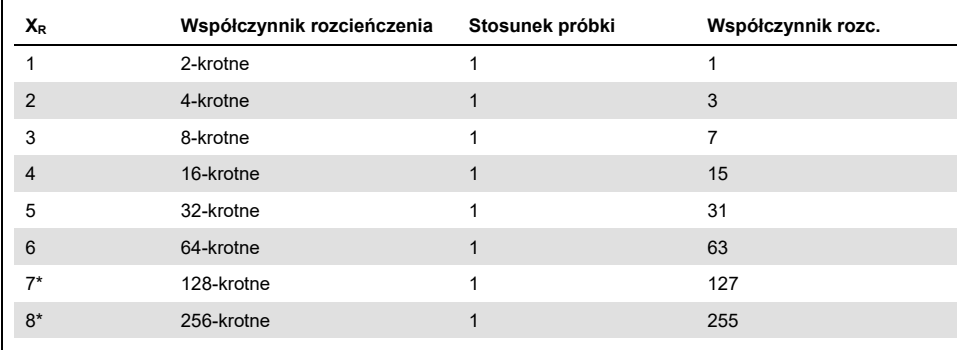

<span id="page-55-0"></span>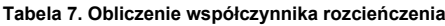

\* Dotyczy wyłącznie osocza.

ABOVE\_ACCEPTED\_RANGE i T1\_CONTROL\_NO\_CT\_VALUE: Niewystarczająca ilość DNA do analizy mutacji. Ponownie przetestować próbkę, gdy będzie dostępna wystarczająca ilość eluatu DNA (>30 µl). Jeżeli po ponownym przetestowaniu próbki ilość DNA jest nadal niewystarczająca, należy przeprowadzić ponowną izolację ze świeżych skrawków FFPE lub świeżej próbki osocza. Jeśli nie jest to możliwe, należy zgłosić wynik nieokreślony.

# Parametry skuteczności: Próbki tkankowe

#### Skuteczność analityczna: Próbki tkankowe

Specyficzne parametry skuteczności zestawu *therascreen* PIK3CA RGQ PCR Kit określono w badaniach, do których wykorzystano próbki tkanek FFPE pobrane od pacjentów z rakiem gruczołu sutkowego i 12 próbek FFPE z ludzkich linii komórkowych (próbek FFPE z linii komórkowych), które zawierały znane mutacje genu *PIK3CA* wykryte za pomocą oznaczenia, oraz jedną próbkę typu dzikiego pod względem genu *PIK3CA* (tzn. nie stwierdzono żadnych mutacji, które są wykrywane przez zestaw *therascreen* PIK3CA RGQ PCR Kit w eksonach 7, 9 i 20).

### Granica próby ślepej (Limit of blank, LoB): Próbki tkankowe

Granica próby ślepej (limit of blank, LoB) jest definiowana w wytycznej EP17-A2 instytutu CLSI jako "najwyższy wynik pomiaru, który można zaobserwować (z określonym prawdopodobieństwem) dla próby ślepej". W przypadku zestawu *therascreen* PIK3CA RGQ PCR Kit jest to punkt danych który odpowiada górnemu 95. percentylowi w próbkach negatywnych względem mutacji. Granicę LoB wyznaczono, analizując 56 odrębnych klinicznych próbek FFPE typu dzikiego (30 próbek RES i 26 próbek CNB) testowanych w dwóch powtórzeniach; każdą próbkę testowano za pomocą trzech serii zestawu *therascreen* PIK3CA RGQ PCR Kit, dzięki czemu uzyskano łącznie 336 punktów danych. Zweryfikowano, że wartości LoB dla każdego z oznaczeń mutacji (w odniesieniu do wartości ΔC<sub>T</sub>) wykrywanych przez zestaw *therascreen* PIK3CA RGQ PCR Kit przekraczają punkty odcięcia wartości ΔCT określone dla każdego z oznaczeń. Poniżej przedstawiono podsumowanie tych wartości wraz z uzyskanymi współczynnikami fałszywie pozytywnych wywołań.

| <b>Ekson</b> | <b>Mutacia</b> | Zmiana zasady | LoB (Wartość $\Delta C_T$ ) | Współczynnik fałszywie<br>pozytywnych wywołań (%) |
|--------------|----------------|---------------|-----------------------------|---------------------------------------------------|
| 7            | C420R          | 1258T>C       | 7,57                        | 0,94                                              |
| 9            | E542K          | 1624G>A       | 5,09                        | 1,88                                              |
|              | E545A          | 1634A>C       | 13,03                       | 0,00                                              |
|              | E545D          | 1635G>T       | 9,19                        | 0,31                                              |
|              | E545G          | 1634A>G       | 13,03                       | 0,00                                              |
|              | E545K          | 1633G>A       | 6,74                        | 1,57                                              |
|              | Q546E          | 1636C>G       | 13,03                       | 0,00                                              |
|              | Q546R          | 1637A>G       | 8,72                        | 0,00                                              |
| 20           | H1047L         | 3140A>T       | 12,63                       | 0,94                                              |
|              | H1047R         | 3140A>G       | 9,80                        | 1,25                                              |
|              | H1047Y         | 3139C>T       | 7,61                        | 0,63                                              |

**Tabela 8. Podsumowanie wyników LoB**

#### Granica wykrywalności (Limit of detection, LoD): Próbki tkankowe

Przeprowadzono badanie w celu określenia granicy wykrywalności (limit of detection, LoD) dla każdej z 11 mutacji genu *PIK3CA*. Granicę LoD zdefiniowano jako najmniejszą ilość zmutowanego DNA obecnego w tle DNA typu dzikiego, która spowoduje uzyskanie pozytywnego wyniku pod względem mutacji w 95% wyników testów (C95). Granice LoD dla 11 oznaczeń mutacji genu *PIK3CA* zawartych w zestawie *therascreen* PIK3CA RGQ PCR Kit są zgłaszane jako MAF. Aby określić granicę LoD dla każdej mutacji, przygotowano próbki kliniczne FFPE raka gruczołu sutkowego lub próbki DNA linii komórkowej charakteryzujące się różnym odsetkiem mutacji, wykonując seryjne rozcieńczenia przy użyciu klinicznej próbki FFPE typu dzikiego będącej odpowiednikiem tła, w taki sposób, aby uzyskać małą wejściową ilość DNA. Dla każdej mutacji genu *PIK3CA* oceniono procent poprawnych wywołań na różnych poziomach rozcieńczenia przy użyciu trzech różnych serii zestawu *therascreen* PIK3CA RGQ PCR Kit, wykonując 24 powtórzenia na serię zestawu na od 5 do 6 poziomów MAF. Granicę LoD każdego oznaczenia oceniono metodą probitową ([Tabela 9\)](#page-58-0). Ostateczną wartość LoD dla każdej mutacji oceniono jako najwyższą wartość (pod względem MAF) otrzymaną we wszystkich seriach zestawu *therascreen* PIK3CA RGQ PCR Kit. W celu weryfikacji granicy LoD przetestowano próbki zawierające zmutowane DNA

w stężeniu równym określonej granicy LoD, a częstość otrzymywania pozytywnych wyników testu zweryfikowano w badaniu powtarzalności i odtwarzalności.

| <b>Ekson</b>   | Mutacja | Nr identyfikacyjny<br><b>COSMIC*</b> | Zmiana zasady | LoD (% MAF)         |
|----------------|---------|--------------------------------------|---------------|---------------------|
| $\overline{7}$ | C420R   | 757                                  | 1258T>C       | $2,41^+$            |
| 9              | E542K   | 760                                  | 1624G>A       | $5,47^{\ddagger}$   |
|                | E545A   | 12458                                | 1634A>C       | $3,54^+$            |
|                | E545D   | 765                                  | 1635G>T       | $2,69^{\ddagger}$   |
|                | E545G   | 764                                  | 1634A>G       | 4,98#               |
|                | E545K   | 763                                  | 1633G>A       | $4,13^{\ddagger}$   |
|                | Q546E   | 6147                                 | 1636C>G       | $4,50^+$            |
|                | Q546R   | 12459                                | 1637A>G       | $6,08$ <sup>‡</sup> |
| 20             | H1047L  | 776                                  | 3140A>T       | $2,56^{\ddagger}$   |
|                | H1047R  | 775                                  | 3140A>G       | $3,13^{\ddagger}$   |
|                | H1047Y  | 774                                  | 3139C>T       | 14,04 <sup>+</sup>  |

<span id="page-58-0"></span>**Tabela 9. Granica LoD dla próbek tkankowych wyznaczona przy użyciu próbek o małej wejściowej ilości DNA otrzymanych z klinicznych próbek FFPE i próbek FFPE z linii komórkowych**

MAF: Mutant allele frequency (częstość występowania zmutowanych alleli).

\* COSMIC: Catalogue of somatic mutations in cancer (Katalog mutacji somatycznych w nowotworach): [https://cancer.sanger.ac.uk/cosmic.](https://cancer.sanger.ac.uk/cosmic)

† Wartości LoD ustalono za pomocą DNA z próbek z linii komórkowych.

‡ Wartości LoD ustalono za pomocą DNA z próbek klinicznych.

### Zakres wejściowej ilości genomowego DNA: Próbki tkankowe

Do wykonania testu za pomocą zestawu *therascreen* PIK3CA RGQ PCR Kit nie jest używane DNA o określonym, wyznaczonym spektrofotometrycznie stężeniu. Wejściowa ilość DNA określana jest na podstawie wyniku  $C<sub>T</sub>$  otrzymanego dla reakcji kontrolnej, który wskazuje, czy w próbce obecna jest wystarczająca ilość DNA, który może ulec amplifikacji. Zakres roboczy wartości  $C_T$  dla reakcji kontrolnej określono, używając 20 klinicznych próbek FFPE typu dzikiego, otrzymując 107 punktów danych. Zakres roboczy wartości  $C_T$  dla reakcji kontrolnej ustalono za pomocą obliczonych przedziałów tolerancji. Ustalono, że zakres wartości C<sub>T</sub> dla reakcji kontrolnej wynosi od 23,23 do 33,38 C<sub>T</sub>.

## Punkty odcięcia ∆CT: Próbki tkankowe

Punkt odcięcia oznaczenia to swoista wartość ΔC<sub>T</sub>, która służy do ustalenia, czy próbka zostanie sklasyfikowana jako pozytywna, czy negatywna pod względem mutacji genu *PIK3CA*. Próbki, dla których otrzymane wartości ΔC<sub>T</sub> są równe punktowi odcięcia lub niższe od niego, są klasyfikowane jako pozytywne pod względem mutacji genu *PIK3CA* (tj. PIK3CA Mutation Detected (Wykryto mutację genu PIK3CA)), a próbki, dla których otrzymane wartości ΔC<sub>T</sub> przekraczają punkt odcięcia są klasyfikowane jako negatywne pod względem mutacji genu *PIK3CA* (tj. No Mutation Detected (Nie wykryto mutacji)). W celu ustalenia punktów odcięcia dla każdej mutacji użyto próbek uzyskanych z linii komórkowych, próbek klinicznych i DNA uprzednio wyizolowanego z linii komórkowych. Punkty odcięcia wybrano, uwzględniając następujące parametry: odsetek wyników fałszywie pozytywnych, odsetek wyników fałszywie negatywnych oraz czułość oznaczenia.

Punkty odcięcia wyznaczone dla każdego oznaczenia zawartego w zestawie *therascreen* PIK3CA RGQ PCR Kit zawiera [Tabela 10.](#page-59-0)

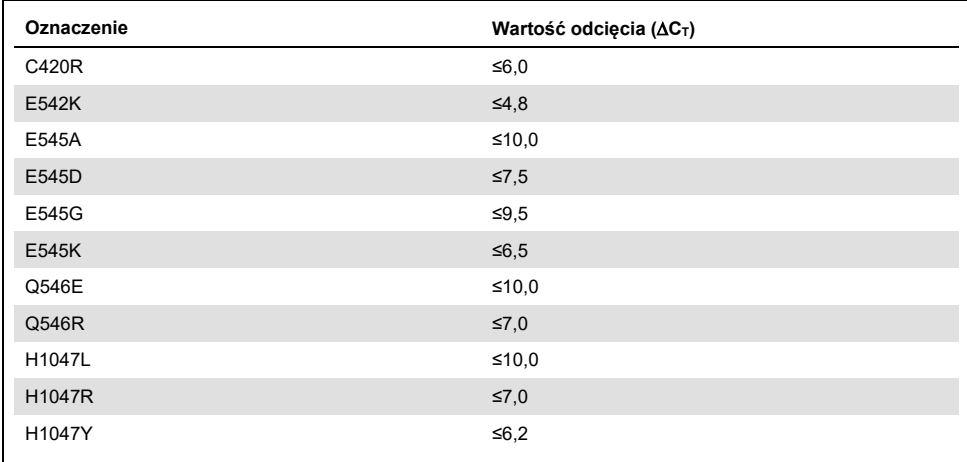

<span id="page-59-0"></span>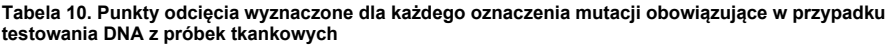

## Wpływ wejściowej ilości DNA na otrzymywane wartości ∆C⊤ (liniowość): Próbki tkankowe

Wejściowy poziom DNA jest definiowany jako całkowita ilość obecnego w próbce DNA, który może ulec amplifikacji, określona na podstawie wartości  $C_T$  otrzymanych dla reakcji kontrolnej dla genu *PIK3CA*. W celu wykazania stałej skuteczności zestawu *therascreen* PIK3CA RGQ PCR Kit w zakresie wartości C<sub>T</sub> ustalonym dla reakcji kontrolnej (od 23.23 do 33.38) próbki z serii rozcieńczeń 9-krotnych o różnej wejściowej ilości DNA (przy czym górne i dolne poziomy wykraczały poza zakres roboczy C<sub>T</sub> ustalony dla reakcji kontrolnej (wartości C<sub>T</sub> w zakresie 23,23–33,38)), oceniano wraz z próbkami pozytywnymi względem mutacji. Do tego badania używano trzech różnych typów próbek: próbki FFPE tkanki po resekcji, próbki FFPE uzyskane z linii komórkowych oraz próbki gDNA wyizolowanego uprzednio z linii komórkowych. Poziomy MAF były stałe, zmieniała się natomiast wejściowa ilość DNA. Docelowe wartości  $C_T$  dla rozcieńczeń na poziomie 1 i 9 dla każdej mutacji wynosiły odpowiednio około 23,00 i około 33,50. Obie wartości ustalono w taki sposób, aby były poza zakresem wartości  $C<sub>T</sub>$  określonym dla reakcji kontrolnej.

Ocenę przeprowadzano, używając jednej serii zestawu *therascreen* PIK3CA RGQ PCR Kit, wykonując trzy powtórzenia testów na każdy poziom DNA. W celu określenia zakresu liniowości wykonano analizę regresji danych. Aby oznaczenie mogło zostać uznane za liniowe w całym zakresie wejściowej ilości DNA, w całym zakresie wartości ∆C<sub>T</sub> nie powinna być obserwowana żadna zmiana, tj. nie może wystąpić istotny statystycznie efekt liniowy, kwadratowy lub sześcienny. Ogólnie rzecz biorąc, wartości ∆C<sub>T</sub> zmierzone na różnych wejściowych poziomach DNA były spójne w całym zakresie roboczym zestawu *therascreen* PIK3CA RGQ PCR Kit dla mutacji E542K, E545D, E545G, E545A, H1047Y, Q546E, C420R i H1047R, tzn. w oznaczeniach tych nie zaobserwowano statystycznie istotnej wartości p (p>0,05) dla efektów liniowych, kwadratowych i sześciennych dopasowanych dla wszystkich badanych modeli. Oznaczenia E545K, Q546R i H1047L nie są liniowe dla wartości ∆C<sup>T</sup> w zakresie wejściowej ilości testowanego DNA. Zakres liniowy obserwowany dla oznaczenia E545K wynosił od 24,08 do 31,02 wartości  $C_T$ . Zakres liniowy obserwowany dla oznaczenia Q546R wynosił od 24,28 do 32,69 wartości C<sub>T</sub>. Zakres liniowy obserwowany dla oznaczenia H1047L wynosił od 25,74 do  $31.61$  wartości C<sub>T</sub>. W przeprowadzonym badaniu ustalono, że te nieliniowe efekty nie mają wpływu na skuteczność oznaczeń E545K i H1047L. Wykryto jednak wpływ na skuteczność oznaczenia Q546R; próbki przy granicy LoD mogą dawać wynik fałszywie negatywny, gdy wejściowa ilość DNA jest duża (wartość  $C<sub>T</sub>$  dla reakcji kontrolnej równa około 23); jednakże prawdopodobieństwo wystąpienia takiej sytuacji jest bardzo małe, około 0,0052%.

Swoistość oznaczenia (reaktywność krzyżowa/swoistość): Próbki tkankowe

Zestaw *therascreen* PIK3CA RGQ PCR Kit zawiera sześć odrębnych mieszanin reakcyjnych: jedną do reakcji kontrolnej, podczas której wykrywany jest region w 15. eksonie genu *PIK3CA* i 11 do oznaczeń mutacji, podczas których wykrywane są mutacje genu *PIK3CA*. Nie jest dostępna mieszanina reakcyjna, która w swoisty sposób mierzy sekwencję genu *PIK3CA* typu dzikiego w eksonach 7, 9 lub 20. Wynik "No Mutation Detected" (Nie wykryto mutacji) wygenerowany za pomocą zestawu *therascreen* PIK3CA RGQ PCR Kit wskazuje na brak pozytywnych wyników względem mutacji.

Aby ocenić, czy reaktywność krzyżowa pomiędzy mutacjami wykrytymi przez oznaczenie została prawidłowo uwzględniona podczas ustalania analitycznych punktów odcięcia, próbki kliniczne i próbki z linii komórkowych pozytywne względem mutacji były badane w dwóch powtórzeniach, przy użyciu trzech serii zestawu *therascreen* PIK3CA RGQ PCR Kit przy niskiej wejściowej ilości DNA oraz niskiej wartości MAF% oraz przy wysokiej wejściowej ilości DNA oraz wysokiej wartości MAF% (w wyniku czego uzyskano łącznie 240 punktów danych). Podczas tego badania zaobserwowano jeden przypadek reaktywności krzyżowej między mutacją E545D a mutacją H1047R oraz jeden między mutacją C420R a mutacją H1047R. Wystąpiły również cztery przypadki amplifikacji nieswoistej względem mutacji pomiędzy próbkami, w których były obecne mutacje E545A oraz H1047L przy wysokiej wartości MAF. Ogółem amplifikacje nieswoistą względem mutacji zaobserwowano w 6/240 punktach danych. Te punkty danych (sześć punktów danych), w których zaobserwowano amplifikację nieswoistą względem mutacji, występowały rzadko i były niespójne z wynikami otrzymanymi dla pozostałych powtórzeń tych samych próbek. Wyników tych nie uznano zatem za skutek reaktywności krzyżowej. Jednakże zaobserwowano reaktywność krzyżową w reakcji PCR między mutacją H1047L a mutacją H1047R. Ta reaktywność krzyżowa jest jednokierunkowa tj. dla próbki, w której jednocześnie występują mutacje H1047R i H1047L, bedzie raportowany tylko wynik "H1047R Mutation Detected" (Wykryto mutacie H1047R). Reguła ta jest zawarta w zautomatyzowanym algorytmie profilu oznaczenia "therascreen\_PIK3CA\_FFPE".

### Zakłócenia: Próbki tkankowe

#### Wpływ tkanki martwiczej

W celu oceny potencjalnych zakłóceń spowodowanych obecnością tkanki martwiczej w próbkach FFPE raka gruczołu sutkowego na skuteczność zestawu *therascreen* PIK3CA RGQ PCR Kit przeanalizowano wyniki otrzymane dla próbek klinicznych FFPE z badania klinicznego SOLAR-1 za pomocą zestawu *therascreen* PIK3CA RGQ PCR Kit oraz w wyniku sekwencjonowania nowej generacji (next generation sequencing, NGS). Oceniono łącznie 180 próbek, dla których w sekwencjonowaniu NGS otrzymano wynik negatywny względem mutacji *PIK3CA*, oraz 199 próbek, dla których w sekwencjonowaniu NGS otrzymano wynik pozytywny względem mutacji *PIK3CA*; analizowano próbki CNB oraz RES. Odsetek tkanki nekrotycznej, określony przez patologa, wahał się od 0 do 10% w przypadku próbek negatywnych względem mutacji oraz od 0 do 20% w przypadku próbek pozytywnych względem mutacji.

W przypadku 20 próbek FFPE pozytywnych względem mutacji i negatywnych względem mutacji wyniki uzyskane za pomocą zestawu *therascreen* PIK3CA RGQ PCR Kit były niezgodne z oczekiwanymi wynikami sekwencjonowania NGS. Wyniki te otrzymano dla 17 próbek negatywnych względem mutacji oraz dwóch próbek pozytywnych względem mutacji, w których odsetek tkanki martwiczej wynosił mniej niż 5%, oraz dla jednej próbki negatywnej względem mutacji, w której odsetek tkanki martwiczej wynosił mniej niż 10%; z tego względu mało prawdopodobne jest, że przyczyną tych niezgodnych wyników była obecność tkanki martwiczej. Wyniki te wskazują, że zestawu *therascreen* PIK3CA RGQ PCR Kit można używać z próbkami FFPE raka gruczołu sutkowego, w których odsetek tkanki martwiczej nie przekracza 20%.

#### Wpływ hemoglobiny i substancji egzogennych

Wpływ potencjalnych substancji zakłócających wprowadzonych z zestawu do izolacji materiału z próbek FFPE (substancja egzogenna) lub obecnych w próbce (hemoglobina) na skuteczność oznaczenia zmierzono porównując wartości ∆C<sub>T</sub> uzyskane dla próbki każdej mutacji, do której dodano substancję zakłócającą, z wynikami uzyskanymi dla próbek kontrolnych i porównaniu prawidłowych wywołań dla próbek DNA typu dzikiego.

Przebadano następujące substancje egzogenne obecne podczas procesu izolacji DNA:

- wosk parafinowy;
- ksylen;
- etanol;
- Buffer ATL;
- proteinaza K;
- Buffer AL;
- Buffer AW1;
- Buffer AW2.

Próbki, do których dodawano egzogenne substancje zakłócające, znormalizowano uprzednio do wartości  $C_T$  30,00, a nastepnie rozcieńczono, używając próbki typu dzikiego (również znormalizowanej do wartości C⊤ 30,00), aby uzyskać wartość ∆C⊤ oczekiwana przv MAF odpowiadającym stężeniu 3x LoD. Próbek, do których dodawano hemoglobinę (substancja endogenna) podczas procesu izolacji, nie normalizowano do wartości  $C_T$  30.00 ani nie rozcieńczano do stężenia 3x LoD przed oceną mutacji; używano ich od razu po izolacji. Postępowano w ten sposób, aby uniknąć wyeliminowania jakiejkolwiek zmienności, która mogła zostać wprowadzona przez substancję zakłócającą.

Do wykonania badania konieczne było przygotowanie zestawu próbek testowych oraz zestawu próbek ślepych (bufor Buffer AVE dla substancji egzogennych i woda dla hemoglobiny). Zestaw próbek testowych obejmował próbki zawierające wszystkie mutacje oraz próbki typu dzikiego, do których dodano substancję zakłócającą. Zestaw próbek ślepych obejmował próbki zawierające wszystkie mutacje oraz próbki typu dzikiego, do których dodano odpowiednią substancję kontrolną. W przypadku próbek testowanych z hemoglobiną substancję dodawano podczas procesu izolacji, aby odzwierciedlić sytuację, w której substancja ta zostałaby wprowadzona w próbce FFPE. Testowane stężenie hemoglobiny i szacowaną objętość tkanki używane w procesie izolacji określono na podstawie wytycznych instytutu CLSI (CLSI EP7-A2, załącznik D, 2005, Interference Testing in Clinical Chemistry; Approved Guideline). Zalecane testowane stężenie podane w dokumencie EP07-A, załącznik D, 2005 to 2 mg/ml. W przypadku próbek testowanych z egzogennymi substancjami potencjalnie zakłócającymi substancje dodawano po znormalizowaniu próbki do wartości  $C_T$  30,00 i rozcieńczeniu jej do stężenia 3x LoD przy stężeniu substancji odpowiadającym najwyższemu prawdopodobnemu poziomowi (stężenie obecne w najgorszym przypadku) substancji zakłócającej wprowadzonej do próbki poprzez zanieczyszczenie spowodowane przeniesieniem (stężenie 10x). Łącznie przetestowano sześć powtórzeń każdej kombinacji próbka/substancja zakłócająca, używając jednej serii zestawu *therascreen* PIK3CA RGQ PCR Kit. Wszystkie wywołania mutacji w próbkach zawierających mutacje oraz próbkach typu dzikiego były zgodnie z oczekiwaniami. W przypadkach, gdy zaobserwowano istotną różnicę między próbkami, do których dodano substancję zakłócającą, a próbkami kontrolnymi, mieściła się ona w granicach dopuszczalnej pośredniej precyzji oznaczenia, a tym samym w granicach nieodłącznej zmienności oznaczenia. Wyniki te wskazują, że badane substancje nie zakłócają wyników zestawu *therascreen* PIK3CA RGQ PCR Kit.

#### Możliwość wymiennego stosowania serii: Próbki tkankowe

W systemie *therascreen* PIK3CA RGQ PCR System używany jest zestaw QIAamp DSP DNA FFPE Tissue Kit do izolacji DNA oraz zestaw *therascreen* PIK3CA RGQ PCR Kit do amplifikacji DNA i wykrywania statusu mutacji genu *PIK3CA*. Odtwarzalność między seriami udowodniono przy użyciu trzech serii zestawu QIAamp DSP DNA FFPE Tissue Kit i trzech serii zestawu *therascreen* PIK3CA RGQ PCR Kit. Ogólny odsetek poprawnych wywołań między seriami dla próbek pozytywnych względem wszystkich mutacji oraz próbek typu dzikiego wyniósł 96,8% (363/375).

## Postępowanie z próbkami: Próbki tkankowe

Odtwarzalność zestawu QIAamp DSP DNA FFPE Tissue Kit zbadano, używając skrawków wyciętych z 11 bloczków próbek FFPE; czterech klinicznych próbek raka gruczołu sutkowego z mutacją genu *PIK3CA*, sześciu próbek z linii komórkowych z mutacją genu *PIK3CA* oraz jednej klinicznej próbki raka gruczołu sutkowego typu dzikiego. Każda próbka była izolowana przez dwóch operatorów, w trzech powtórzeniach, w trzech różnych ośrodkach, dzięki czemu uzyskano po 18 punktów danych na próbkę. W każdym ośrodku testy wykonywano za pomocą jednej serii zestawu QIAamp DSP DNA FFPE Tissue Kit i jednej serii odczynników zestawu *therascreen* PIK3CA RGQ PCR Kit. Wszystkie ważne próbki z mutacją oraz próbki typu dzikiego dały oczekiwany ogólny wynik statusu mutacji (odsetek prawidłowych wywołań = 100%, 18/18 dla każdej próbki). Odsetek prawidłowych wywołań dla wszystkich wywołań swoistych mutacji genu *PIK3CA* wynosił 97,92%, co potwierdza odtwarzalność i powtarzalność zestawu *therascreen* PIK3CA RGQ PCR Kit na etapie przedanalitycznej izolacji DNA.

### Powtarzalność i odtwarzalność: Próbki tkankowe

Precyzję i odtwarzalność zestawu *therascreen* PIK3CA RGQ PCR Kit oceniono, testując DNA wyizolowane z klinicznych próbek FFPE raka gruczołu sutkowego zawierających mutacje E542K, E545G, E545K, H1047L, H1047R i Q546R genu *PIK3CA* oraz próbek FFPE z linii komórkowych zawierających mutacje C420R, E545A, E545D, H1047Y, Q546E i Q546R genu *PIK3CA*. W badaniu testowano również kliniczne próbki FFPE tkanki gruczołu sutkowego typu dzikiego [\(Tabela 11\)](#page-67-0).

W celu wykazania powtarzalności zestawu próbki charakteryzujące się dwoma poziomami mutacji (LoD i 3x LoD) testowało trzech operatorów, wykonując dwa powtórzenia dziennie w ciągu 20 nienastępujących po sobie dni, dzięki czemu uzyskano po 120 punktów danych dla każdej próbki w jednym ośrodku (zlokalizowanym w Wielkiej Brytanii), z wyjątkiem próbek o stężeniu LoD z mutacjami E545A i Q546R genu *PIK3CA*. W celu wykazania powtarzalności próbki z mutacjami E545A i Q546R o stężeniu LoD oceniało trzech operatorów przez sześć dni w jednym ośrodku, wykonując dwie serie i cztery powtórzenia, dzięki czemu uzyskano 144 pomiary. W celu wykazania odtwarzalności każdy operator (trzech operatorów na jeden ośrodek) w dwóch dodatkowych ośrodkach (oba zlokalizowane w USA) wykonywał dwie serie testów dziennie w ciągu 10 dni, dzięki czemu z każdego dodatkowego ośrodka uzyskano po dodatkowe 60 punktów danych na próbkę, z wyjątkiem próbek o stężeniu LoD z mutacjami E545A i Q546R genu *PIK3CA*. Próbki z mutacjami E545A i Q546R genu *PIK3CA* o stężeniu LoD oceniało trzech operatorów przez sześć dni w dodatkowych dwóch ośrodkach, wykonując dwie serie i cztery powtórzenia, dzięki czemu w każdym ośrodku otrzymano po 144 pomiary, łącznie 432 we wszystkich trzech ośrodkach. W każdym ośrodku próbki testowano za pomocą dwóch serii zestawu *therascreen* PIK3CA RGQ PCR Kit (trzy serie w trzech ośrodkach). Do izolacji DNA z próbek FFPE używano jednej lub dwóch serii zestawu QIAamp DSP DNA FFPE Tissue Kit. Przygotowane próbki miały niskie wejściowe ilości DNA, a docelową wartością  $C_T$  kontroli było około 30.

Próbki pozytywne względem mutacji były testowane wyłącznie przy użyciu mieszaniny do reakcji kontrolnej oraz odpowiedniej mieszaniny reakcyjnej przeznaczonej do wykrywania danej mutacji. Próbki typu dzikiego były testowane przy użyciu wszystkich mieszanin reakcyjnych.

Odsetek prawidłowych wywołań dla każdej próbki zawiera [Tabela 11](#page-67-0) z danymi dotyczącymi powtarzalności.

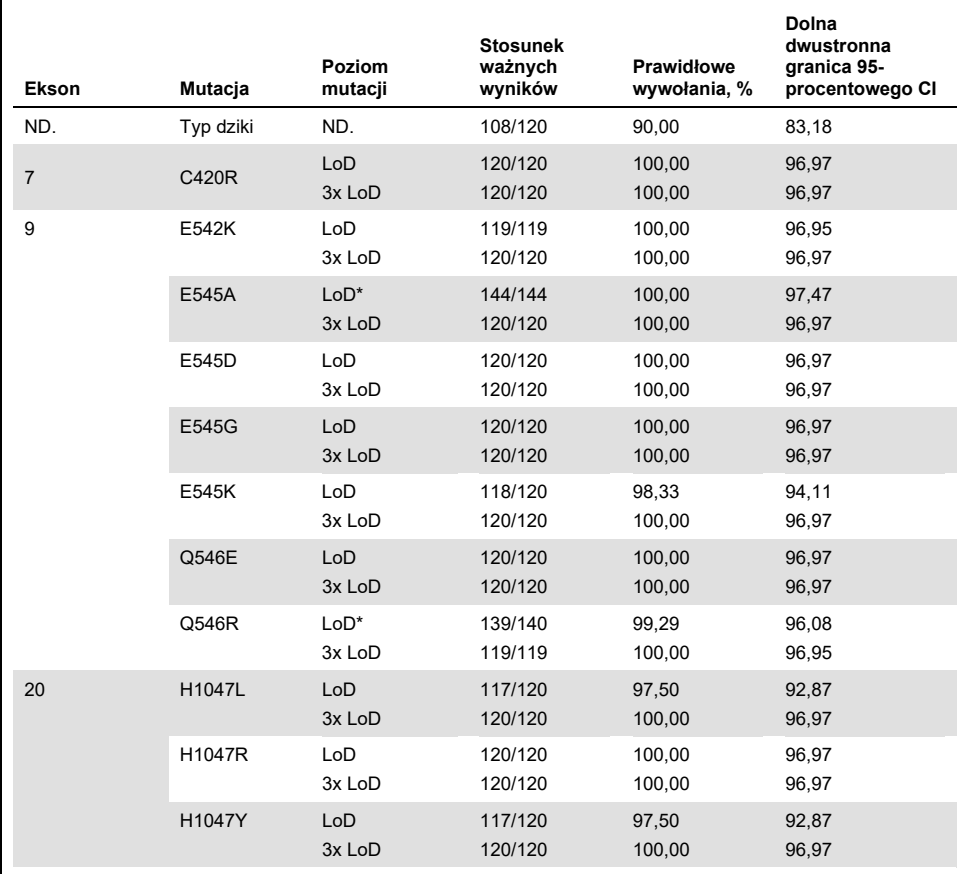

#### <span id="page-67-0"></span>**Tabela 11. Powtarzalność oznaczenia — odsetek prawidłowych wywołań dla mutacji genu** *PIK3CA* **testowanych w próbkach DNA uzyskanych z próbek tkanek FFPE.**

ND.: nie dotyczy.

\* Próbki z mutacjami E545A i Q546R genu *PIK3CA* o stężeniu LoD oceniało trzech operatorów przez sześć dni w jednym ośrodku, wykonując dwie serie i cztery powtórzenia, dzięki czemu uzyskano 144 pomiary.

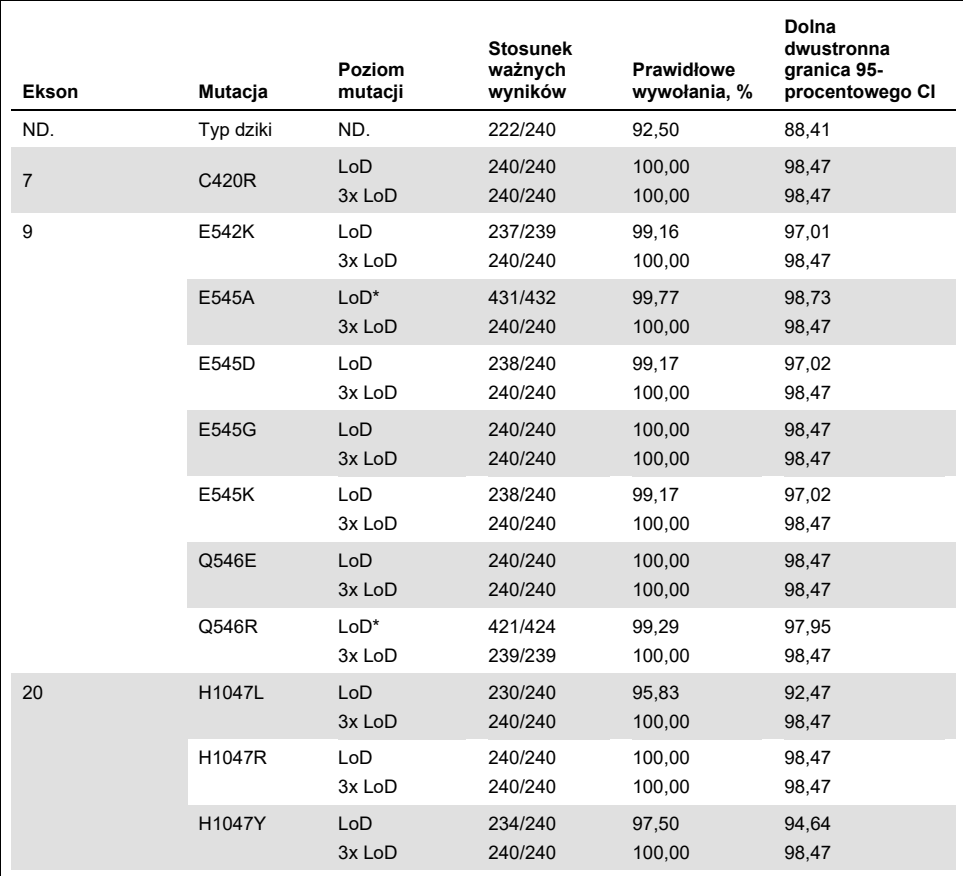

**Tabela 12. Odtwarzalność oznaczenia — odsetek prawidłowych wywołań dla mutacji genu** *PIK3CA* **testowanych w próbkach DNA uzyskanych z próbek tkanek FFPE.**

ND.: nie dotyczy.

\* Próbki z mutacjami E545A i Q546R genu *PIK3CA* o stężeniu LoD oceniało trzech operatorów przez sześć dni w trzech ośrodkach, wykonując dwie serie i cztery powtórzenia, dzięki czemu w każdym ośrodku otrzymano 144 pomiary, łącznie 432 pomiary.

W celu oszacowania odchylenia standardowego dla zmienności wyników pomiędzy zestawami, pomiędzy seriami, pomiędzy operatorami, pomiędzy aparatami, pomiędzy dniami i zmienności wewnątrz serii pod kątem powtarzalności i odtwarzalności wykonano analizę zmiennych elementów badania. W przypadku wszystkich zmiennych elementów badania całkowite odchylenie standardowe (standard deviation, SD) wynosiło ≤1,32 ∆C<sub>T</sub> dla stężenia LoD i ≤0,63 ∆C<sub>T</sub> dla stężenia 3x LoD dla wszystkich mutacji genu *PIK3CA* testowanych w badaniu odtwarzalności. W przypadku wszystkich próbek panelu mutacji SD wynosiło ≤0,17 ∆C<sup>T</sup> dla stężenia LoD i ≤0,16 ∆C<sup>T</sup> dla stężenia 3x LoD dla zmienności między seriami (możliwość wymiennego stosowania serii). SD dla zmienności wewnątrz serii (powtarzalność) wyniosło ≤1,24 ∆C<sup>T</sup> dla stężenia LoD i ≤0,53 ∆C<sup>T</sup> dla stężenia 3x LoD.

## Zanieczyszczenie krzyżowe/analityczne zanieczyszczenie spowodowane przeniesieniem: Próbki tkankowe

Celem tego badania była ocena zestawu *therascreen* PIK3CA RGQ PCR Kit podczas testowania próbek wysoce pozytywnych względem mutacji *PIK3CA* równolegle z próbkami negatywnymi względem mutacji *PIK3CA*. W badaniu oceniano możliwość wystąpienia zanieczyszczenia krzyżowego podczas całej procedury testowej (izolacja DNA i dalsze testowanie za pomocą zestawu *therascreen* PIK3CA RGQ PCR Kit).

Badanie przeprowadzano na próbkach FFPE z linii komórkowej z mutacją H1047R (najczęściej występująca mutacja) oraz próbkach typu dzikiego. Wyizolowano dwa niezależne zestawy próbek nazwane jako "Set A" (Zestaw A) i "Set B" (Zestaw B) zgodnie z matrycą izolacji zaprojektowaną w taki sposób, aby stworzyć ryzyko zanieczyszczenia krzyżowego próbki. Izolację wykonywało dwóch operatorów. Dla próbek pozytywnych względem mutacji (H1047R) wykonano łącznie 18 izolacji (dziewięć na zestaw). Dla próbek typu dzikiego wykonano łącznie 42 izolacje (21 na zestaw). Wyizolowany materiał oceniano pod kątem mutacji w dziesięciu reakcjach PCR; pięć reakcji na zestaw próbek przygotowywał kolejno ten sam operator, używając tego samego wyposażenia i aparatu Rotor-Gene Q, przy czym żadne inne reakcje nie były przygotowywane za pomocą tego aparatu między tymi reakcjami. Wyizolowany materiał testowano za pomocą mieszaniny do reakcji kontrolnej oznaczenia (*therascreen* PIK3CA RGQ PCR Kit — probówka 1) oraz mieszaniny reakcyjnej przeznaczonej dla danej mutacji (*therascreen* PIK3CA RGQ PCR Kit — probówka 6).

Zaobserwowany odsetek prawidłowych wywołań mutacji dla ważnych próbek typu dzikiego wynosił 100%, wskazując brak zanieczyszczenia krzyżowego próbek typu dzikiego przez próbki zawierające mutacji używane w tej samej procedurze izolacji DNA i podczas przygotowania reakcji.

## Dokładność: Porównanie do analitycznej metody referencyjnej (próbki tkankowe)

W celu wykazania dokładności zestawu *therascreen* PIK3CA RGQ PCR Kit względem zwalidowanego oznaczenia NGS przeprowadzono badanie dokładności przy użyciu klinicznych próbek FFPE od pacjentów z rakiem gruczołu sutkowego poddanych randomizacji w badaniu klinicznym SOLAR-1, dla których dostępna była ilość próbki wystarczająca do wykonania testów za pomocą porównawczego oznaczenia NGS. Spośród tych 453 próbek klinicznych, 385 próbek spełniło wymagania porównawczego oznaczenia NGS dotyczące objętości tkanki i zawartości guza, a 379 dało ważny wynik oznaczenia NGS.

Próbki z ważnymi wynikami oznaczenia NGS i zestawu *therascreen* PIK3CA RGQ PCR Kit przeanalizowano za pomocą referencyjnego oznaczenia NGS w celu oceny zgodności procentowej wyników dodatnich (positive percent agreement, PPA), zgodności procentowej wyników ujemnych (negative percent agreement, NPA) i procentowej zgodności ogółem (overall percent agreement, OPA). Te wartości procentowe, wraz z odpowiadającymi im dwustronnymi granicami 95-procentowych przedziałów ufności (confidence interval, CI), obliczone metodą Cloppera-Pearsona, zawiera [Tabela 13.](#page-70-0)

| Miara                                    | Procent zgodności (N) | Dwustronna granica 95-procentowego CI |
|------------------------------------------|-----------------------|---------------------------------------|
| Zgodność procentowa wyników<br>dodatnich | 99,0 (197/199)        | 96,4, 99,9                            |
| Zgodność procentowa wyników<br>ujemnych  | 90,0 (162/180)        | 84.7.94.0                             |
| Procentowa zgodność ogółem               | 94,7 (359/379)        | 92,0, 96,7                            |

<span id="page-70-0"></span>**Tabela 13. Analiza zgodności dla próbek tkanek FFPE**

Spośród 20 niezgodnych wyników statusu mutacji dla dwóch próbek uzyskano wynik negatywny przy użyciu zestawu *therascreen* PIK3CA RGQ PCR Kit, ale uzyskano wynik pozytywny za pomocą oznaczenia NGS, natomiast dla 18 próbek uzyskano wynik pozytywny przy użyciu zestawu *therascreen* PIK3CA RGQ PCR Kit, ale uzyskano wynik negatywny za pomocą oznaczenia NGS. Przy użyciu oznaczenia NGS wykryto, że obie próbki, dla których uzyskano wynik negatywny przy użyciu zestawu *therascreen* PIK3CA RGQ PCR Kit i pozytywny za pomocą oznaczenia NGS, miały poziomy MAF poniżej granicy LoD zestawu *therascreen* PIK3CA RGQ PCR Kit. Spośród 18 próbek, dla których otrzymano pozytywny wynik przy użyciu zestawu *therascreen* PIK3CA RGQ PCR Kit i negatywny wynik za pomocą oznaczenia NGS, 11 próbek było słabo pozytywnych (w granicach jednego ∆C<sub>T</sub> od punktu odcięcia przy użyciu zestawu *therascreen* PIK3CA RGQ PCR Kit — próbki słabo pozytywne). W jednym przypadku próbka została wykryta jako mutacja H1047L (3140A>T) przy użyciu zestawu *therascreen* PIK3CA RGQ PCR Kit, ale wykryta jako mutacja H1047I (3139\_3140CA>AT) za pomocą oznaczenia NGS. Nie określono przyczyny wystąpienia pozostałych sześciu niezgodnych wyników.

[Tabela 14](#page-71-0) przedstawia zgodność PPA dla sekwencji docelowej z oznaczeniem NGS jako metodą niezależną statystycznie.

| Mutacja* | Zgodność procentowa<br>wyników dodatnich (N) | Dwustronna granica<br>95-procentowego CI |
|----------|----------------------------------------------|------------------------------------------|
| C420R    | 100,0(4/4)                                   | 39,8, 100,0                              |
| E542K    | 100,0 (27/27)                                | 87, 2, 100, 0                            |
| E545G    | 100,0(3/3)                                   | 29,2, 100,0                              |
| E545K    | 100,0 (49/49)                                | 92,7, 100,0                              |
| E545A    | 100,0(2/2)                                   | 15,8, 100,0                              |
| Q546E    | 100,0(1/1)                                   | 2,5, 100,0                               |
| Q546R    | 50,0(1/2)                                    | 1,3,98,7                                 |
| H1047L   | 100,0 (12/12)                                | 73,5, 100,0                              |
| H1047R   | 98,1 (101/103)                               | 93,2, 99,8                               |

<span id="page-71-0"></span>**Tabela 14. Analiza zgodności dla próbek tkanek FFPE według określonej mutacji**

\* Wszystkie 11 mutacji genu *PIK3CA* wykryto w próbce tkankowej z badania klinicznego SOLAR-1 [\(Tabela 15\)](#page-75-0).
## Skuteczność kliniczna: Próbki tkankowe

Zestaw *therascreen* PIK3CA RGQ PCR Kit jest przeznaczony do stosowania jako towarzyszący test diagnostyczny wspomagający lekarzy podczas identyfikacji pacjentów z rakiem gruczołu sutkowego, którzy mogą kwalifikować się do leczenia preparatem PIQRAY (alpelisib) na podstawie obecności co najmniej jednej mutacji genu *PIK3CA* wykrytej w klinicznych próbkach FFPE tkanek gruczołu sutkowego.

### Dane dotyczące wyników badań klinicznych

Badanie SOLAR-1, CBYL719C2301, było podwójnie zaślepionym, kontrolowanym placebo, międzynarodowym, wieloośrodkowym badaniem klinicznym III fazy z randomizacją, określającym skuteczność i bezpieczeństwo leczenia preparatem PIQRAY (alpelisib) w połączeniu preparatem fulwestrant w porównaniu do przyjmowania placebo w połączeniu z preparatem fulwestrant u mężczyzn i kobiet po menopauzie z HR+, HER2-negatywnym zaawansowanym rakiem gruczołu sutkowego, który postępował podczas lub po leczeniu inhibitorem aromatazy. Do badania włączono łącznie 572 pacjentów z rakiem gruczołu sutkowego, i podzielono ich na dwie grupy, bez lub z mutacją genu *PIK3CA*. Pacjentów poddano randomizacji, w wyniku której utworzono dwie grupy (stosunek 1:1) — do leczenia preparatem PIQRAY (alpelisib) (300 mg) w połączeniu z preparatem fulwestrant lub do przyjmowania placebo w połączeniu z preparatem fulwestrant. Randomizacja była stratyfikowana według przerzutów do płuc i/lub wątroby oraz uprzedniego leczenia inhibitorem(-ami) CDK4/6.

Pierwszorzędowym punktem końcowym badania było przeżycie bez progresji (progression-free survival, PFS) określone na podstawie kryteriów oceny odpowiedzi na leczenie Response Evaluation Criteria in Solid Tumors (RECIST v1.1), na podstawie oceny badacza dokonanej u pacjentów z zaawansowanym rakiem gruczołu sutkowego, których włączono do badania na podstawie obecności mutacji genu *PIK3CA*. Pozostałe drugorzędowe punkty końcowe obejmowały PFS dla pacjentów, u których nie występowała mutacja genu *PIK3CA*, a także czas całkowitego przeżycia (overall survival, OS), ogólny odsetek odpowiedzi na leczenie (overall response rate, ORR) i odsetek korzyści klinicznych (clinical benefit rate, CBR) w całej grupie *PIK3CA* (tj. bez lub z mutacją genu *PIK3CA*).

Status mutacji genu *PIK3CA* określano centralnie podczas badań przesiewowych i badań kwalifikacyjnych pacjentów za pomocą oznaczenia przeznaczonego wyłącznie na użytek danego badania klinicznego (clinical trial assay, CTA) lub zestawu QIAGEN *therascreen* PIK3CA RGQ PCR Kit, testując próbki FFPE raka gruczołu sutkowego. Spośród 572 pacjentów poddanych randomizacji w ramach badania SOLAR-1, 177 pacjentów (30,9% populacji biorącej udział w badaniu, w tym 172 pacjentów pozytywnych względem mutacji genu *PIK3CA* i pięć pacjentów negatywnych względem mutacji genu *PIK3CA*) poddano randomizacji przy użyciu zestawu *therascreen* PIK3CA RGQ PCR Kit. Wszystkich pozostałych pacjentów (395) poddano randomizacji przy użyciu testu CTA (69,1% populacji biorącej udział w badaniu, w tym 169 pacjentów pozytywnych względem mutacji genu *PIK3CA* i 226 pacjentów negatywnych względem mutacji genu *PIK3CA*).

Wykazano przewagę leczenia preparatem PIQRAY (alpelisib) w połączeniu z preparatem fulwestrant nad leczeniem samym preparatem fulwestrant w zakresie pierwszorzędowego punktu końcowego PFS, ocenionego przez badacza przy użyciu kryteriów RECIST 1.1 w grupie osób z mutacją genu *PIK3CA*. Zaobserwowano zmniejszenie ryzyka progresji choroby lub zgonu o około 35% na korzyść grupy, którą poddawano leczeniu preparatem PIQRAY (alpelisib) w połączeniu z preparatem fulwestrant, w stosunku do grupy, której podawano placebo w połączeniu z preparatem fulwestrant (współczynnik ryzyka [HR] = 0,65; 95-procentowy CI): 0,50, 0,85; p = 0,0013, na podstawie dwustronnego, stratyfikowanego logarytmicznego testu rang). Mediana czasu PFS została wydłużona o klinicznie istotne 5,3 miesiąca, z 5,7 miesiąca w grupie przyjmującej placebo w połączeniu z preparatem fulwestrant do 11,0 miesiąca w grupie przyjmującej preparat PIQRAY (alpelisib) w połączeniu z preparatem fulwestrant ([Ryc.](#page-74-0) 20).

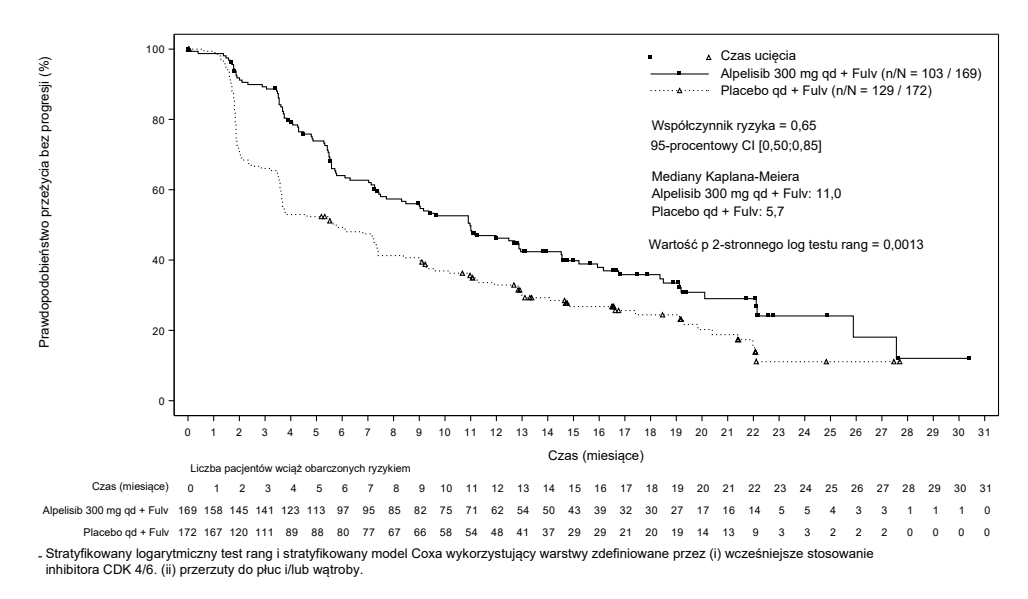

<span id="page-74-0"></span>**Ryc. 20. Wykres Kaplana-Meiera przedstawiający PFS obserwowane podczas leczenia pacjentów z mutacją genu** *PIK3CA* **poddanych randomizacji w badaniu klinicznym SOLAR-1.**

Próbki pobrane od 395 pacjentów, których poddano randomizacji za pomocą testu CTA, przetestowano retrospektywnie za pomocą zestawu *therascreen* PIK3CA RGQ PCR Kit i otrzymano 389 próbek, które można było poddać ocenie za pomocą zestawu *therascreen* PIK3CA RGQ PCR Kit (98,5%); sześciu próbek pacjentów nie można było ocenić za pomocą zestawu *therascreen* PIK3CA RGQ PCR Kit [\(Tabela 16\)](#page-75-0).

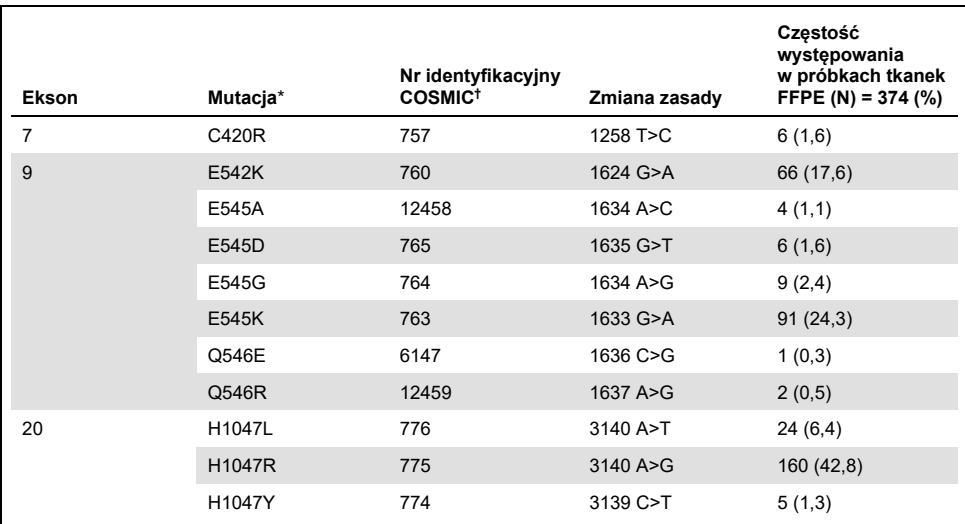

#### <span id="page-75-1"></span>**Tabela 15. Częstość występowania mutacji genu** *PIK3CA* **wykrywanych przez zestaw** *therascreen* **PIK3CA RGQ PCR Kit w próbkach tkankowych z badania klinicznego SOLAR-1**

\* Pacjent, dla którego uzyskano wynik pozytywny względem mutacji genu *PIK3CA*, może mieć więcej niż jedną mutację.

† COSMIC: Catalogue of somatic mutations in cancer (Katalog mutacji somatycznych w nowotworach): [https://cancer.sanger.ac.uk/cosmic.](https://cancer.sanger.ac.uk/cosmic)

N = liczba pacjentów, dla których uzyskano wynik pozytywny względem mutacji genu *PIK3CA*, określona w ramach badania klinicznego SOLAR-1 na próbkach tkanek FFPE.

#### <span id="page-75-0"></span>**Tabela 16. Rozkład wyników otrzymanych dla próbek pacjentów poddanych ponownym badaniom retrospektywnym (pełna analiza, z uwzględnieniem testu CTA)**

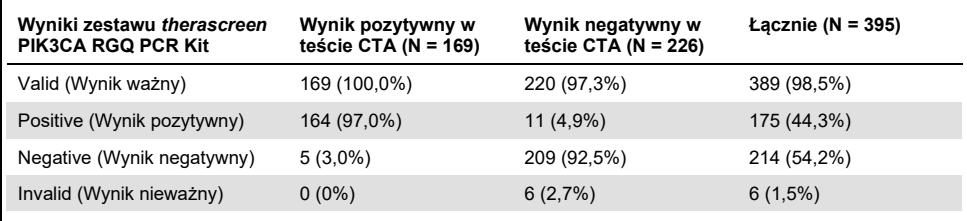

W celu oceny zgodności wyników między testem CTA a zestawem *therascreen* PIK3CA RGQ PCR Kit obliczono wskaźniki zgodności PPA, NPA i OPA, wraz z odpowiadającymi im dwustronnymi dokładnymi 95-procentowymi przedziałami ufności Cloppera-Pearsona.

[Tabela 17](#page-76-0) przedstawia podzbiór danych dotyczących zestawu *therascreen* PIK3CA RGQ PCR Kit, które poddano ocenie względem testu CTA (test referencyjny), i wskazuje wysoki poziom zgodności między wynikami testu CTA i wynikami zestawu *therascreen* PIK3CA RGQ PCR Kit.

[Tabela 18](#page-76-1) zawiera dane, które poddano ocenie względem zestawu *therascreen* PIK3CA RGQ PCR Kit (test referencyjny), i wskazuje wysoki poziom zgodności między wynikami testu CTA i wynikami zestawu *therascreen* PIK3CA RGQ PCR Kit.

<span id="page-76-0"></span>**Tabela 17. Porównanie zestawu** *therascreen* **PIK3CA RGQ PCR Kit z testem CTA (test CTA jako metoda referencyjna)**

| Miara zgodności                                                            | Procent zgodności, % | Dwustronna granica<br>95-procentowego CI |
|----------------------------------------------------------------------------|----------------------|------------------------------------------|
| Zgodność procentowa wyników dodatnich<br>(Positive percent agreement, PPA) | 97.0                 | 93,2, 99,0                               |
| Zgodność procentowa wyników ujemnych<br>(Negative percent agreement, NPA)  | 95.0                 | 91, 2, 97, 5                             |
| Procentowa zgodność ogółem (Overall percent<br>agreement, OPA)             | 95.9                 | 93,4, 97,6                               |

#### <span id="page-76-1"></span>**Tabela 18. Porównanie zestawu** *therascreen* **PIK3CA RGQ PCR Kit z testem CTA (zestaw** *therascreen* **PIK3CA RGQ PCR Kit jako test referencyjny)**

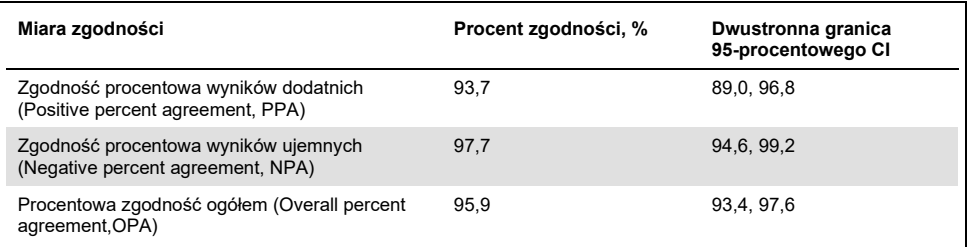

[Tabela 19](#page-77-0) zawiera szacunkowe wartości PPA, NPA i OPA obliczone ponownie w celu skorygowania ich przy uwzględnieniu wyników brakujących dla sześciu próbek, dla których nie było możliwe otrzymanie wyniku przy użyciu zestawu *therascreen* PIK3CA RGQ PCR Kit, ale otrzymano dla nich wynik negatywny względem mutacji za pomocą testu CTA.

| Miara zgodności                                                            | Procent zgodności, % | Dwustronna granica<br>95-procentowego CI |
|----------------------------------------------------------------------------|----------------------|------------------------------------------|
| Zgodność procentowa wyników dodatnich<br>(Positive percent agreement, PPA) | 93.6                 | 90,1, 97,0                               |
| Zgodność procentowa wyników ujemnych<br>(Negative percent agreement, NPA)  | 97.7                 | 95,6, 99,5                               |
| Procentowa zgodność ogółem (Overall percent<br>agreement, OPA)             | 95.9                 | 93,8, 97,8                               |

<span id="page-77-0"></span>**Tabela 19. Porównanie zestawu** *therascreen* **PIK3CA RGQ PCR Kit z testem CTA (zestaw** *therascreen* **PIK3CA RGQ PCR Kit jako test referencyjny)**

Pierwotna analiza PFS pod kątem użyteczności klinicznej zestawu *therascreen* PIK3CA RGQ PCR Kit wykazała podobną skuteczność kliniczną do tej określonej w badaniu klinicznym SOLAR-1. Analiza podzbioru pacjentów, dla których za pomocą zestawu *therascreen* PIK3CA RGQ PCR Kit uzyskano wynik pozytywny względem mutacji (347 pacjentów), wykazała, że pacjenci poddani randomizacji do grupy otrzymującej preparat PIQRAY (alpelisib) w połączeniu z preparatem fulwestrant byli obarczeni o około 36% niższym ryzykiem progresji choroby lub zgonu (HR = 0,64; 95-procentowy CI: 0,48, 0,85) niż pacjenci poddani randomizacji do grupy otrzymującej placebo w połączeniu z preparatem fulwestrant.

Podczas analizy czułości oceniano wpływ brakujących danych zestawu *therascreen* PIK3CA RGQ PCR Kit na PFS i określono, że wyniki były odporne na braki danych. Na przykład, przy założeniu, że sześć brakujących wyników zestawu *therascreen* PIK3CA RGQ PCR Kit było niezgodnych z wynikami testu CTA, pacjenci, u których wyniki zestawu *therascreen* PIK3CA RGQ PCR Kit były pozytywne pod względem mutacji, poddani randomizacji do grupy otrzymującej preparat PIQRAY (alpelisib) w połączeniu z preparatem fulwestrant, byli obarczeni o około 37% niższym ryzykiem progresji choroby lub zgonu (HR = 0,63; 95-procentowy CI [0,47, 0,84]) niż pacjenci poddani randomizacji do grupy otrzymującej placebo w połączeniu z preparatem fulwestrant.

Próbki wszystkich pacjentów, których włączono do badania na podstawie pozytywnego wyniku pod względem mutacji otrzymanego za pomocą testu CTA, można było ocenić za pomocą zestawu *therascreen* PIK3CA RGQ PCR Kit, a tylko sześć próbek pacjentów, których włączono do badania na podstawie negatywnego wyniku pod względem mutacji otrzymanego za pomocą testu CTA, nie można było ocenić za pomocą zestawu *therascreen* PIK3CA RGQ PCR Kit. W związku z tym nie stwierdzono błędu systematycznego w wynikach spowodowanego możliwością oceny próbki używanej w badaniu.

Wartość PFS oszacowano również w populacji, dla której uzyskano wynik negatywny za pomocą zestawu *therascreen* PIK3CA RGQ PCR Kit. Nie zaobserwowano poprawy wartości PFS u tych pacjentów (HR = 0,85; 95-procentowy CI: 0,58, 1,25).

# Parametry skuteczności: Próbki osocza

## Skuteczność analityczna: Próbki osocza

Specyficzne parametry skuteczności zestawu *therascreen* PIK3CA RGQ PCR Kit określono w badaniach, do których wykorzystano kliniczne próbki osocza pobrane od pacjentów z rakiem gruczołu sutkowego, wytworzone sztucznie próbki osocza, składające się z osocza pobranego od zdrowego dawcy (healthy donor, HD), do którego dodano poddane fragmentacji DNA wyizolowane z 11 próbek ludzkich linii komórkowych, które zawierały znane mutacje genu *PIK3CA* wykryte za pomocą oznaczenia, oraz jedną próbkę typu dzikiego pod względem genu *PIK3CA* (tzn. nie stwierdzono żadnych mutacji, które są wykrywane przez zestaw *therascreen* PIK3CA RGQ PCR Kit w eksonach 7, 9 i 20).

## Granica próby ślepej (Limit of blank, LoB): Próbki osocza

Granica próby ślepej (Limit of blank, LoB) jest definiowana w wytycznej EP17-A2 instytutu CLSI jako "najwyższy wynik pomiaru, który można zaobserwować (z określonym prawdopodobieństwem) dla próby ślepej". W przypadku zestawu *therascreen* PIK3CA RGQ PCR Kit jest to punkt danych, który odpowiada górnemu 95% percentylowi w próbkach ślepych. W celu oceny działania zestawu*therascreen* PIK3CA RGQ PCR Kit w przypadku braku matrycy oraz w celu zapewnienia, że próbka zawierająca DNA typu dzikiego nie generuje sygnału analitycznego, który może wskazywać na niskie stężenie mutacji, przetestowano łącznie 60 unikalnych próbek pobranych od HD, do których dodano seryjnie rozcieńczony, poddany fragmentacji DNA genu PIK3CA typu dzikiego, o sześciu różnych wejściowych poziomach test wykonano w trzech powtórzeniach w badaniu zgodnym z wytyczną EP17-A2 instytutu CLSI w celu wyznaczenia granicy LoB dla każdego oznaczenia mutacji. Wszystkie oznaczenia mutacji dały wartości LoB powyżej punktu odcięcia dla wykrywanych przez nie mutacji. Poniżej przedstawiono granice LoB dla mutacji genu *PIK3CA* wykrywanych przez zestaw *therascreen* PIK3CA RGQ PCR Kit w próbkach osocza [\(Tabela 20\)](#page-80-0).

| <b>Ekson</b>   | Mutacja | Zmiana zasady | LoB ( $\Delta$ wartość C <sub>T</sub> ) | Współczynnik<br>fałszywie<br>pozytywnych<br>wywołań (%) |
|----------------|---------|---------------|-----------------------------------------|---------------------------------------------------------|
| $\overline{7}$ | C420R   | 1258T>C       | 11,15                                   | $0\%$                                                   |
| 9              | E542K   | 1624G>A       | 8,32                                    | $0\%$                                                   |
|                | E545A   | 1634A>C       | 15,82                                   | $0\%$                                                   |
|                | E545D   | 1635G>T       | 9,13                                    | $0\%$                                                   |
|                | E545G   | 1634A>G       | 13,39                                   | $0\%$                                                   |
|                | E545K   | 1633G>A       | 15,74                                   | $0\%$                                                   |
|                | Q546E   | 1636C>G       | 15,82                                   | $0\%$                                                   |
|                | Q546R   | 1637A>G       | 10,19                                   | 0,56%                                                   |
|                | H1047L  | 3140A>T       | 15,55                                   | 0,56%                                                   |
| 20             | H1047R  | 3140A>G       | 11,93                                   | $0\%$                                                   |
|                | H1047Y  | 3139C>T       | 9,89                                    | 0%                                                      |

<span id="page-80-0"></span>**Tabela 20. Podsumowanie wyników LoB**

## Granica wykrywalności (Limit of detection, LoD): Próbki osocza

Przeprowadzono badanie w celu określenia granicy LoD każdej z 11 mutacji genu *PIK3CA*, używając wytworzonych sztucznie próbek osocza. Granicę LoD zdefiniowano jako najmniejszą ilość zmutowanego DNA obecnego w tle DNA typu dzikiego, która spowoduje uzyskanie pozytywnego wyniku pod względem mutacji w 95% wyników testów (C95).

W celu oceny granicy LoD dla każdej mutacji próbki charakteryzujące się rożnymi odsetkami mutacji przygotowano w taki sposób, aby zawierały małą wejściową ilość DNA i przetestowano za pomocą zestawu *therascreen* PIK3CA RGQ PCR Kit [\(Tabela 21\)](#page-81-0). Granicę LoD każdego oznaczenia oceniono metodą probitową. Granice LoD dla 11 wytworzonych sztucznie próbek zawierających mutacje ustalono przy użyciu trzech różnych serii zestawów *therascreen* PIK3CA RGQ PCR Kit, testując 24 powtórzenia na serię zestawu na poziom. Podzbiór mutacji zweryfikowano przy użyciu klinicznych próbek osocza przy określonych granicach LoD.

#### <span id="page-81-0"></span>**Tabela 21. Granice LoD dla próbek osocza ustalone przy użyciu klinicznych i wytworzonych sztucznie próbek osocza o małej wejściowej ilości DNA**

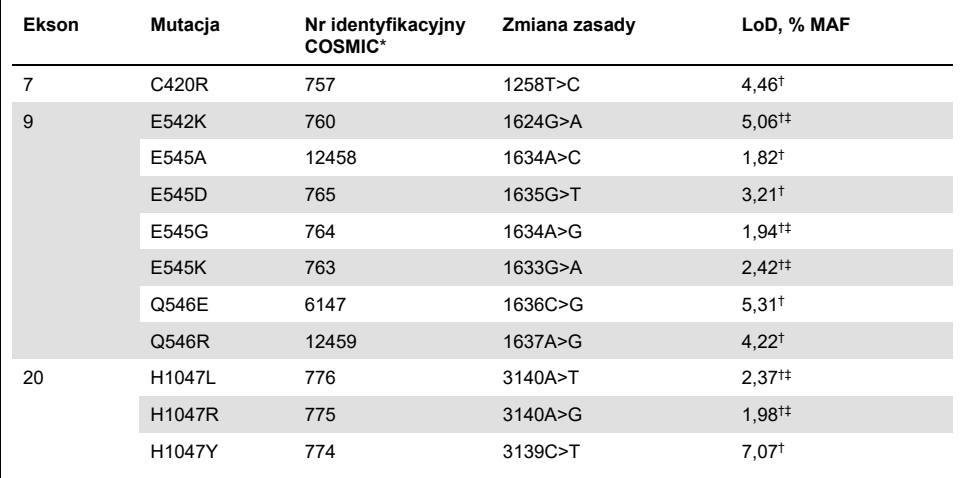

MAF: Mutant allele frequency (częstość występowania zmutowanych alleli).

\* COSMIC: Catalogue of somatic mutations in cancer (Katalog mutacji somatycznych w nowotworach): https://cancer.sanger.ac.uk/cosmic.

† Wartości LoD ustalono za pomocą próbek z linii komórkowych.

‡ Wartości LoD zweryfikowano za pomocą klinicznych próbek osocza.

## Zakres wejściowej ilości genomowego DNA: Próbki osocza

Zakres roboczy wartości  $C_T$  dla reakcji kontrolnej ustalono za pomocą obliczonych przedziałów tolerancji i wartości LoB. Zakres roboczy wartości  $C_T$  dla oznaczenia kontrolnego określono za pomocą łącznie 30 odrębnych próbek typu dzikiego o obj. 10 ml, które zawierały różne stężenia DNA typu dzikiego (120 obserwacji). Ostateczny zakres roboczy wartości C<sub>T</sub> dla oznaczenia kontrolnego ustalono na zakres wartości C<sub>T</sub> od 24,69 do 31,68, co daje 98-procentowy poziom ufności dla 95% osób z populacji, do której skierowany jest produkt.

## Punkty odcięcia ∆C⊤: Próbki osocza

Do wyznaczenia punktów odcięcia dla każdej mutacji użyto wytworzonych sztucznie próbek osocza. Oprócz analizy statystycznej wartości ∆CT, do zdefiniowania akceptowalnych punktów odcięcia użyto wartości LoB oraz wymogów projektowych dotyczących częstości generowania fałszywie pozytywnych i fałszywie negatywnych wyników.

[Tabela 22](#page-82-0) zawiera wyznaczone punkty odcięcia.

<span id="page-82-0"></span>**Tabela 22. Punkty odcięcia wyznaczone dla każdego oznaczenia mutacji obowiązujące w przypadku testowania DNA z próbek osocza**

| Oznaczenie | Wartość odcięcia (ΔC <sub>T</sub> ) |
|------------|-------------------------------------|
| C420R      | ≤6,0                                |
| E542K      | $\leq 4, 8$                         |
| E545A      | ≤10,0                               |
| E545D      | $\leq 7,0$                          |
| E545G      | $≤9,5$                              |
| E545K      | $≤10,0$                             |
| Q546E      | $≤10,0$                             |
| Q546R      | $\leq 7,0$                          |
| H1047L     | $≤10,0$                             |
| H1047R     | ≤9,0                                |
| H1047Y     | $≤6,2$                              |

## Wpływ wejściowej ilości DNA na otrzymywane wartości ∆C⊤ (liniowość): Próbki osocza

Wejściowy poziom DNA jest definiowany jako całkowita ilość obecnego w próbce DNA, który może ulec amplifikacji, określona na podstawie wartości  $C<sub>T</sub>$  otrzymanych dla reakcji kontrolnej dla genu *PIK3CA*. W celu wykazania stałej skuteczności zestawu *therascreen* PIK3CA RGQ PCR Kit w całym zakresie wartości C $<sub>T</sub>$  dla reakcji kontrolnej (od 24,69 do</sub> 31,68) przygotowano 8-poziomowe seryjne rozcieńczenia dla każdego z 11 oznaczeń mutacji genu *PIK3CA* (poddane fragmentacji DNA wyizolowane z próbek z linii komórkowych). Docelowe wartości C $T$  dla rozcieńczeń na poziomie 1 i 8 dla każdej mutacji ustalono w taki sposób, aby były powyżej i poniżej zakresu wartości  $C<sub>T</sub>$  dla reakcji kontrolnej. Ogólnie rzecz biorąc, wartości ∆C<sub>T</sub> na różnych poziomach wejściowych DNA były spójne w całym zakresie roboczym zakresu *therascreen* PIK3CA RGQ PCR Kit dla mutacji.

## Swoistość oznaczenia (reaktywność krzyżowa/swoistość): Próbki osocza

W celu oceny, czy reaktywność krzyżowa występująca pomiędzy mutacjami wykrywanymi przez oznaczenie została prawidłowo uwzględniona przy ustalaniu analitycznych punktów odcięcia, sztucznie wytworzone próbki osocza pozytywnego względem mutacji, o wysokiej i niskiej wejściowej ilości DNA, rozcieńczono do wysokich i niskich wartości docelowych MAF i przetestowano w dwóch powtórzeniach przy użyciu trzech serii zestawu *therascreen* PIK3CA RGQ PCR Kit. Reaktywność krzyżową obserwowano miedzy oznaczeniami mutacji H1047L i H1047R. Jednakże, ustalono, że ta reaktywność krzyżowa jest jednokierunkowa tj. dla próbki, w której jednocześnie występują mutacje H1047R i H1047L, będzie raportowany tylko wynik "H1047R Mutation Detected" (Wykryto mutację H1047R). Reguła ta jest zawarta w zautomatyzowanym algorytmie profilu oznaczenia "therascreen\_PIK3CA\_Plasma Assay Profile".

## Zakłócenia: Próbki osocza

### Substancje endogenne

W sztucznie wytworzonych próbkach osocza zawierających mutacje oraz próbkach typu dzikiego przetestowano endogenne substancje potencjalnie zakłócające, które mogą być obecne w próbkach osocza. Testy wykonywano zgodnie z wytyczną EP7-A2 instytutu CLSI:

- $\bullet$  hemoglobina (2 g/l);
- trójglicerydy (37 mmol/l);
- $\bullet$  EDTA (3,4  $\mu$ mol/l);
- $\bullet$  kofeina (308 umol/l):
- $\bullet$  albumina (30 mg/ml);
- bilirubina związana (342 µmol/l);
- bilirubina niezwiązana (342 µmol/l).

Wyniki wskazują, że badane substancje nie zakłócają wyników zestawu *therascreen* PIK3CA RGQ PCR Kit.

#### Substancje egzogenne

Egzogenne substancje potencjalnie zakłócające obecne podczas procesu izolacji DNA przetestowano w próbkach zawierających mutacje oraz próbkach typu dzikiego w stężeniach zakładających 10-procentowe zanieczyszczenie spowodowane przeniesieniem substancji z procesu izolacji:

- etanol;
- proteinaza K;
- Buffer ACL:
- Buffer ACB:
- Buffer ACW1:
- **Buffer ACW2**

Wyniki wskazują, że badane substancje nie zakłócają wyników zestawu *therascreen* PIK3CA RGQ PCR Kit.

## Możliwość wymiennego stosowania serii: Próbki osocza

W systemie *therascreen* PIK3CA RGQ PCR System używany jest zestaw QIAamp DSP Circulating Nucleic Acid Kit do izolacji DNA oraz zestaw *therascreen* PIK3CA RGQ PCR Kit do amplifikacji DNA i wykrywania statutu mutacji genu *PIK3CA*. Odtwarzalność wyników między seriami i możliwość wymiennego stosowania serii udowodniono przy użyciu trzech serii zestawu QIAamp DSP Circulating Nucleic Acid Kit i jednej serii zestawu *therascreen* PIK3CA RGQ PCR Kit. Ogólny odsetek poprawnych wywołań między seriami dla próbek pozytywnych względem wszystkich mutacji oraz próbek typu dzikiego wyniósł 100%.

## Postępowanie z próbkami: Próbki osocza

W celu wykazania, że różne laboratoria uzyskają akceptowalne wyniki, rozpoczynając od tej samej próbki osocza, przeprowadzono izolacje w trzech różnych ośrodkach. Wytworzone sztucznie próbki zostały użyte jako próbki odpowiadające wszystkim 11 mutacjom, jak również jako kliniczna próbka osocza zawierająca gen *PIK3CA* typu dzikiego. Przygotowano 18 x 2 ml porcji każdej próbki; porcje te poddano randomizacji i podzielono na 18 zestawów próbek do izolacji. Te zestawy próbek do izolacji zostały następnie podzielone równomiernie na trzy ośrodki badawcze (jeden wewnętrzny ośrodek firmy QIAGEN w Wielkiej Brytanii i dwa dodatkowe ośrodki zewnętrzne w USA); sześć próbek do izolacji na ośrodek badawczy. Testy DNA wyizolowanego z porcji próbek wykonywano w wewnętrznym ośrodku firmy QIAGEN przy użyciu zestawu *therascreen* PIK3CA RGQ PCR Kit. Podczas porównywania wyników otrzymanych dla każdej próbki we wszystkich trzech ośrodkach stwierdzono, że odsetek prawidłowych wywołań mutacji dla próbek pozytywnych względem mutacji genu *PIK3CA* i próbek typu dzikiego wynosił 100%.

## Powtarzalność i odtwarzalność: Próbki osocza

Powtarzalność zestawu *therascreen* PIK3CA RGQ PCR Kit zbadano, testując DNA wyizolowane z próbek z linii komórkowych odpowiadających wszystkim 11 mutacjom wykrywanym przez zestaw *therascreen* PIK3CA RGQ PCR Kit w stężeniach 1x LoD i 3x LoD.

Powtarzalność oceniono, testując te próbki w jednym ośrodku podczas 20 nienastępujących po sobie dni, na trzech aparatach Rotor-Gene Q przez trzech operatorów, dzięki czemu uzyskano 120 powtórzeń każdej próbki [\(Tabela 23\)](#page-87-0).

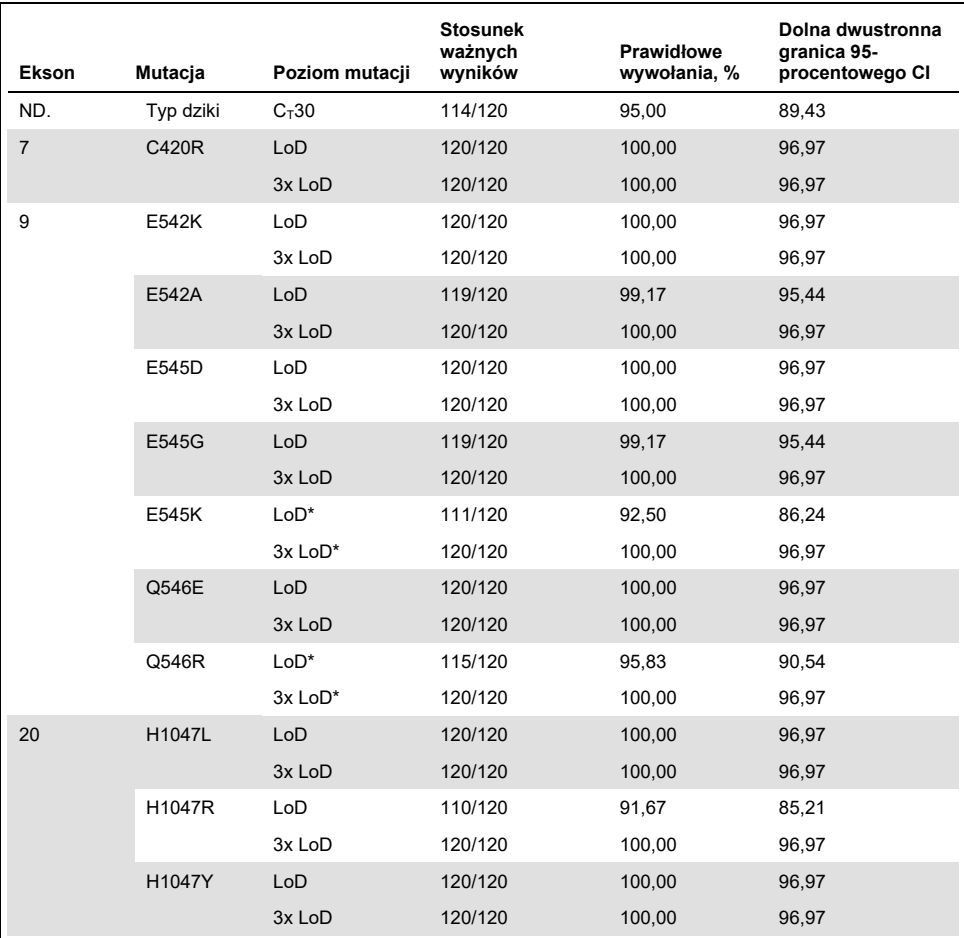

<span id="page-87-0"></span>**Tabela 23. Powtarzalność oznaczenia — odsetek prawidłowych wywołań dla mutacji genu** *PIK3CA* **testowanych w próbkach DNA uzyskanych z próbek osocza.** 

\* W przypadku mutacji E545K i H1047R stosowane granice LoD były równe odpowiednio 1,99 i 1,44. Granice LoD dostosowano i potwierdzono w kolejnym badaniu. Dostosowane granice LoD stosowano w kolejnym badaniu [\(Tabela 24\).](#page-88-0) Odtwarzalność zmierzono poprzez wykonanie testów na wytworzonych sztucznie próbkach o stężeniu 1x LoD i 3x LoD w trzech różnych ośrodkach (jeden ośrodek wewnętrzny firmy QIAGEN

w Wielkiej Brytanii i dwa dodatkowe ośrodki zewnętrzne w USA). Wszystkie próbki testowano w każdym ośrodku podczas 10 nienastępujących po sobie dni, na trzech aparatach Rotor-Gene Q przez trzech operatorów, dzięki czemu uzyskano 60 powtórzeń każdej próbki [\(Tabela 24\)](#page-88-0).

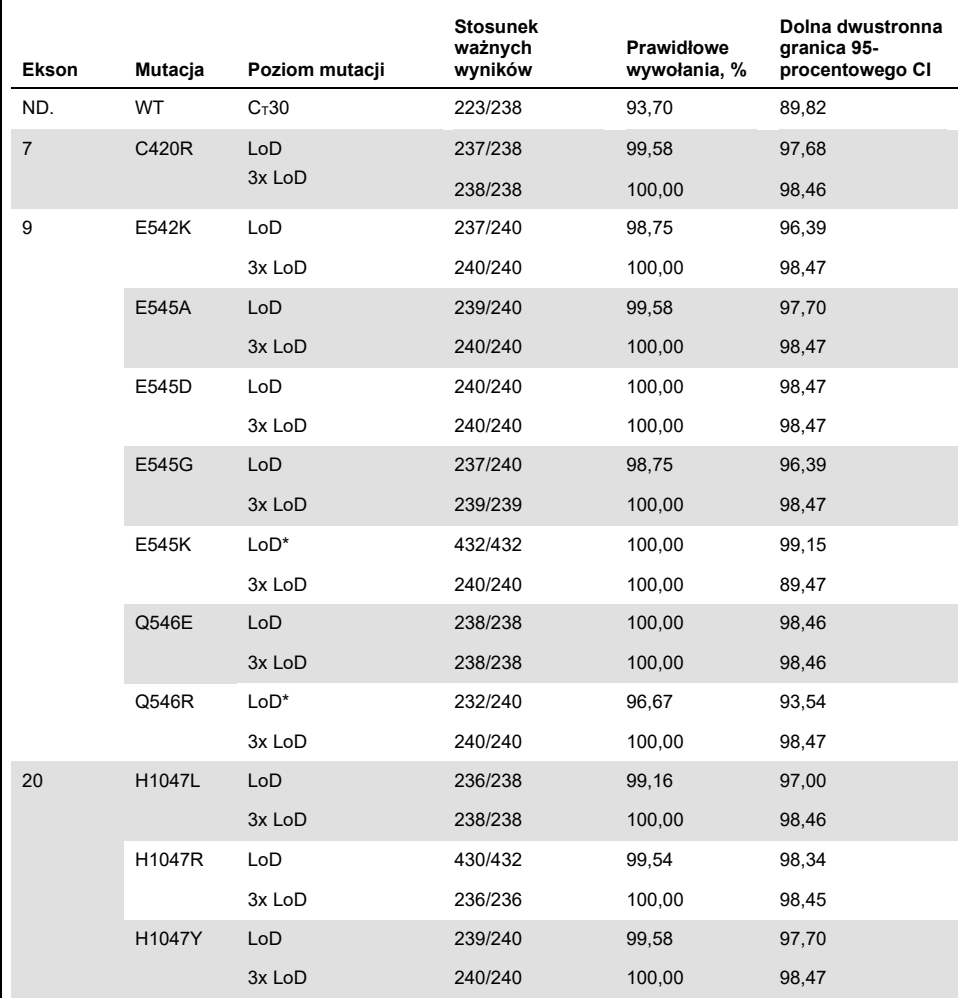

<span id="page-88-0"></span>**Tabela 24. Odtwarzalność oznaczenia — odsetek prawidłowych wywołań dla mutacji genu** *PIK3CA* **testowanych w próbkach DNA uzyskanych z próbek osocza we wszystkich ośrodkach**

\* Próbki przy poprawionych granicach LoD z mutacjami E545K i H1047R (zgodnie [z Tabela 21\)](#page-81-0) były oceniane przez sześć dni w trzech ośrodkach przez trzech operatorów, przy dwóch seriach i czterech powtórzeniach, dzięki czemu otrzymano łącznie 144 pomiary na ośrodek, ogółem 432 we wszystkich trzech ośrodkach[. Tabela 25](#page-90-0) przedstawia zgodność procentową wyników dodatnich (positive percentage agreement, PPA) dla sekwencji docelowej z oznaczeniem NGS jako metodą niezależną statystycznie.

W celu oszacowania odchylenia standardowego dla zmienności wyników pomiędzy zestawami, pomiędzy seriami, pomiędzy operatorami, pomiędzy aparatami, pomiędzy dniami i zmienności wewnątrz serii pod kątem powtarzalności i odtwarzalności wykonano analizę zmiennych elementów badania. W przypadku wszystkich zmiennych elementów badania całkowite odchylenie standardowe (standard deviation, SD) wynosiło ≤1,34  $\Delta C_T$  dla stężenia LoD i ≤0,73 ∆C<sup>T</sup> dla stężenia 3x LoD dla wszystkich mutacji genu *PIK3CA* testowanych w badaniu odtwarzalności. W przypadku wszystkich próbek panelu mutacji SD wynosiło ≤0,20 ∆C<sup>T</sup> dla stężenia LoD i ≤0,10 ∆C<sup>T</sup> dla stężenia 3x LoD dla zmienności między seriami (możliwość wymiennego stosowania serii). SD dla zmienności wewnątrz serii (powtarzalność/precyzja) wynosiło od 0,415 ∆C<sup>T</sup> do 1,407 ∆C<sup>T</sup> dla stężenia LoD i od 0,206 ∆C<sup>T</sup> do 0,583 ∆C<sup>T</sup> dla stężenia 3x LoD.

## Walidacja probówki do pobierania krwi

Wpływ czasu oddzielenia osocza od krwi na jakość próbek osocza i późniejsze wyniki określono przy użyciu wytworzonych sztucznie próbek krwi dla mutacji H1047R (najczęściej występująca mutacja) oraz próbek krwi pełnej pobranych od zdrowych ochotników używanych jako próbek typu dzikiego. Próbki krwi pobrano od czterech dawców do probówek K2EDTA o pojemności 10 ml (osiem probówek na dawcę). Wytworzone sztucznie próbki krwi otrzymano, dodając poddane fragmentacji DNA z linii komórkowej zawierającej mutację H1047R genu *PIK3CA* do probówek zawierających krew pobraną od dwóch dawców. Osocze oddzielono od krwi w następujących punktach czasowych (w przybliżeniu): po 1 godzinie, po 2 godzinach, po 3 godzinach i po 4 godzinach. DNA wyizolowano z próbek osocza przy użyciu zestawu QIAamp DSP Circulating Nucleic Acid Kit, a każdą sekwencję docelową testowano za pomocą zestawu *therascreen* PIK3CA RGQ PCR Kit w 16 powtórzeniach.

Dla wszystkich przebadanych próbek otrzymano prawidłowe wywołania w każdym punkcie czasowym. Ponadto nie zaobserwowano istotnego statystycznie przesunięcia wartości  $\Delta C_T$ otrzymanych dla próbki zawierającej mutację H1047R genu *PIK3CA*.

Badanie udowodniło, że czas, po którym osocze zostanie oddzielone od krwi — jeśli nie przekracza czterech godzin — nie ma wpływu na działanie zestawu *therascreen* PIK3CA RGQ PCR Kit.

Dokładność: Porównanie do analitycznej metody referencyjnej (próbki osocza)

W celu wykazania dokładności zestawu *therascreen* PIK3CA RGQ PCR Kit przeprowadzono badanie na próbkach z badania klinicznego SOLAR-1, a otrzymane wyniki porównano z wynikami otrzymanymi za pomocą zwalidowanego oznaczenia NGS. Badanie zmian genu *PIK3CA* za pomocą zestawu *therascreen* PIK3CA RGQ PCR Kit i oznaczenia NGS przeprowadzono przy użyciu DNA wyizolowanego z 552 klinicznych próbek osocza z badania klinicznego SOLAR-1.

Próbki DNA z ważnymi wynikami oznaczenia NGS i zestawu*therascreen* PIK3CA RGQ PCR Kit (542/552 próbek) przeanalizowano w celu oceny zgodności procentowej wyników dodatnich (positive percent agreement, PPA), zgodności procentowej wyników ujemnych (negative percent agreement, NPA) i procentowej zgodności ogółem (overall percent agreement, OPA). Te wartości procentowe, wraz z odpowiadającymi im dwustronnymi granicami 95-procentowych przedziałów ufności (confidence interval, CI), zawier[a Tabela 25.](#page-90-0)

| Miara                                    | Procent zgodności (N) | Dolny 95-procentowy CI |
|------------------------------------------|-----------------------|------------------------|
| Zgodność procentowa wyników<br>dodatnich | 97,39 (149/153)       | 93.44                  |
| Zgodność procentowa wyników<br>ujemnych  | 91,26 (355/389)       | 88,00                  |
| Procentowa zgodność ogółem               | 92,99 (504/542)       | 90.50                  |

<span id="page-90-0"></span>**Tabela 25. Analiza zgodności wyników dla DNA wyizolowanego z próbek osocza**

Spośród 38 niezgodnych wyników uwzględnionych w parametrze Procentowa zgodność ogółem:

 Dla czterech próbek (0,7%) otrzymano wynik Wild-Type (Typ dziki) (tj. No Mutation Detected (Nie wykryto mutacji)) za pomocą zestawu *therascreen* PIK3CA RGQ PCR Kit, ale w oznaczeniu NGS otrzymano wynik Mutation Detected (Wykryto mutację).

- Dla 34 próbek (6,3%) otrzymano wynik Mutation Detected (Wykryto mutację) za pomocą zestawu *therascreen* PIK3CA RGQ PCR Kit, ale w oznaczeniu NGS otrzymano wynik Wild-Type (Typ dziki).
- [Tabela 26](#page-91-0) przedstawia zgodność PPA dla sekwencji docelowej z oznaczeniem NGS jako metodą niezależną statystycznie.

| Mutacja*      | Zgodność procentowa wyników<br>dodatnich (N) | Dwustronna granica 95-procentowego CI |
|---------------|----------------------------------------------|---------------------------------------|
| C420R         | 100,0% (2/2)                                 | 15,8, 100,0                           |
| E542K         | 90,9% (20/22)                                | 70,8,98,9                             |
| E545G         | 100,0% (2/2)                                 | 15,8, 100,0                           |
| E545K         | 100,0% (38/38)                               | 90,7,100,0                            |
| H1047L        | 100,0% (5/5)                                 | 47,8,100,0                            |
| <b>H1047R</b> | 97,6% (83/85)                                | 91,8, 99,7                            |

<span id="page-91-0"></span>**Tabela 26. Analiza zgodności wyników dla DNA wyizolowanego z próbek osocza według mutacji**

\* 6/11 mutacji genu *PIK3CA* wykryto w próbce osocza w badaniu klinicznym SOLAR-1 [\(Tabela 31\)](#page-96-0).

## Skuteczność kliniczna: Próbki osocza

Zestaw *therascreen* PIK3CA RGQ PCR Kit jest przeznaczony do stosowania jako towarzyszący test diagnostyczny wspomagający lekarzy podczas identyfikacji pacjentów z rakiem gruczołu sutkowego, którzy mogą kwalifikować się do leczenia preparatem PIQRAY (alpelisib) na podstawie obecności co najmniej jednej mutacji genu *PIK3CA* wykrytej w klinicznych próbkach osocza z obwodowej żylnej krwi pełnej antykoagulowanej K2EDTA.

Kliniczne próbki osocza z obwodowej żylnej krwi pełnej antykoagulowanej K<sub>2</sub>EDTA pobrane od pacjentów z rakiem gruczołu sutkowego podanych randomizacji w badaniu SOLAR-1 przed rozpoczęciem leczenia w ramach badania (poziom wyjściowy) testowano retrospektywnie za pomocą zestawu *therascreen* PIK3CA RGQ PCR Kit w celu oceny użyteczności klinicznej tego typu próbek do oznaczania statusu mutacji genu *PIK3CA* oraz oceny zgodności wyników otrzymanych dla tkanek z wynikami otrzymanymi dla osocza.

### Wyniki analizy zgodności

Zgodność wyników uzyskanych dla osocza testowanego za pomocą zestawu *therascreen* PIK3CA RGQ PCR Kit z wynikami uzyskanymi dla tkanek testowanych za pomocą zestawu *therascreen* PIK3CA RGQ PCR Kit przedstawiono w [Tabela 27.](#page-92-0) Spośród 328 pacjentów, których tkanki dały pozytywny wynik w zestawie *therascreen* PIK3CA RGQ PCR Kit, dla 179 pacjentów otrzymano pozytywny wynik dla próbki osocza testowanej za pomocą zestawu *therascreen* PIK3CA RGQ PCR Kit. Spośród 215 pacjentów, których tkanki dały negatywny wynik w zestawie *therascreen* PIK3CA RGQ PCR Kit, dla 209 pacjentów otrzymano negatywny wynik dla próbki osocza testowanej za pomocą zestawu *therascreen* PIK3CA RGQ PCR Kit. Nie otrzymano żadnych nieważnych wyników dla osocza.

<span id="page-92-0"></span>**Tabela 27. Tabela zbieżności wyników otrzymanych dla tkanek testowanych za pomocą zestawu** *therascreen* **PIK3CA RGQ PCR Kit z wynikami otrzymanymi dla osocza testowanego za pomocą zestawu** *therascreen* **PIK3CA RGQ PCR Kit** 

|                                                      | therascreen PIK3CA RGQ PCR Kit - tkanka |                                                       |          |          |
|------------------------------------------------------|-----------------------------------------|-------------------------------------------------------|----------|----------|
| therascreen<br><b>PIK3CA RGQ</b><br>PCR Kit - osocze | <b>Positive</b><br>(Wynik pozytywny)    | <b>Negative</b><br>(Wynik negatywny) (Wynik nieważny) | Invalid  | Łacznie  |
| Positive<br>(Wynik pozytywny)                        | 179                                     | 6                                                     | 1        | 186      |
| Negative<br>(Wynik negatywny)                        | 149                                     | 209                                                   | 5        | 363      |
| Invalid<br>(Wynik nieważny)                          | $\Omega$                                | $\Omega$                                              | $\Omega$ | $\Omega$ |
| Łacznie                                              | 328                                     | 215                                                   | 6        | 549      |

Obliczono zgodność (PPA, NPA i OPA) między wynikami otrzymanymi dla próbek osoczy testowanych za pomocą zestawu *therascreen* PIK3CA RGQ PCR Kit a wynikami otrzymanymi dla tkanek testowanych za pomocą zestawu *therascreen* PIK3CA RGQ PCR Kit, korzystając z wyników otrzymanych dla tkanek testowanych za pomocą zestawu *therascreen* PIK3CA RGQ PCR Kit jako odniesienia [\(Tabela 28\)](#page-93-0). Estymatory punktowe dla PPA, NPA i OPA wynosiły odpowiednio 55%, 97% i 72%.

<span id="page-93-0"></span>**Tabela 28. Zgodność między wynikami otrzymanymi dla próbek osoczy testowanych za pomocą zestawu**  *therascreen* **PIK3CA RGQ PCR Kit a wynikami otrzymanymi dla tkanek testowanych za pomocą zestawu**  *therascreen* **PIK3CA RGQ PCR Kit, przy użyciu wyników otrzymanych dla tkanek testowanych za pomocą zestawu** *therascreen* **PIK3CA RGQ PCR Kit jako odniesienia** 

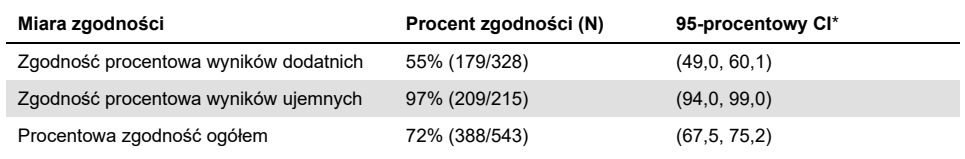

\* 95-procentowy CI obliczony metodą Cloppera-Pearsona.

Potwierdzające badanie próbek osocza wykonane przy użyciu zwalidowanej referencyjnej metody testowej NGS potwierdziło 91% wyników otrzymanych dla osocza przy użyciu zestawu *therascreen* PIK3CA RGQ PCR Kit. Dla 80% pacjentów, dla których otrzymano wynik pozytywny dla tkanki testowanej za pomocą zestawu *therascreen* PIK3CA RGQ PCR Kit, natomiast wynik negatywny dla osocza testowanego za pomocą zestawu *therascreen* PIK3CA RGQ PCR Kit, w oznaczeniu NGS potwierdzono negatywny wynik otrzymany dla osocza testowanego za pomocą zestawu *therascreen* PIK3CA RGQ PCR Kit. W przypadku sześciu niezgodnych wyników — osocze dające wynik pozytywny przy użyciu zestawu *therascreen* PIK3CA RGQ PCR Kit, natomiast tkanka dająca wynik negatywny przy użyciu zestawu *therascreen* PIK3CA RGQ PCR Kit — w oznaczeniu NGS potwierdzono pozytywny wynik otrzymany dla osocza w pięciu przypadkach.

### Analiza przeżycia bez progresji (Progression-free survival, PFS)

Zaobserwowano poprawę wartości PFS w przypadku leczenia preparatem PIQRAY (alpelisib) w połączeniu z preparatem fulwestrant dla populacji pacjentów, których osocza dały pozytywny wynik za pomocą zestawu *therascreen* PIK3CA RGQ PCR Kit (N = 185), w porównaniu z grupą przyjmującą placebo w połączeniu z preparatem fulwestrant; szacowany spadek ryzyka progresji choroby lub zgonu spadło o 46% (HR = 0,54, 95-procentowy CI): 0,33, 0,88) ([Tabela 29\)](#page-94-0). HR wartości PFS w populacji pacjentów, których tkanki dały pozytywny wynik za pomocą zestawu *therascreen* PIK3CA RGQ PCR Kit, wynosił 0,64 (95-procentowy CI: 0,48, 0,85) i 0,65 (95-procentowy CI: 0,50, 0,85) w grupie badania klinicznego SOLAR-1, obarczonej mutacjami genu *PIK3CA*, zgodnie z oznaczeniem tkanek wykonywanym podczas włączania pacjentów do badania.

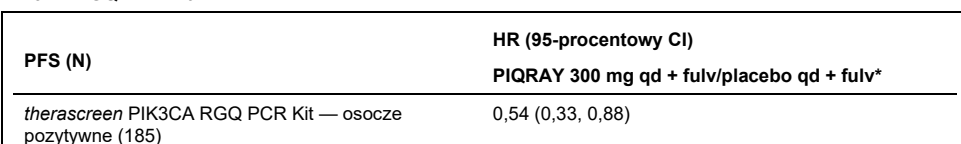

<span id="page-94-0"></span>**Tabela 29. Analiza PFS pacjentów, których osocza dały pozytywny wynik za pomocą zestawu** *therascreen* **PIK3CA RGQ PCR Kit** 

\* HR i 95-procentowe CI obliczone przy skorygowaniu ich przy uwzględnieniu brakujących wyników.

HR wartości PFS w populacji 179 pacjentów, których tkanki i osocza dały pozytywny wynik za pomocą zestawu *therascreen* PIK3CA RGQ PCR Kit, wynosił 0,53 (95-procentowy CI: 0,33, 0,84). Mediana czasu PFS wynosiła 10,9 miesiąca dla grupy przyjmującej preparat PIQRAY (alpelisib) w połączeniu z preparatem fulwestrant w stosunku do 3,6 miesiąca dla grupy przyjmującej placebo w połączeniu z preparatem fulwestrant [\(Tabela 30,](#page-94-1) [Ryc. 21\)](#page-95-0).

<span id="page-94-1"></span>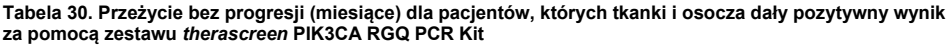

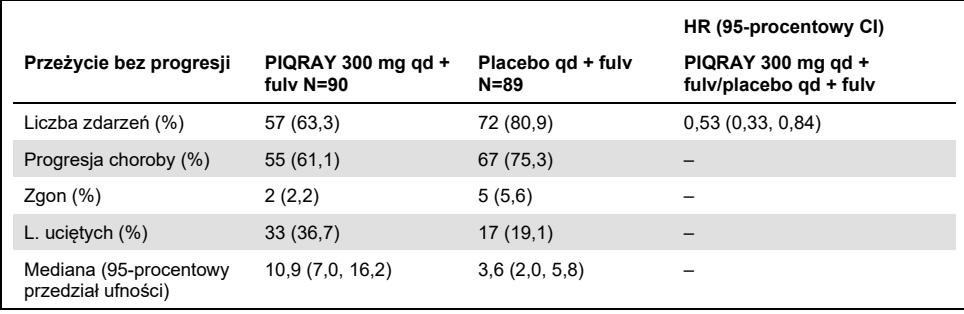

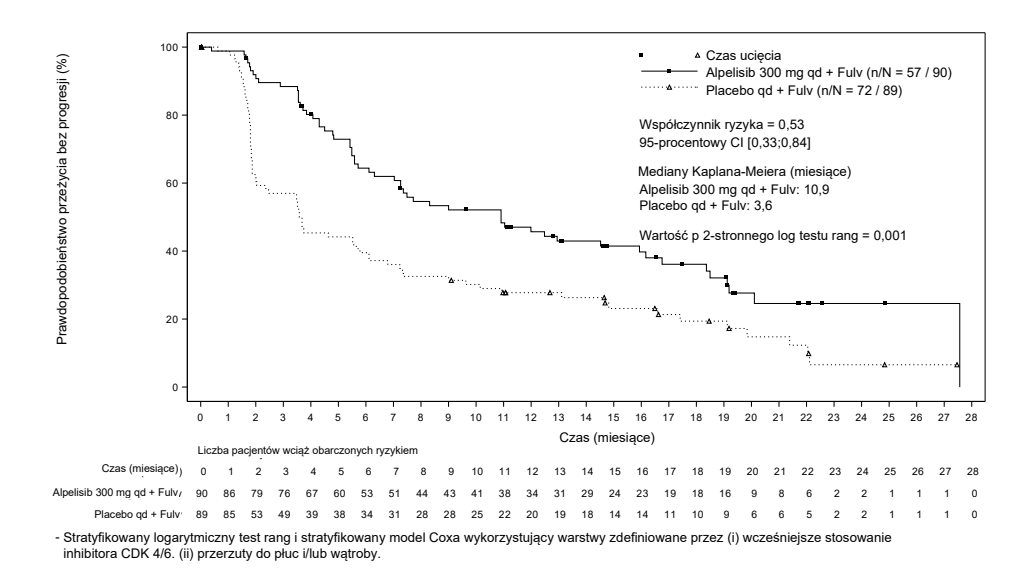

<span id="page-95-0"></span>**Ryc. 21. Wykres Kaplana-Meiera przedstawiający PFS (miesiące) obserwowane podczas leczenia dla pacjentów, których tkanki i osocza dały pozytywny wynik za pomocą zestawu** *therascreen* **PIK3CA RGQ PCR Kit.** 

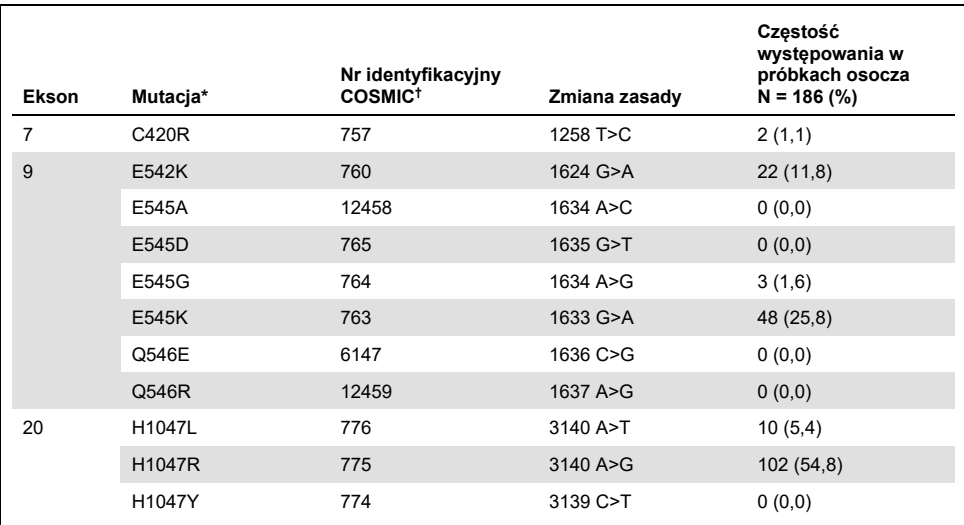

<span id="page-96-0"></span>**Tabela 31. Częstość występowania mutacji genu** *PIK3CA* **wykrywanych przez zestaw** *therascreen* **PIK3CA RGQ PCR Kit w próbkach osocza w badaniu klinicznym SOLAR-1**

\* Pacjent, dla którego uzyskano wynik pozytywny względem mutacji genu *PIK3CA*, może mieć więcej niż jedną mutację.

† COSMIC: Catalogue of somatic mutations in cancer (Katalog mutacji somatycznych w nowotworach): [https://cancer.sanger.ac.uk/cosmic.](https://cancer.sanger.ac.uk/cosmic)

N = liczba pacjentów, dla których uzyskano wynik pozytywny względem mutacji genu *PIK3CA*, określona w ramach badania klinicznego SOLAR-1 na próbkach osocza.

### Wnioski dotyczące bezpieczeństwa i skuteczności

Badanie dokładności klinicznej spełniło kryteria akceptacji dla PPA dla próbek pozytywnych względem mutacji oraz NPA dla próbek negatywnych względem mutacji, potwierdzając tym samym, że zestaw *therascreen* PIK3CA RGQ PCR Kit, używany na próbkach osocza, umożliwia uzyskanie dokładnych wyników zarówno dla próbek pozytywnych jak i negatywnych pod względem biomarkera.

Zgodność wyników uzyskanych dla osocza testowanego za pomocą zestawu *therascreen* PIK3CA RGQ PCR Kit z wynikami uzyskanymi dla tkanek testowanych za pomocą zestawu *therascreen* PIK3CA RGQ PCR Kit dla NPA wynosiła 97% i wskazywała na małe ryzyko uzyskania fałszywie pozytywnych wyników. Uzyskanie fałszywie negatywnego wyniku może spowodować, że pacjent nie otrzyma leku, który mógłby potencjalnie korzystnie wpłynąć na jego stan zdrowia. Stwierdzono 55% PPA dla osocza/tkanki, co wskazuje, że tkanki pacjentów, których próbki osocza dały wynik negatywny, mogą być pozytywne względem mutacji genu *PIK3CA*. Z tego względu, w przypadkach, w których dla osocza otrzymano negatywny wynik względem mutacji genu *PIK3CA* za pomocą zestawu *therascreen* PIK3CA RGQ PCR Kit, należy potwierdzić status mutacji genu *PIK3CA*, testując próbkę tkanki.

Wykazano kliniczną skuteczność preparatu PIQRAY (alpelisib) w połączeniu z preparatem fulwestrant w populacji pacjentów, których próbki osocza dały pozytywny wynik względem mutacji genu *PIK3CA* za pomocą zestawu *therascreen* PIK3CA RGQ PCR Kit, przy szacowanym zmniejszeniu ryzyka progresji choroby lub zgonu o 46% w porównaniu z grupą przyjmującą placebo w połączeniu z preparatem fulwestrant (HR = 0,54, 95-procentowy CI): 0,33, 0,88).

# Rozwiązywanie problemów

Ta część instrukcji może przydać się w przypadku wystąpienia ewentualnych problemów. Aby uzyskać więcej informacji, należy także zapoznać się ze stroną często zadawanych pytań w witrynie naszego Centrum pomocy technicznej pod adresem: [www.qiagen.com/FAQ/FAQList.aspx.](https://www.qiagen.com/ph/service-and-support/technical-support/faqs/) Naukowcy z działu serwisu technicznego firmy QIAGEN chętnie odpowiedzą na wszelkie pytania dotyczące informacji i protokołów opisanych w niniejszej instrukcji obsługi, a także technologii próbek i oznaczeń (informacje kontaktowe znajdują się na tylnej stronie okładki lub pod adresem **[www.qiagen.com](http://www.qiagen.com/)**).

#### **Komentarze i wskazówki**

#### **Flaga "No C<sup>T</sup> value" (brak wartości CT) w kontroli pozytywnej (Positive Control, PC)**

a) Nieprawidłowa konfiguracja Sprawdzić schemat pipetowania i powtórzyć reakcję PCR. reakcji PCR

b) Warunki przechowywania co najmniej jednego z odczynników wchodzących w skład zestawu nie spełniły zaleceń zawartych w części "Przechowywanie [i sposób postępowania](#page-21-0)  z [odczynnikami",](#page-21-0) stron[a 22](#page-21-0)

Sprawdzić warunki przechowywania (patrz etykieta zestawu) odczynników i, w razie potrzeby, użyć nowego zestawu.

#### **Flaga "Unexpected C<sup>T</sup> value" (Nieoczekiwana wartość CT) w kontroli NTC**

Podczas przygotowywania reakcji PCR doszło do zanieczyszczenia próbki Upewnić się, że obszar nie został zanieczyszczony. Powtórzyć reakcję PCR z nowymi odczynnikami. Jeśli to możliwe, zamknąć probówki PCR niezwłocznie po dodaniu próbki badanej. Upewnić się, że przestrzeń robocza oraz aparaty są regularnie odkażane.

#### **Flaga "Above acceptable range" (Powyżej akceptowalnego zakresu) lub "Below acceptable range" (Poniżej akceptowalnego zakresu) w kontroli PC**

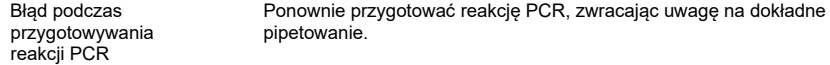

#### **Flaga "DNA input too high" (Zbyt duża wejściowa ilość DNA) w probówce z próbką**

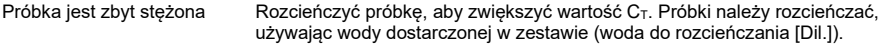

#### **Komentarze i wskazówki**

#### **Flaga "Above acceptable range" (Powyżej akceptowalnego zakresu) w probówce z próbką**

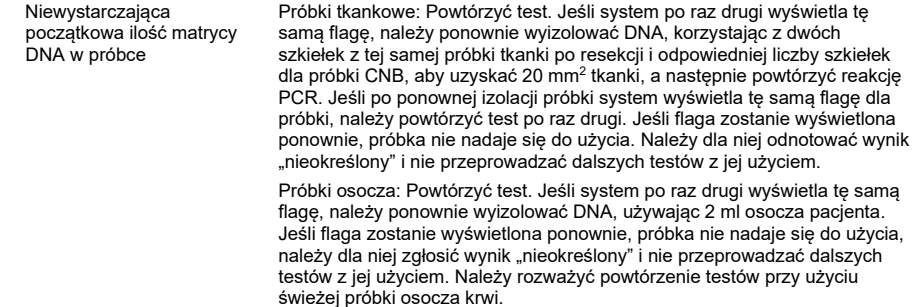

#### **Flaga "IC above acceptable range" (Kontrola IC powyżej akceptowalnego zakresu) w probówce z próbką**

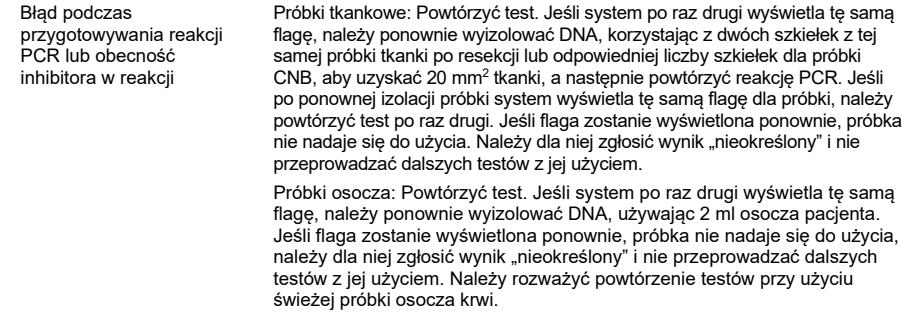

#### **Flaga "No CT value" (brak wartości CT) w kontroli T1 (próbka)**

Brak matrycy DNA, która może ulec amplifikacji, w próbce Próbki tkankowe: Powtórzyć test. Jeśli system po raz drugi wyświetla tę samą flagę, należy ponownie wyizolować DNA, korzystając z dwóch szkiełek z tej samej próbki tkanki po resekcji lub odpowiedniej liczby szkiełek dla próbki CNB, aby uzyskać 20 mm2 tkanki, następnie powtórzyć reakcję PCR. Jeśli po ponownej izolacji próbki system wyświetla tę samą flagę dla próbki, należy powtórzyć test po raz drugi. Jeśli flaga zostanie wyświetlona ponownie, próbka nie nadaje się do użycia. Należy dla niej odnotować wynik "nieokreślony" i nie przeprowadzać dalszych testów z jej użyciem. Próbki osocza: Powtórzyć test. Jeśli system po raz drugi wyświetla tę samą

flagę, należy ponownie wyizolować DNA, używając 2 ml osocza pacjenta. Jeśli flaga zostanie wyświetlona ponownie, próbka nie nadaje się do użycia, należy dla niej zgłosić wynik "nieokreślony" i nie przeprowadzać dalszych testów z jej użyciem. Należy rozważyć powtórzenie testów przy użyciu świeżej próbki osocza krwi.

## Literatura

- 1. Katso, R., Okkenhaug, K., Ahmadi, K., et al. (2001) Cellular function of phosphoinositide 3-kinases: implications for development, homeostasis, and cancer. Annu. Rev. Cell. Dev. Biol. 17, 615.
- 2. Samuels, Y., Wang, Z., Bardelli, A., et al. (2004) High frequency of mutations of the PIK3CA gene in human cancers. Science. 304, 554.
- 3. Cancer Genome Atlas Network (2012). Comprehensive molecular portraits of human breast tumors. Nature. 490, 61.
- 4. National Breast Cancer Foundation (2018). Breast cancer facts. Available at: [www.nationalbreastcancer.org/breast](https://www.nationalbreastcancer.org/breast-cancer-facts)-cancer-facts. Accessed: 14 January 2019.
- 5. Siegel, R.L., Miller, K.D., Jemal, A. (2018). Cancer statistics, 2018. CA Cancer J. Clin. 68, 7.
- 6. Malvezzi, M., Carioli, G., Bertuccio, P., et al. (2018). European cancer mortality predictions for the year 2018 with focus on colorectal cancer. Ann. Oncol. 29, 1016.

# Informacje kontaktowe

W celu uzyskania pomocy technicznej lub szczegółowych informacji należy odwiedzić witrynę naszego Centrum pomocy technicznej pod adresem [www.qiagen.com/Support,](https://www.qiagen.com/ph/support/) zadzwonić pod numer 00800-22-44-6000 lub skontaktować się z jednym z działów pomocy technicznej firmy QIAGEN lub lokalnym dystrybutorem (patrz tylna okładka lub strona [www.qiagen.com\)](https://www.qiagen.com/).

# Symbole

Poniższe symbole mogą znajdować się na opakowaniu i etykietach:

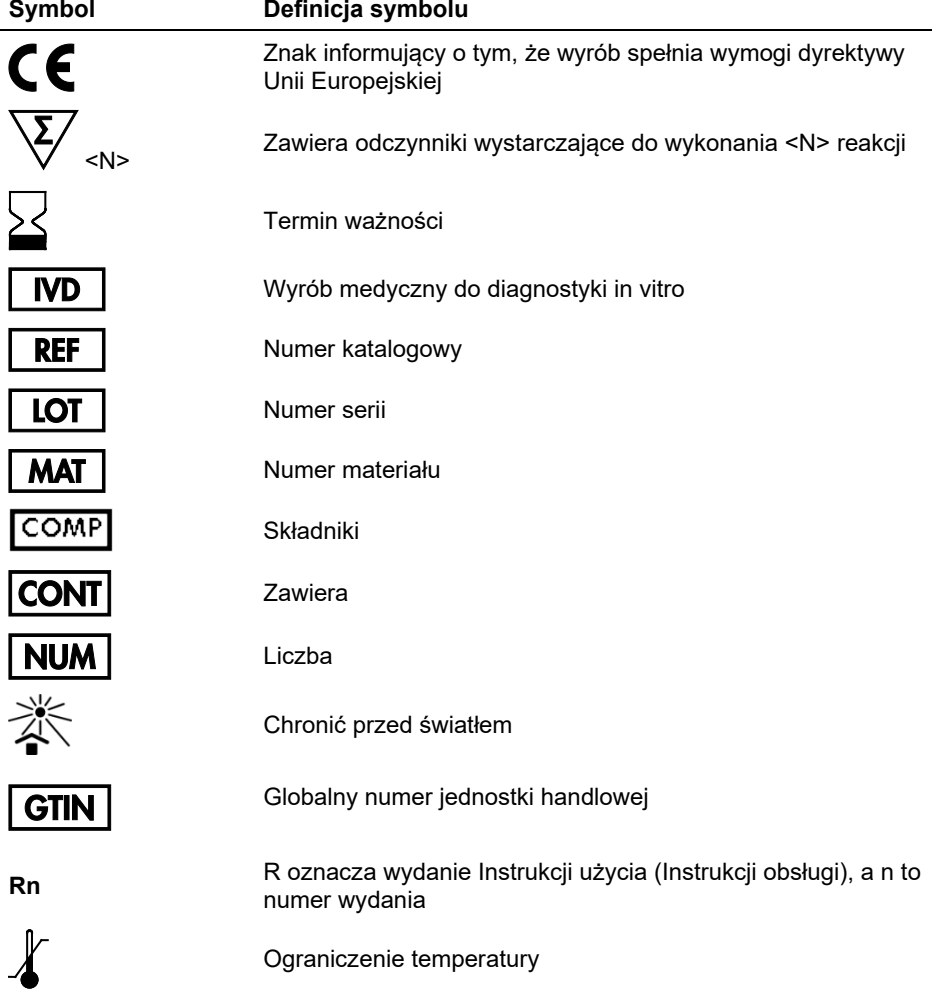

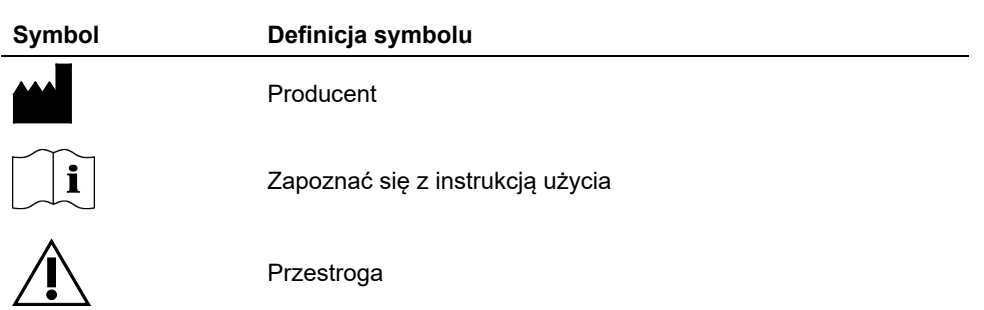

# Informacje dotyczące zamawiania

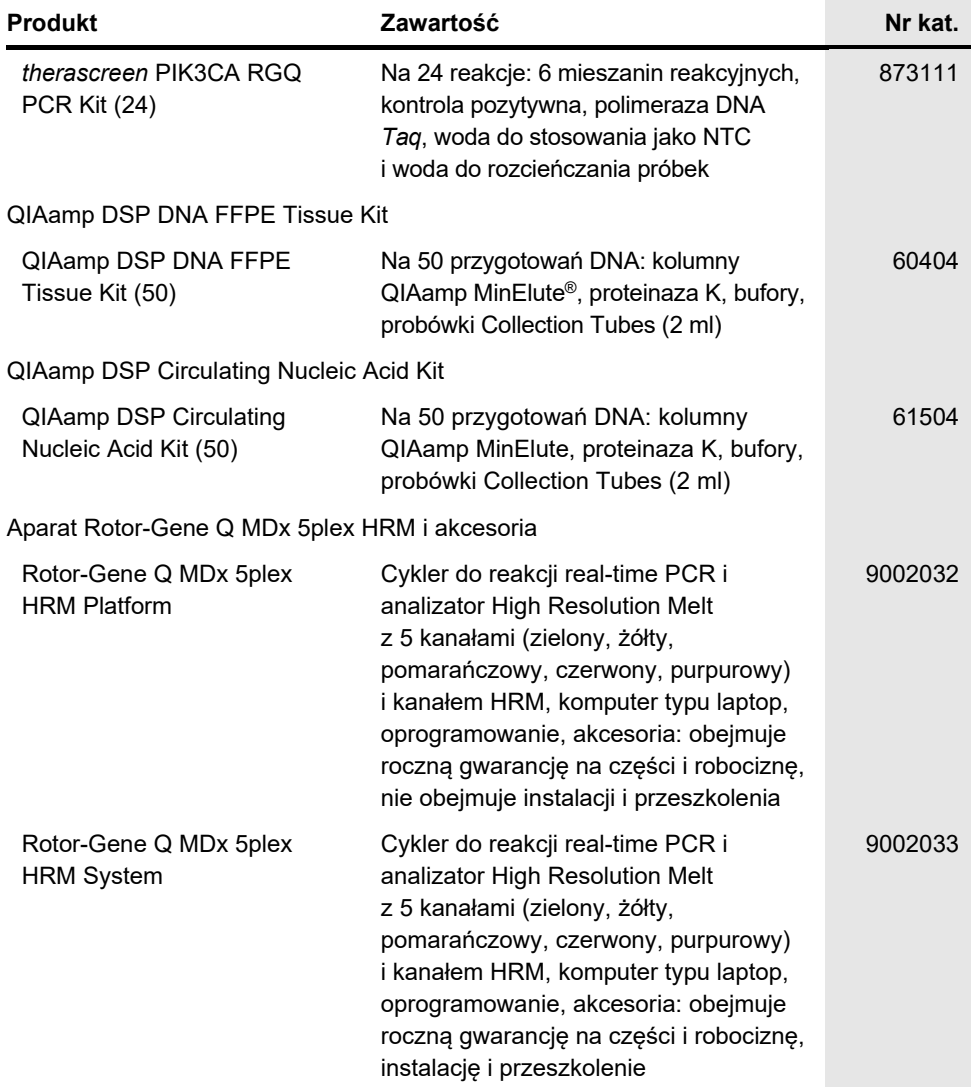

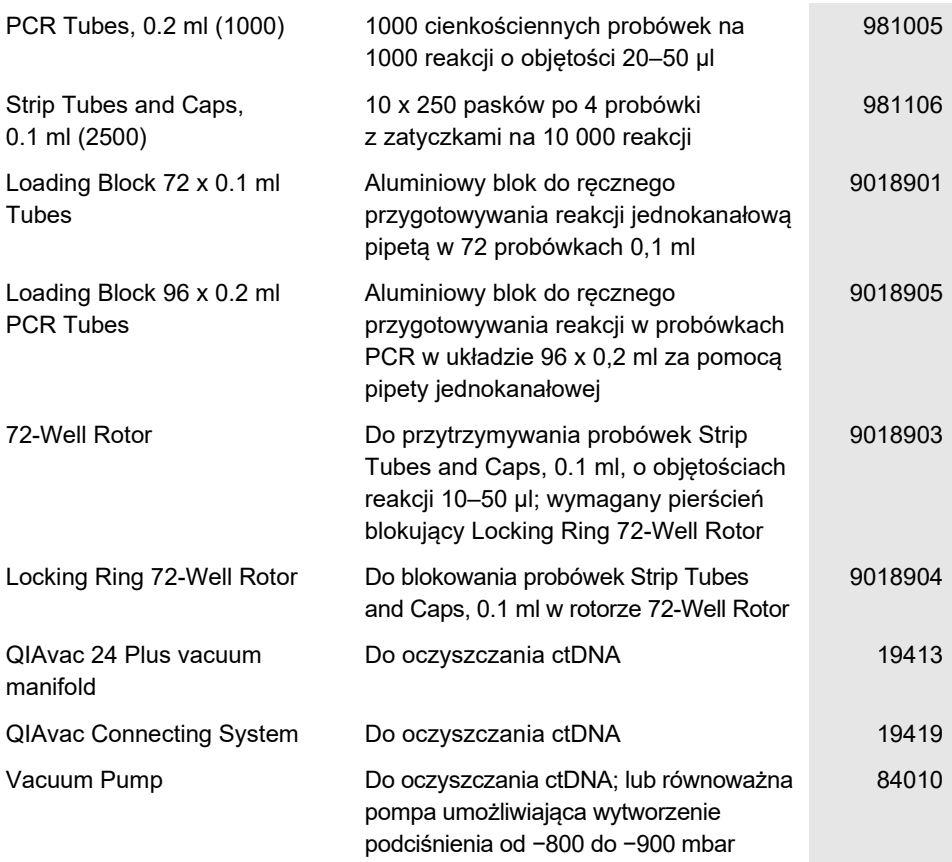

Aktualne informacje licencyjne oraz dotyczące wyłączenia odpowiedzialności dla poszczególnych produktów znajdują się w odpowiedniej instrukcji obsługi lub podręczniku użytkownika zestawu QIAGEN. Instrukcje obsługi i podręczniki użytkownika zestawu QIAGEN są dostępne w witrynie [www.qiagen.com.](https://www.qiagen.com/) Można je także zamówić w serwisie lub u lokalnego dystrybutora firmy QIAGEN.

# Historia zmian dokumentu

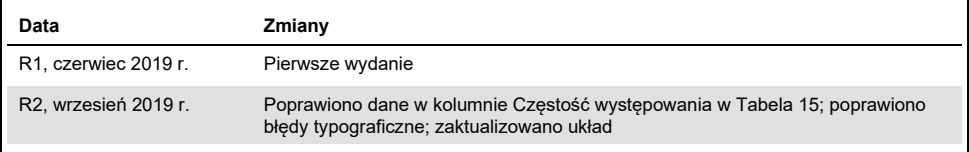

Strona celowo pozostawiona pusta

Strona celowo pozostawiona pusta
## Umowa ograniczonej licencji dla zestawu *therascreen* PIK3CA RGQ PCR Kit

Korzystanie z tego produktu oznacza zgodę nabywcy lub użytkownika produktu na następujące warunki:

- 1. Niniejszy produkt może być użytkowany wyłącznie zgodnie z protokołami dołączonymi do produktu oraz niniejszą instrukcją obsługi i wyłącznie ze składnikami znajdującymi się w tym zestawie. Firma QIAGEN nie udziela żadnej licencji w zakresie praw własności intelektualnej do użytkowania niniejszego zestawu ze składnikami nienależącymi do zestawu, z wyjątkiem przypadków opisanych w protokołach dołączonych do produktu, niniejszej instrukcji oraz dodatkowych protokołach dostępnych na stroni[e www.qiagen.com.](http://www.qiagen.com/) Niektóre dodatkowe protokoły zostały sformułowane przez użytkowników rozwiązań QIAGEN z myślą o innych użytkownikach rozwiązań QIAGEN. Takie protokoły nie zostały dokładnie przetestowane ani poddane procesowi optymalizacji przez firmę QIAGEN. Firma QIAGEN nie gwarantuje, że nie naruszają one praw osób trzecich.
- 2. Firma QIAGEN nie gwarantuje, że niniejszy zestaw i/lub jego użytkowanie nie narusza praw osób trzecich. Wyjątek stanowią jedynie wyraźnie określone licencje.
- 3. Zestaw oraz jego składniki są na mocy licencji przeznaczone wyłącznie do jednorazowego użytku i nie można ich ponownie używać, regenerować lub sprzedawać.
- 4. Firma QIAGEN nie udziela żadnych innych licencji, wyrażonych ani dorozumianych, poza tymi, które są wyraźnie określone.
- 5. Nabywca i użytkownik zestawu zobowiązuje się nie podejmować działań ani nie zezwalać innym osobom na podejmowanie działań, które mogą doprowadzić do wykonania lub umożliwić wykonanie zabronionych czynności wymienionych powyżej. Firma QIAGEN może wyegzekwować przestrzeganie zakazów niniejszej Umowy ograniczonej licencji i wnieść sprawę do dowolnego sądu. Ma także prawo zażądać zwrotu kosztów wszelkich postępowań i kosztów sądowych, w tym wynagrodzeń prawników, związanych z egzekwowaniem postanowień Umowy ograniczonej licencji lub wszelkich praw własności<br>intelektualnej w odniesieniu do zestawu i/lub jego składników.

Informacje dla nabywcy: Zakup tego produktu daje nabywcy ograniczone, niezbywalne prawo do wykorzystania tylko tej ilości produktu do wykonywania opatentowanego procesu peptydowego kwasu nukleinowego (peptide nucleic acid, PNA) wyłącznie do czynności określonych w dostarczonej podczas zakupu<br>instrukcji obsługi lub ulotce dołączonej do opakowania produktu firmy QIAGE zobowiązuje się nie podejmować następujących działań: (1) odsprzedawać tego produktu w jakiejkolwiek formie; (2) używać tego produktu do zastosowań medycyny sądowej; lub (3) używać tego produktu do celów innych niż te, które określono w Licencji na ograniczone zastosowanie produktu. Dalsze informacje<br>na temat nabywania praw wynikających z patentów posiadanych przez fi Fisher Scientific, 5791 Van Allen Way, Carlsbad CA 92008: telefon (760) 603-7200: e-mai[l outlicensing@lifetech.com.](mailto:outlicensing@lifetech.com)

Aktualne warunki licencji oraz informacje dotyczące wyłączenia odpowiedzialności dla poszczególnych produktów są dostępne na stroni[e www.qiagen.com.](http://www.qiagen.com/)

Znaki towarowe: QIAGEN®, Sample to Insight®, QIAamp®, MinElute®, Rotor-Gene®, Rotor-Gene AssayManager®, *therascreen*® (QIAGEN Group); DNAZap™ (Thermo Fisher Scientific, Inc.); PIQRAY® (Novartis AG). Zastrzeżonych nazw, znaków towarowych itd. wykorzystywanych w niniejszym dokumencie, nawet jeżeli nie zostały oznaczone jako zastrzeżone, nie można uważać za niechronione przepisami prawa.

1116336 Wrz-19 HB-2635-001 © 2019 QIAGEN, wszelkie prawa zastrzeżone.

Składanie zamówień **[www.qiagen.com/shop](http://www.qiagen.com/shop)** | Pomoc techniczna **[support.qiagen.com](https://www.qiagen.com/ph/landing-pages/support/technical-service?intcmp=supportlink1401)** | Strona WWW **[www.qiagen.com](https://www.qiagen.com/)**